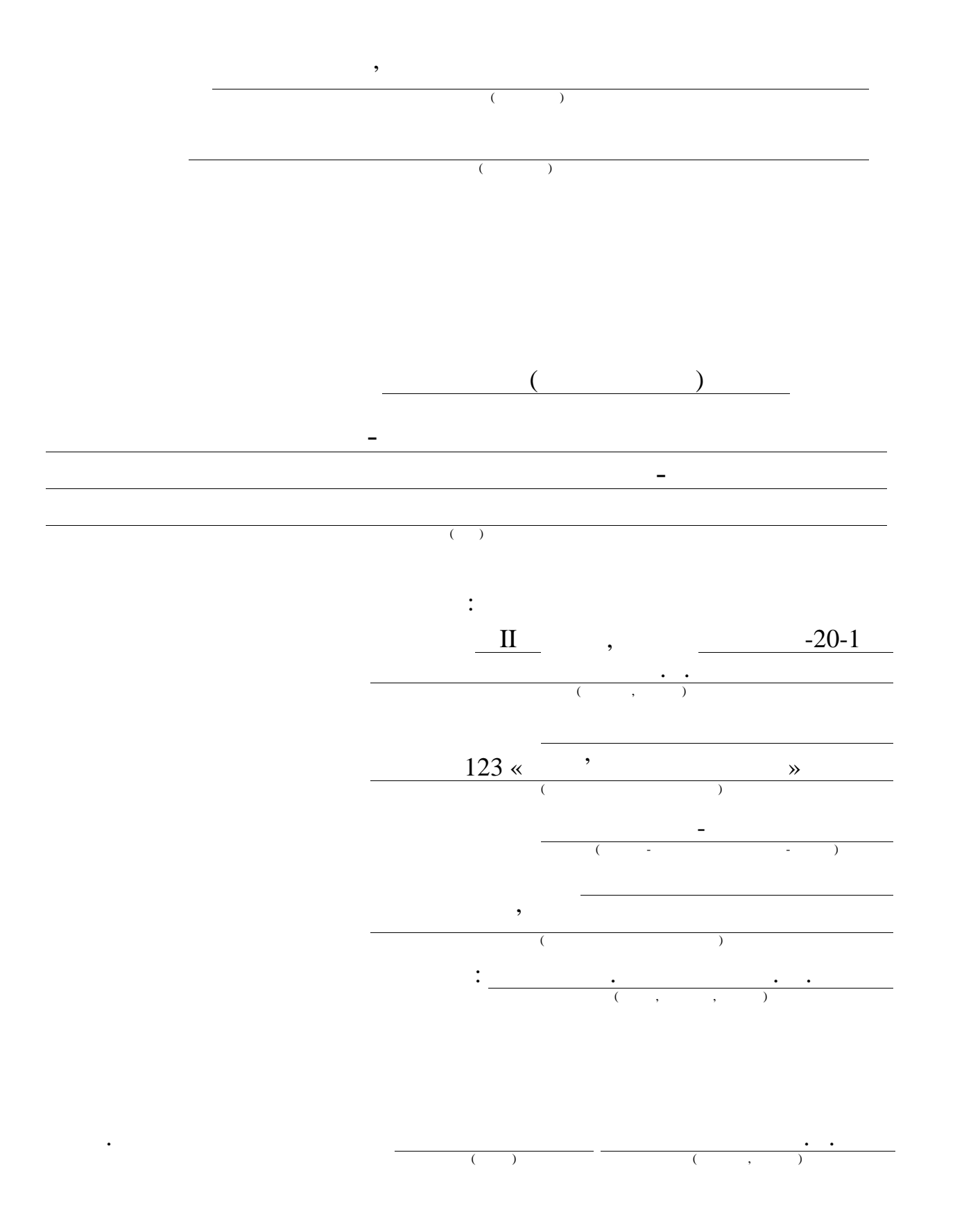

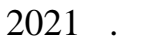

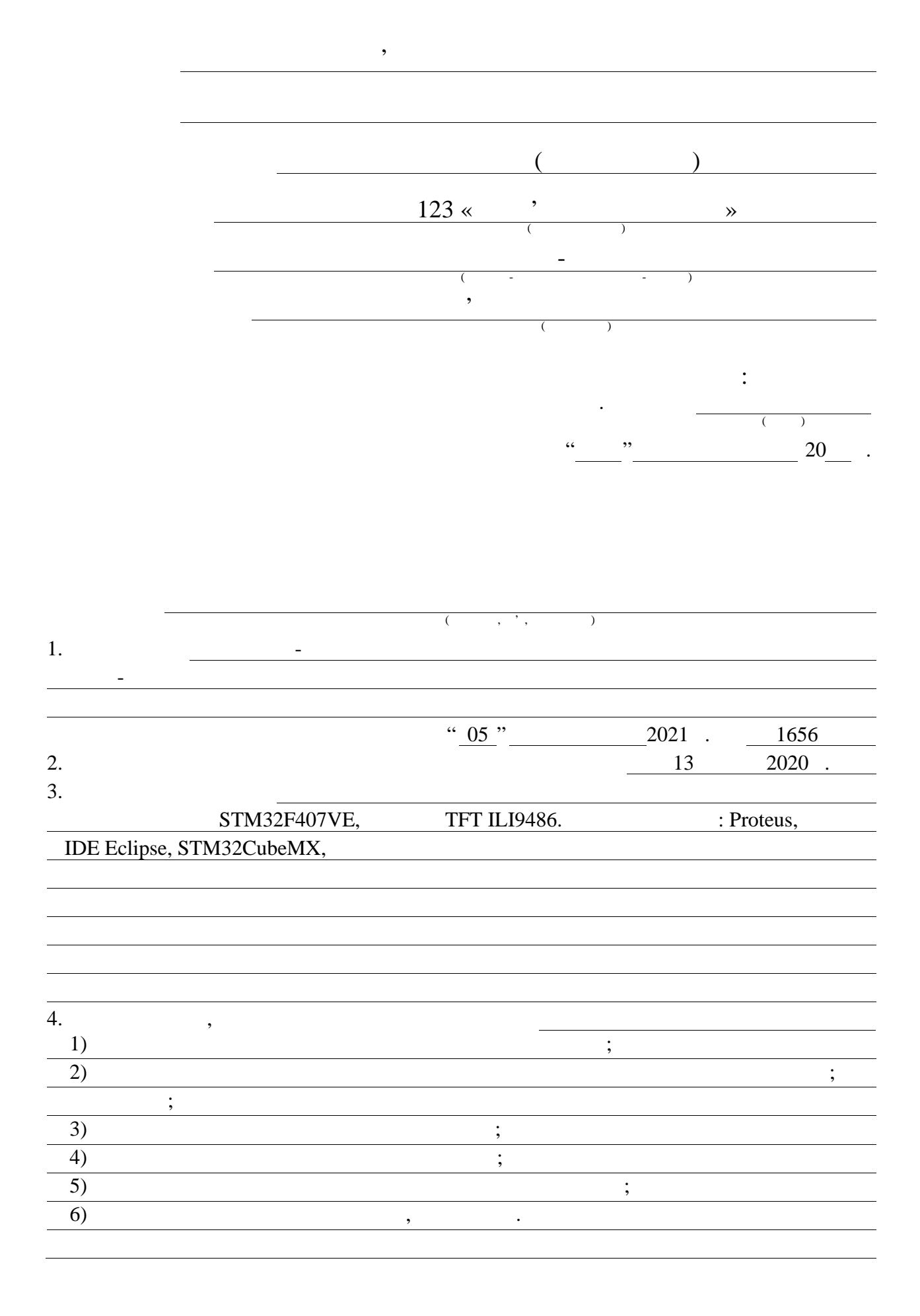

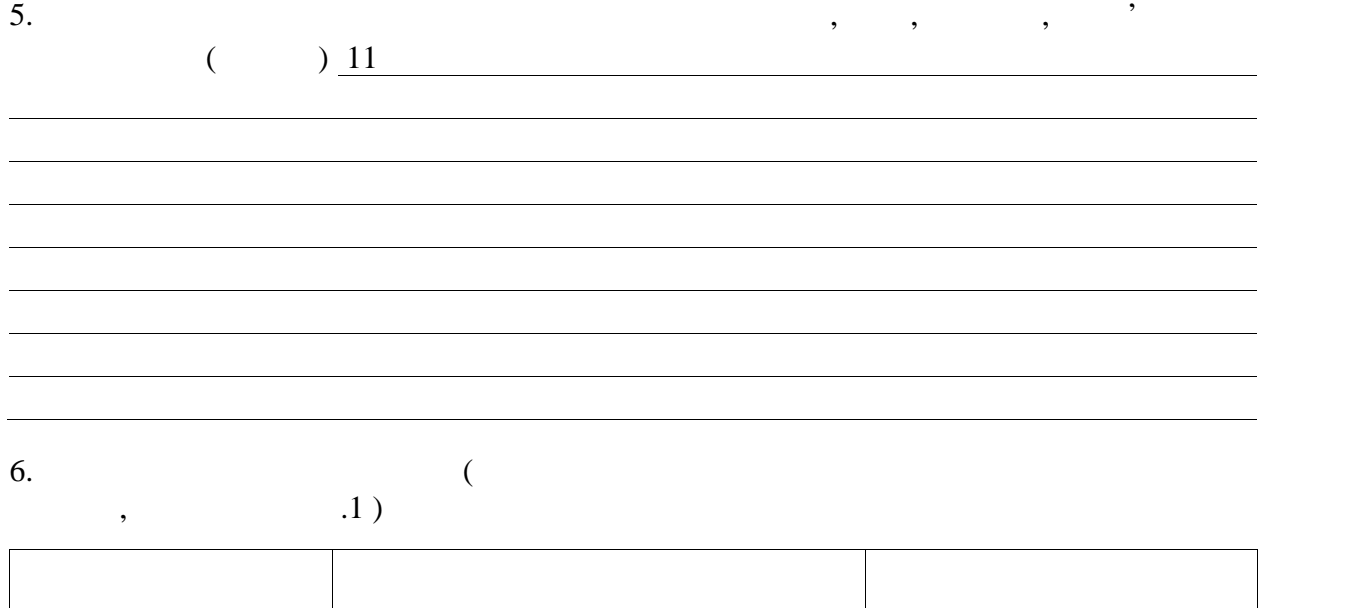

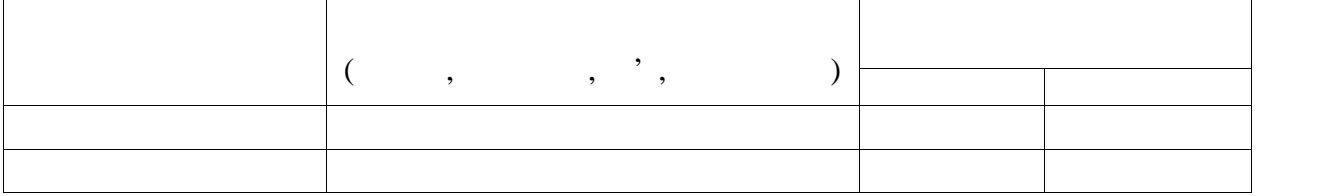

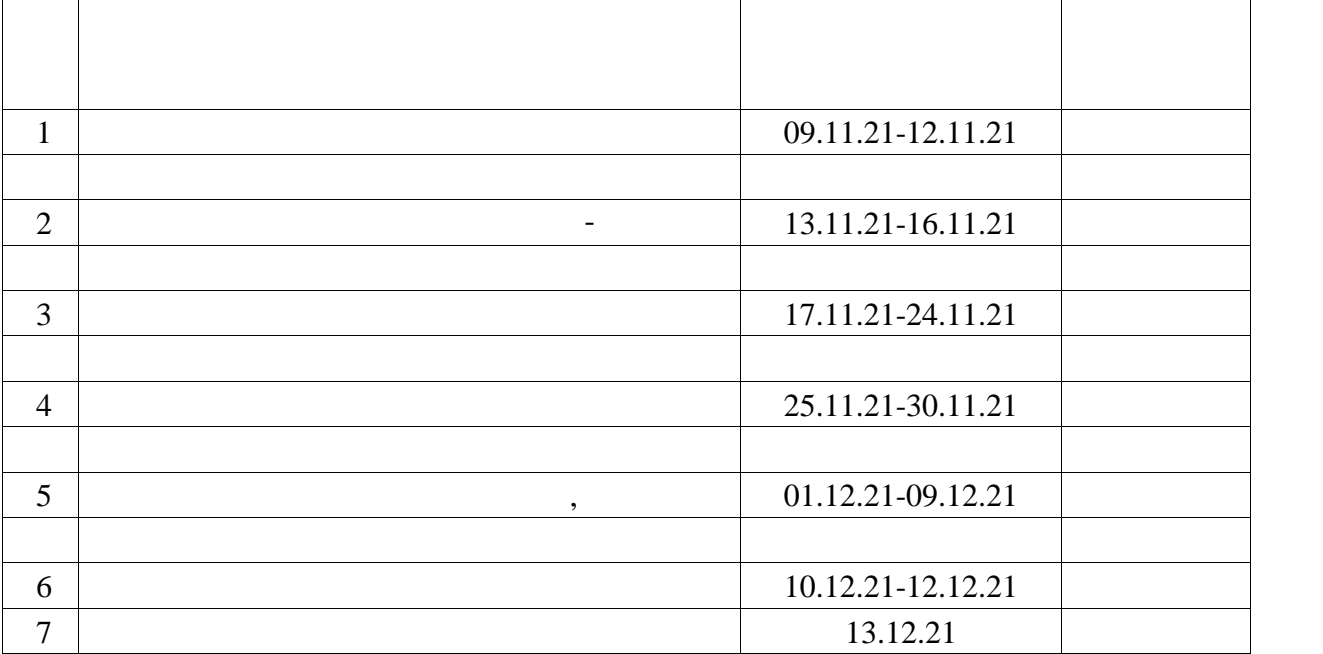

Дата видачі завдання 08 листопада 2021 р.

 $\overline{\hspace{1.5cm}(\hspace{.3cm})\hspace{.3cm}}$ Керівник роботи доц. Барковська О.Ю.  $($  ) (notice  $($  ,  $,$   $)$ 

 $1: 78$  , 32 , 6 ,

 $1, 21, 21, ...$ 

 $\mathcal{D}$ , DSP, EMG,  $\mathcal{D}$ ,  $\mathcal{D}$ ,  $\mathcal{D}$ ,  $\mathcal{D}$ ,  $\mathcal{D}$ 

Видео в последних последних последних последних последних последних последних последних последних последних по<br>В последних последних последних последних последних последних последних последних последних последних последни

БІОСИГНАЛ, МІОГРАФ

Метою кваліфікаційної роботи розробка програмно-апаратного комплексу для зчитування міограми.

огляд анатомічних особликих особликих особликих особликих особликих структури м'язового апарату, розглянуто ап<br>В села того апарату, розглянуто апарату, розглянуто апарату, розглянуто апарату, розглянуто апарату, розглянут класифікацію методів визначення активності м'язів, описано основні засади

методу поверхневої електроміографії, а також проаналізовано сучасні

пристрої для вимірювання поверхневої електроміограми. Окрім того, було

електроміографіографія<br>Схемотехнічні компоненти а також розроблено їх схемотехнічні компоненти а також розроблено їх схемотехнічні ко

програмне забезпечення для мікроконтролера.

#### ABSTRACT

Master's thesis: 78 pages, 32 figures, 6 tables, 1 appendi , 21 sources.

# DSP, EMG, MICROCONTROLLER, AMPLIFIER, MEASUREMENT, FILTER, OPERATING SYSTEM, BIOPOTENTIAL, BIOSIGNAL, MYOGRAPHY.

The major goal of this thesis is the development of software and hardware for reading myograms.

During the qualification work, a general review of the anatomical features of the structure of the muscular system was performed, the classification of methods for determining muscle activity was considered, the basic principles of surface electromyography were described, and modern devices for measuring surface electromyogram were analyzed. In addition, the functional and electrical circuit of the portable electromyograph was designed, its circuit components were selected, and software for the microcontroller was developed.

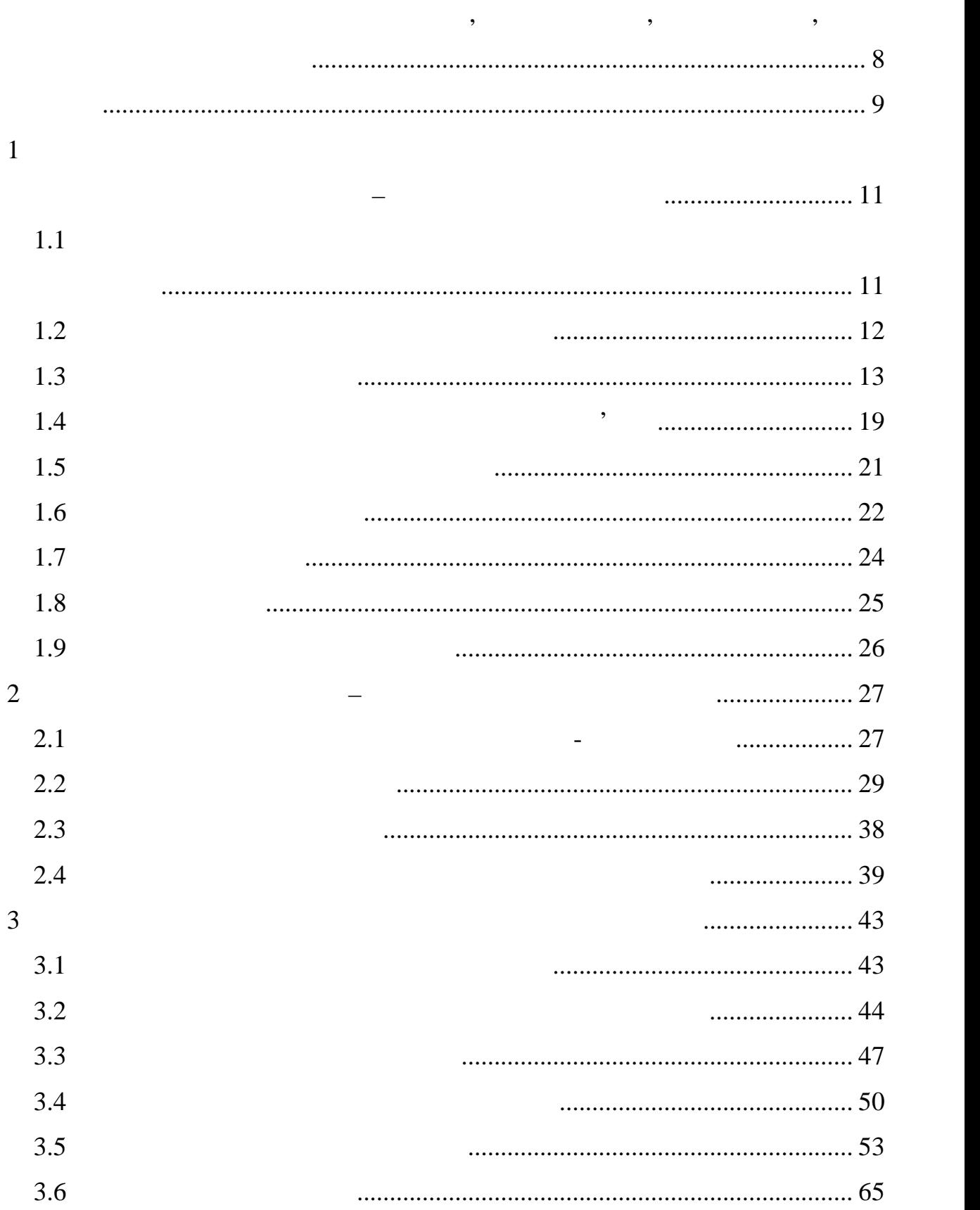

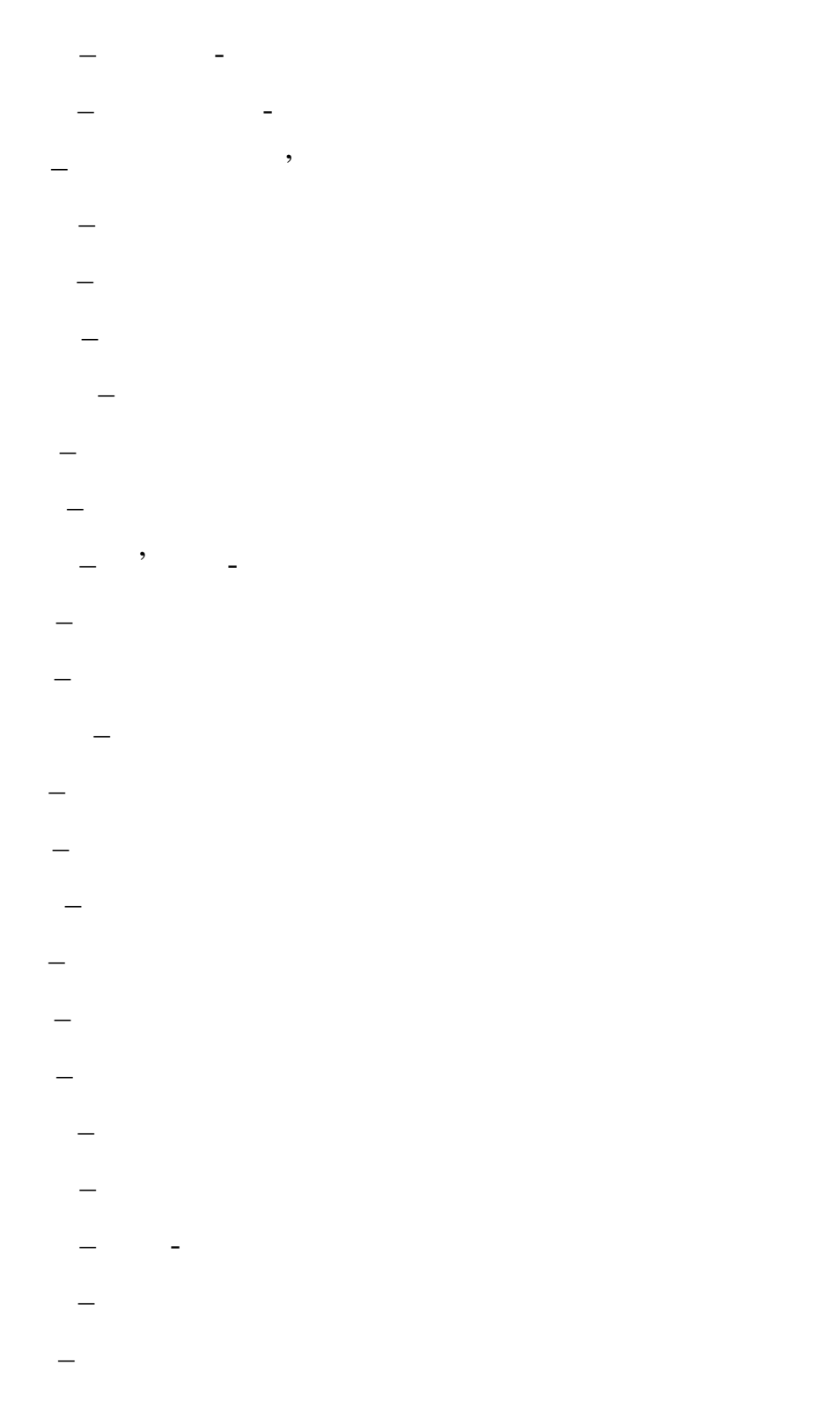

DSP – digital signals processing  $sEMG -$ 

простанные простановки и простановки и простановки и простановки и простановки и простановки и простановки и п<br>В простановки и простановки и простановки и простановки и простановки и простановки и простановки и простановк

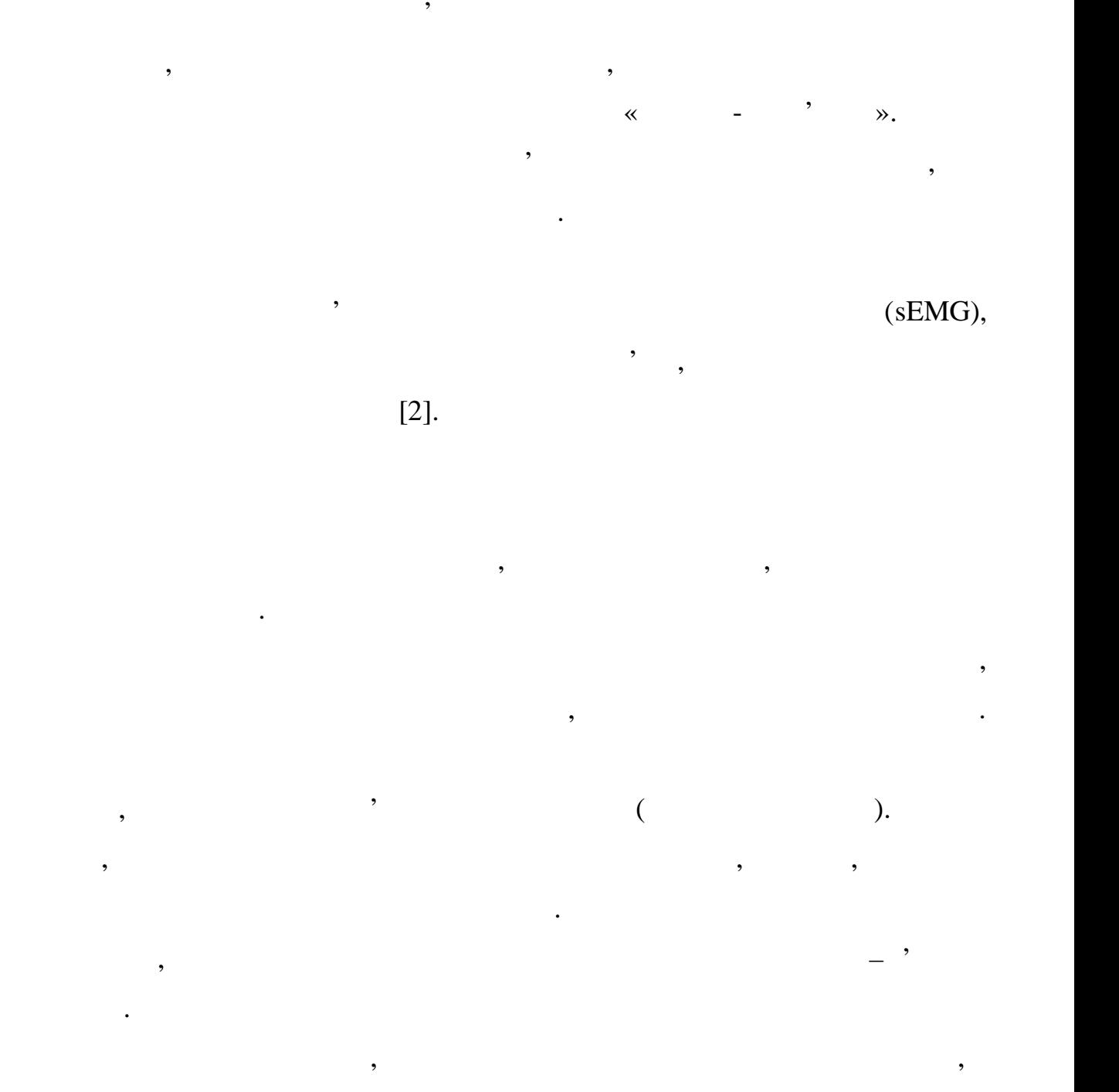

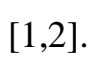

м'язової системи.<br>Заселення системи системи системи системи системи системи системи системи системи системи си<br>Технологія системи системи системи системи системи системи системи системи системи системи системи системи си

таким чином, не дивлячись на широке в живопись на широке в живопись на широке в живопись на широке в живопись<br>В получительность на широке в живопись на широке в живопись на широке в живопись на широке в живопись на широк

клінічній медицині, залишається актуальним здобуття інформативних

показників ЕМГ-сигналу для поліпшення діагностування патологій нервово–

 $EMG$ 

варто виділити лише два типи медичних закладів:

- стаціонарного типу;

- амбулаторного типу.

кабінетах амбулаторного типу.

виконання активних дій.

На сьогодні в Україні існує широкий перелік медичних установ, як

 $,$ 

відний медицілень. Але майже кожний медицілень. Але містити діагностичний заклад має містити діагностичний зак<br>Від медицілення містити діагностичний заклад має містити діагностичний заклад має містити діагностичний заклад

діагностичних відділів суттєво залежить від типу установи. В цьому ракурсі

кабінети для фундаментального підходу в лікуванні пацієнтів. Оснащення

особливості, як високий рівності, можливість проведення проведення проведення проведення проведення проведення

інвазивних процедур, моніторингу пацієнтів тощо. Обладнання в такому

електродів. Такі сенсори є досить розповсюдженими, що збільшує простоту простоту простоту простоту простоту пр<br>В простоту сенсори є досить розповсюдженими, що збільшує простоту простоту простоту простоту простоту простоту

микроконтролерним керуванням. Така система дозволить республикация дозволить республикация дозволить республикация

активність окремих груп м'язів підчас виконання рухів кінцівок та надасть

їх застосування у біологічних досшдженнях, однак відсутність портативності

випадку, як правило, досить вартісне та габаритне. У переважній більшості, та габаритне. У переважній більшост<br>В переважній більшості, та габаритне. У переважній більшості, та габаритне. У переважній більшості, та габарит

забезпечують функції запису, обробки й аналізу біомедичних сигналів різної запису, обробки й аналізу біомедичн<br>Віомедичних сигналів різної запису, обробки й аналізу біомедичних сигналів різної запису, обробки їх сигналів

 $1.1$ Біологічні системи є найбільш складними системами, з якими коли небудь, доводилося зіштовхуватися людині. Це, насамперед, пояснюється тим, що дослідження подібних систем ускладнюється на являються на являються на являються на являються на являю<br>В подібних систем ускладнюється на являються на являються на являються на являються на являються на является н

ВАД ОПОРНО-РУХОВОГО АПАРАТУ

обмежень, найбільш важливість і захопили від від процесі та ізолювати аналізований аналізований і за процесі т<br>Від процесі та ізолювати аналізований аналізований аналізований аналізований аналізований аналізований аналізо систему. Будь-яка подібна система зазнає сильний вплив зазначного сильний вплив зазначного сильний вплив зазна числа суміжних систем, без обліку впливу яких одержання достовірних достовірних достовірних достовірних достов<br>У приву яких одержання достовірних достовірних достовірних достовірних достовірних достовірних достовірних дос результатів неможливо. У цей час одним з неможливом з найбільш важливих інструментів найбільш важливих інструм при при при при проведенні подібних дослідження подібних дослідження біомедичні біомедичні біомедичні біомедич<br>Подібних дослідження подібних дослідження подібних дослідження подібних дослідження подібних дослідження подіб системи (БМС) реєстрації й обробки електрофізіологічних сигналів, що

природи. Біологічні сигнали допускають кілька можливих класифікацій, найбільш важливими з яких є поділ по фізичник природі джерела сигналистів.<br>У повітки природі джерела сигналу, по тому по фізичних природів природі джерела сигналистів при розкому за сиг предметній області застосування й, нарешті, по характеристиках самого сигналу. Класифікація сигналу. Класифікація сигналу. Класифікація сигналів по предметній області ґрунтується н<br>По предметній області ґрунтується на сигналу сигналу сигналу сигналу сигналу сигналу сигналу сигналу сигналу с розгляді спектра біомедичних завдань, таких як діагностика, моніторинг,

рішення яких будується шляхом реєстрації, математичної обробки й аналізу тих або інших електрофізіологічних сигналів. Класифікація по фізичних сигналів. Класифікація по фізичних сигна характеристиках передбачає поділ безлічі сигналів на групи, які у свою черва, також діляться на підгрупи відповідно до також діляться на підгрупи відповідно до також відповідно до т<br>Відповідно до також діляться на підгрупи відповідно до також діляться на підгрупи відповідно до також діляться періодичність, стаціонарність, детермінованість і т.п. Різні по своєму призначення, комп'ютерні біомедичні біомедичні системи має дичасник системи має дичасник системи мають одну за<br>В серіодні системи має дичасник системи має дичасник системи має дичасник системи має дичасник системи має дич

особливість – джерелом даних є сама людина. Чималу роль у розвитку БМС по сама людина. Чималу розвитку БМС по

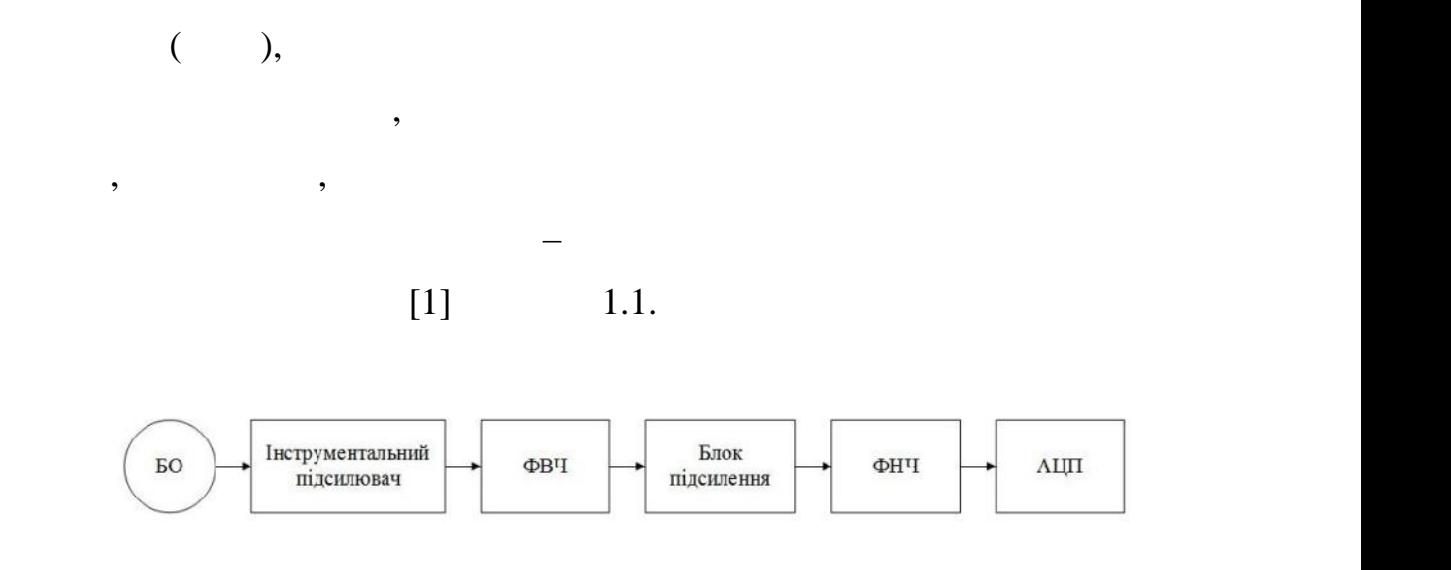

ЕОМ, що містять необхідний набір периферійних пристроїв з убудованим

програмним забезпеченням. Це дає можливість використати стандартні ОС,

застосування монолітної архітектури, що містить у собі всі необхідні функції, що містить у собі всі необхідні <br>В собі всі необхідні функції, їх собі всі необхідні функції, їх собі всі необхідні функції, їх собі всі необхі

закладені на етапі розробки. Подібні системи звичайно проектуються й

реалізуються за допомогою тієї або іншої мови високого рівня, що підтримує

ООП. Така архітектура не відрізняється гнутництва, тому що неможливосться гнутництва, тому що неможливосться г<br>В помещах по неможливосться гнутництва, тому що неможливосться гнутництва, тому що неможливосться гнутництва,

аналізу. Можливості комплексів збільшуються, удосконалюються методики й

алгоритми аналізу даних, обчислювальне навантаження росте й

перекладається повністю з апаратного забезпечення на програмні засоби.

 $1.1 -$ 

 $1.2$ 

для біомедичної системи функціональності.

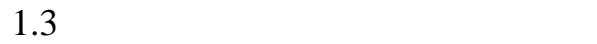

портативний прилад  $\mathbb{R}$  (6], загальний вигляд  $\mathbb{R}$ ), загальний вигляд  $\mathbb{R}$  $1.2,$   $1.1.$ 

зробити модернізацію системи без її заміни цілком. З іншого боку, такій частини цілком. З іншого боку, такій ч<br>В іншого боку, такій частини цілком. З іншого боку, такій частини цілком. З іншого боку, такій частини цілком.

монолітні додатки порівняно надії на їхнє надії на їхнє налагодження на їхнє налагодження на їхнє налагодження<br>Порії на їхнє налагодження на їхнє налагодження на їхнє налагодження на їхнє на їхнє на їхнє на їхнє на їхнє н

затрачається досить багато часу. Однак такий рівень надійності в досить багато часу. Однак такий рівень надійн<br>Вівень надійності в досить багато часу. Однак такий рівень надійності в досить багато часу. Однако надійності

збереги лише до внесення яких-небудь змін й удосконалення яких-небудь змін й удосконалення у систему, після зм<br>В систему, після змін й удосконалення у систему, після змін й удосков, після змін й удосков, після змін й удос

операційною одиницею, внесення змін у яку можливо лише шляхом

побудови програмного забезпечення, при якій вся програмна система

містить один або більшу кількість об'єктів. Окремі компоненти є

незалежними виконуваними одиницями, що розроблені з використанням

різних інструментальних засобів. Взаємодія й керування незалежники засобів. Взаємодія й керування незалежними<br>Взаємодії

програмної платформи, тобто програмним забезпеченням забезпеченням останням ОС. При цьому, то при цьому, то пр<br>В при цьому, то при цьому, то при цьому, то при цьому, то при цьому, то при цьому, то при цьому, то при цьому,

системи, тому випадку неподільним на більш дрібнім на більш дрібнім на більш дрібнім на більш дрібнім на більш<br>Подільшим на більш дрібнім на більш дрібнім на більш дрібнім на більш дрібнім на більш дрібнім на більш дрібні

частини, тобто монолітним. Це дозволяє розглядати дані елементи в якості елементи в якості елементи в якості е<br>В якості елементи в якості елементи в якості елементи в якості елементи в якості елементи в якості елементи в

тиків чорних яциків.<br>"У приховують особливості внутрішньої реалізації, як приховується до реалізації, як приховується до реалізації

електроміографічного сигналисть<br>Віопонетціалів

м'язів підчас виконання окремих рухів кінцівок. Першим розглянемокремих рухів кінцівок. Першим розглянемокреми<br>Першим розглянемокремих рухів кінцівок. Першим розглянемокремих рухів кінцівок. Першим розглянемокремих рухів

функціональність яких доступна ззовні за допомогою інтерфейсів.

Під компонентом розуміється деякий закінчений бінарний модуль, що

Таким чином, отриманий програмний продукт є окремою виконавчою

чого фактично доводиться тестувати весь додаток цілком.

розбивається на ряд функціонально закінчених компонентів.

повторної зборки й компонування всього проекту.

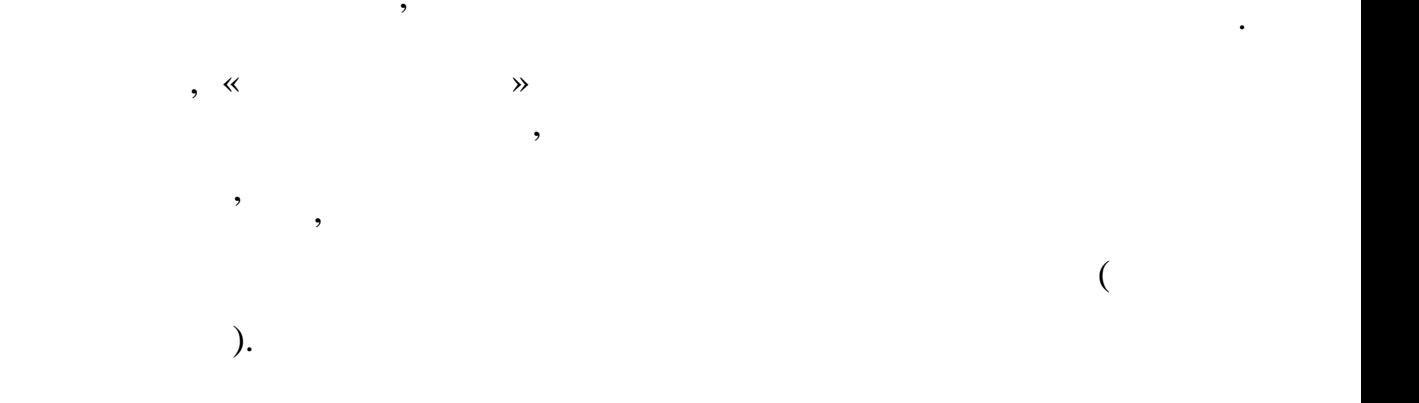

багатофункціональний електроміографічний пристрій, призначений для

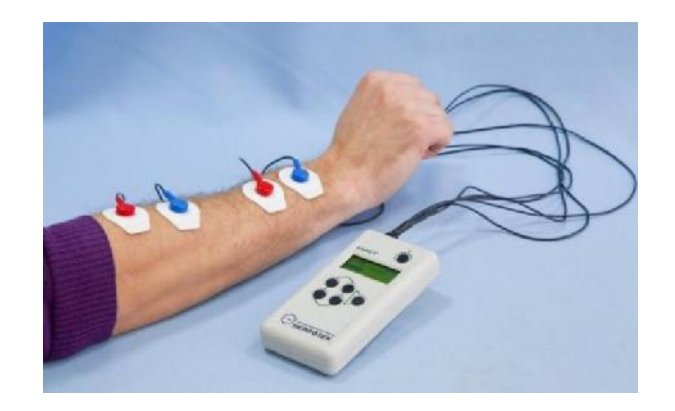

$$
1.2 - \times \times
$$

$$
1.1 - \qquad \qquad \qquad \mathbf{\ast} \qquad \qquad \mathbf{\ast}
$$

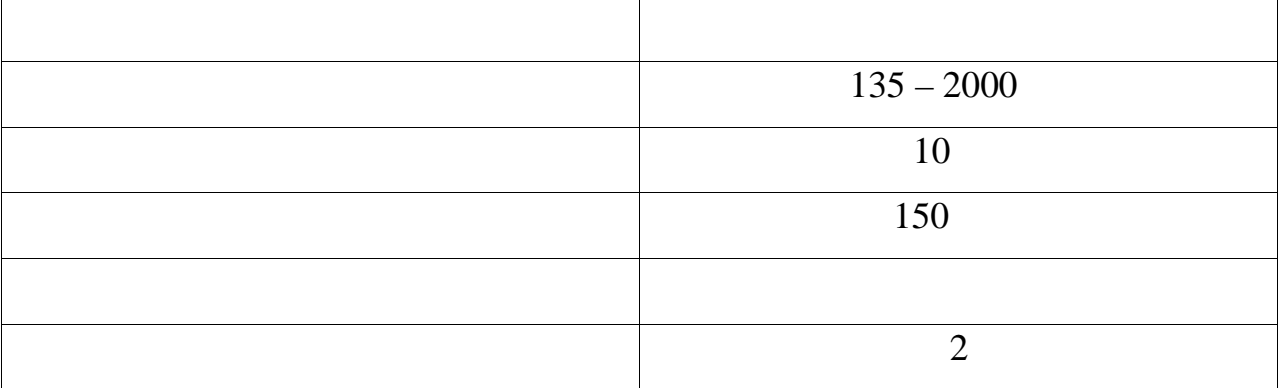

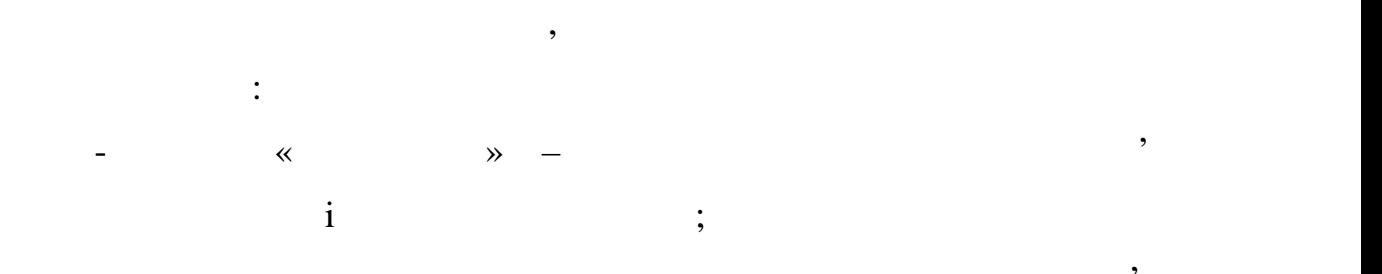

- ежим «Тренажер» – пацієнт може проводити тренажер» – пацієнт може проводити тренажерних тренажерних тренажер<br>На пацієнт може проводити тренажерних тренажерних тренажерних тренажерних тренажерних тренажерних тренажерних

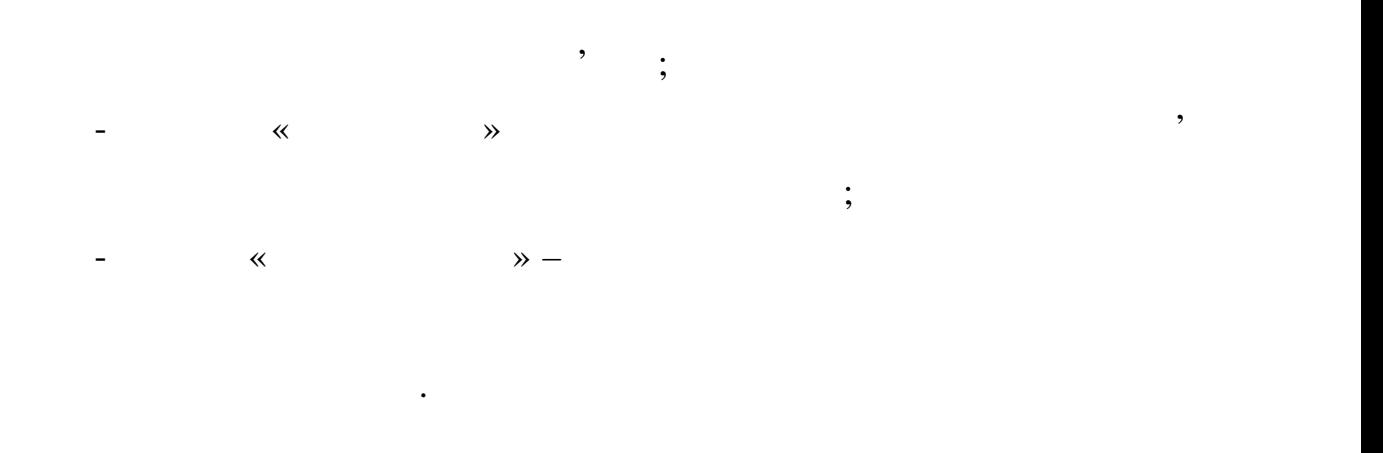

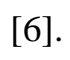

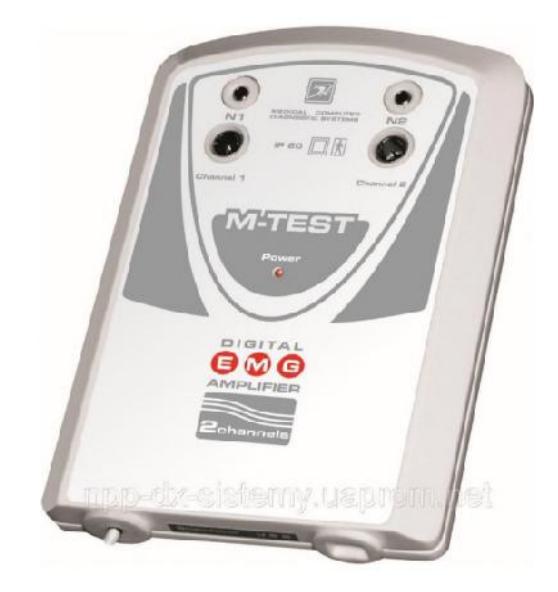

невеликому кишеньковому корпусі , а система може працювати від двох

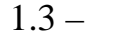

електроміограму в будь-яких умовах.

 $P_{\text{R}} = 1.3 - 1.3 - 1.3$ 

М-TEST [35],

електроміограму одразу з двох каналів, відповідно до обраної методики

при обстеженні пацієнта визначається лікарем довільно, відповідно до

програмні засоби, реалізовані в системі, дозволяють отримати високоякісну

патології пацієнта. Високі технічні характеристики приладу та спеціальні

1.3,  $1.3$ 

 $M-TEST$ 

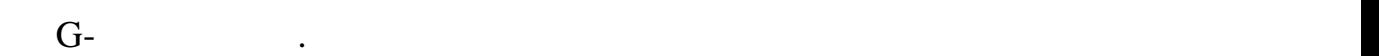

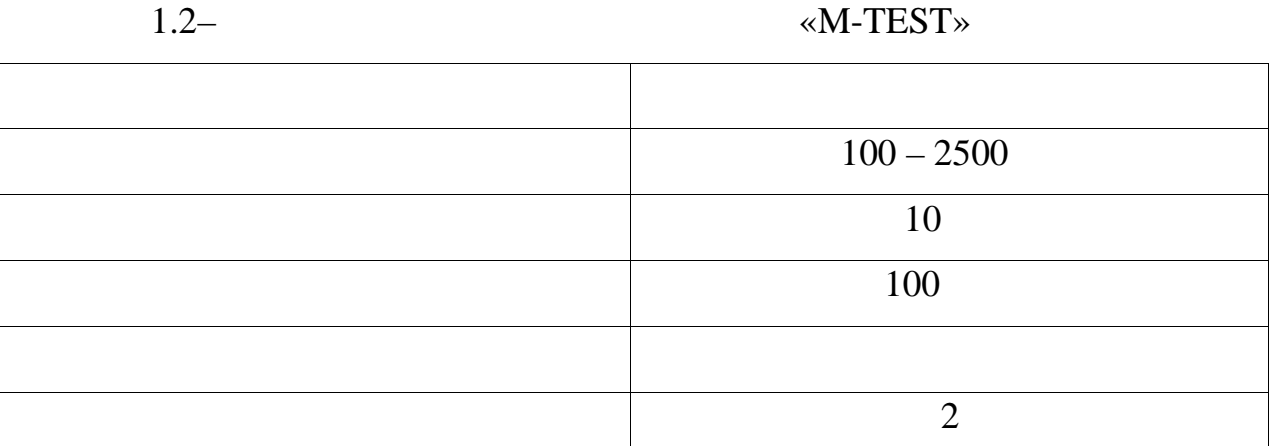

змінювати амплітудну часову розгортку, також виводити на друк записану

електромюграму. Система спроектована таким чином, щоб дослідник мав

гістограф, того, в сприйняття інформації. Окрім того, в сприйняття інформації і в сприйняття інформації. Окрім<br>В сприйняття інформації і в сприйняття інформації і в сприйняття інформації і в сприйняття інформації і в спри

 $M-TEST$ 

 $[35]$ .

 $\text{TEST} \qquad \qquad : \qquad \qquad \qquad \text{S}$ 

скелетної системи.

Internet.

The MyoTrace 400,

 $,$ 

може бути додатково оснащений силовими датчиками, гонюметрами,

шкшнометрами, акселерометрами та ручними динамометрами, що можуть

використовуватися для об'єктивної оццики функціональної оццики функціональної оццики функціонального стану м'я<br>В 1980 году стануватися для остану м'язово-стану м'язово-стану м'язово-стану м'язово-стану м'язово-стану м'язо

електроміограми, історій хвороби і укладення, архівування записів на записів на змінний записів на змінний зап<br>Повітки на змінний записів на змінний записів на змінний записів на змінний записів на змінний записів на змін

носій, сортування і пошук пацієнтів, можливість передачі даних дослідження

 $1.4,$   $1.3. MyoTrace -$ 

. MyoTrace  $400$ 

Noraxon

сигналів, а також най-політичних най-політичних най-політичних най-політичних най-політичних най-політичних на

17

Інтуїтивно зрозуміла, керована за допомогою меню система MyoTrace

неврологічних і спортивних тренуваннях і спортивних тренуваннях і спортивних тренуваннях тренуваннях тренуванн<br>В повністю повністю повністю тренування повністю тренування повністю тренування повністю тренування повністю т

MyoResearch .

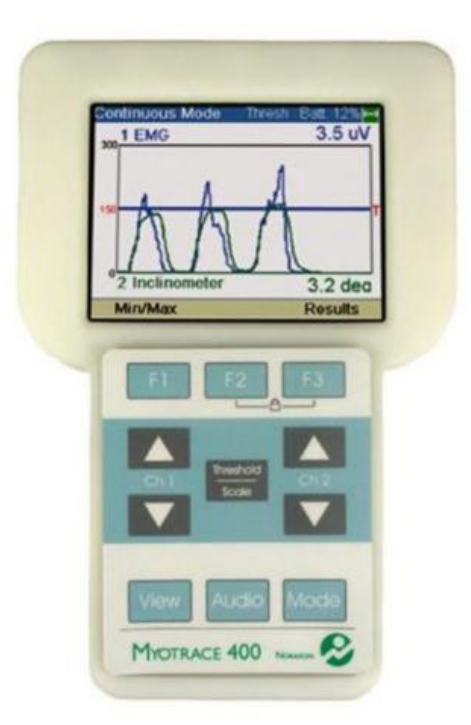

розроблена для лікарів, які зацікавлення для лікарів, точних і швидких і швидких і швидких і швидких і швидких<br>В помінантії швидких і швидких і швидких і швидких і швидких і швидких і швидких і швидких і швидких і швидких

самодостатнім приладом і може бути додатково підключений до ПК, для

вимірюваннях. Система і до підходить для лікарів $\mathcal{A}^{\mathcal{A}}$ , підходить для лікарів-ортопедів, підходить для л

Pullet 1.4 – Chronical European entry The MyoTrace 400

Передача даних Bluetooth на MyoTrace дозволяє вільний рух до 20

метрів і відображає дані в режимі реального часу на моніторії комп'ютера.<br>На моніторі комп'ютера на моніторі комп'ютера.

# $\rm sEMG$

: Onset, Averaged profiles Frequency analysis.

Shimmer's wearable sensor platform,

 $1.5,$ 

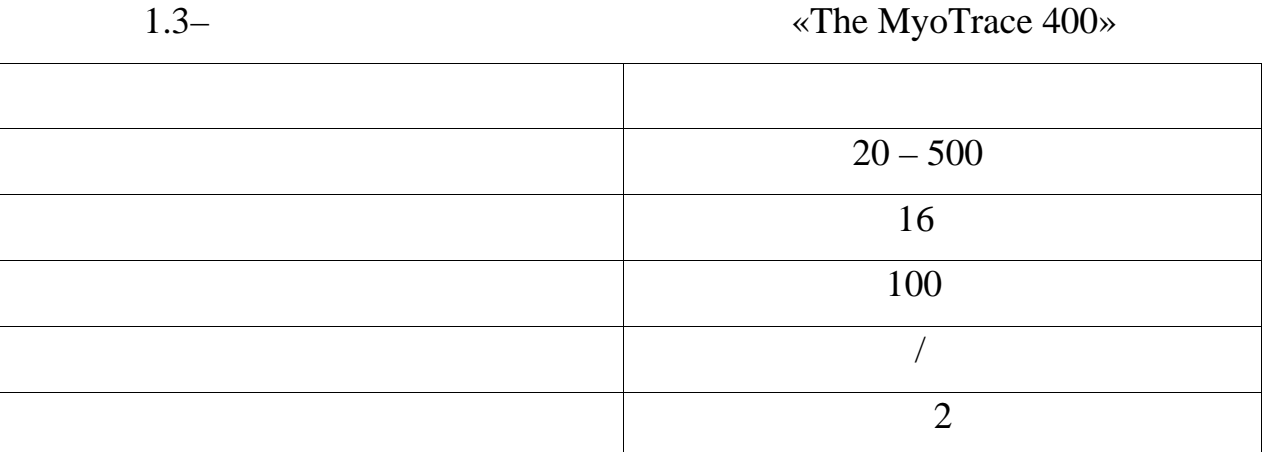

. Shimmer' s wearable

надійний, адаптивний і переносний прилад із бездротовими сенсорами

Shimmer,

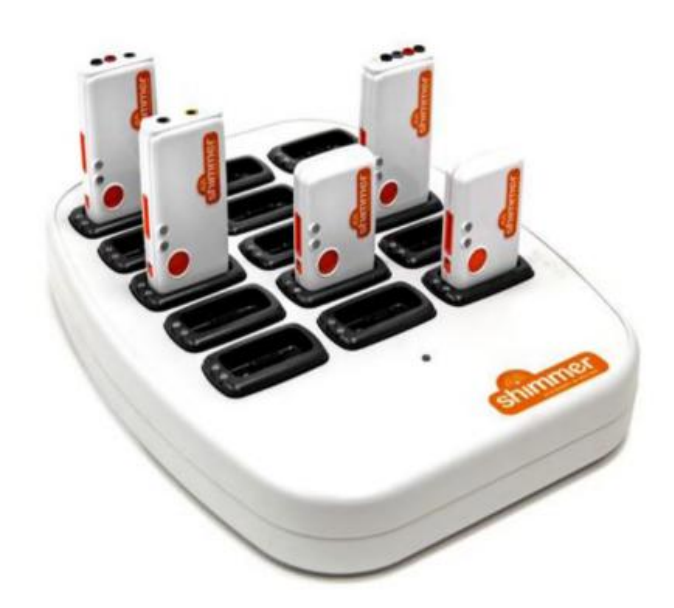

підтримки дослідників і вчених при зборі даних.

відображення даних з декількох сенсорів одночасно.

1.5 – Shimmer's wearable sensor platform

ConsensysPRO,

Shimmer  $,$ 

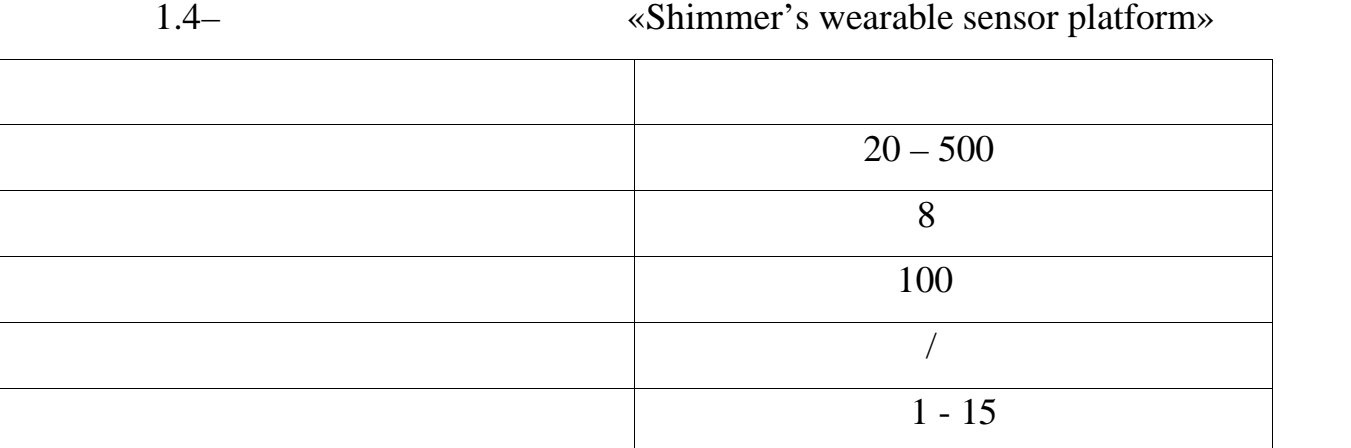

застосовані до даних в режимі реального часу. Окрім того, система

Реєстрація активності скелетних м'язів і явищ, що виникають в процесі

диагностики. При цьому, залежно від першопричини дослідження, варіюється, в першопричиння, в першопричиння, в<br>В першопричиння, в першопричиння, в першопричиння, в першопричиння, в першопричиння, в першопричиння, в першоп

що можуть бути застосовані при діагностиці роботи м'язів, під час аналізу

побудови систем екзоскелетів чи протезних пристроїв) використовують

використовуються специальное прилади – електроміографи, які працюють на династроміографи, які працюють на дина<br>В працюють на цюркоміографи, які працюють на династроміографи, які працюють на династроміографи, які працюють

вимиріювати навітні значення мінімальні значення мінімальні значення м'язових імпульсів, виді значення м'язови<br>Відпульсів, виді значення м'язових імпульсів, виді значення м'язових імпульсів, виді значення м'язових імпуль

принципі підсилення і реєстрації біограції біограції біограції біограції біограції біограції біограції біограц<br>В серії біограції біограції біограції біограції біограції біограції біограції біограції біограції біограції бі

і вибір методу необхідного в кожному конкретному випадку. Серед методів,

окремих жестів чи рухів (наприклад у сфері спортивних досліджень,

# Shimmer  $#$ ,

 $1.4$   $,$ 

Java Android, a taxographic metal is a taxographic distribution of L abVIEW.

 $.1.5.$ 

значення їх амплітуди і частоти.

 $\mathop{\mathrm{sEMG}}$ 

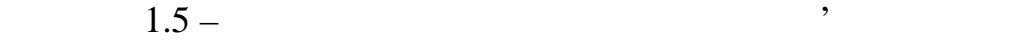

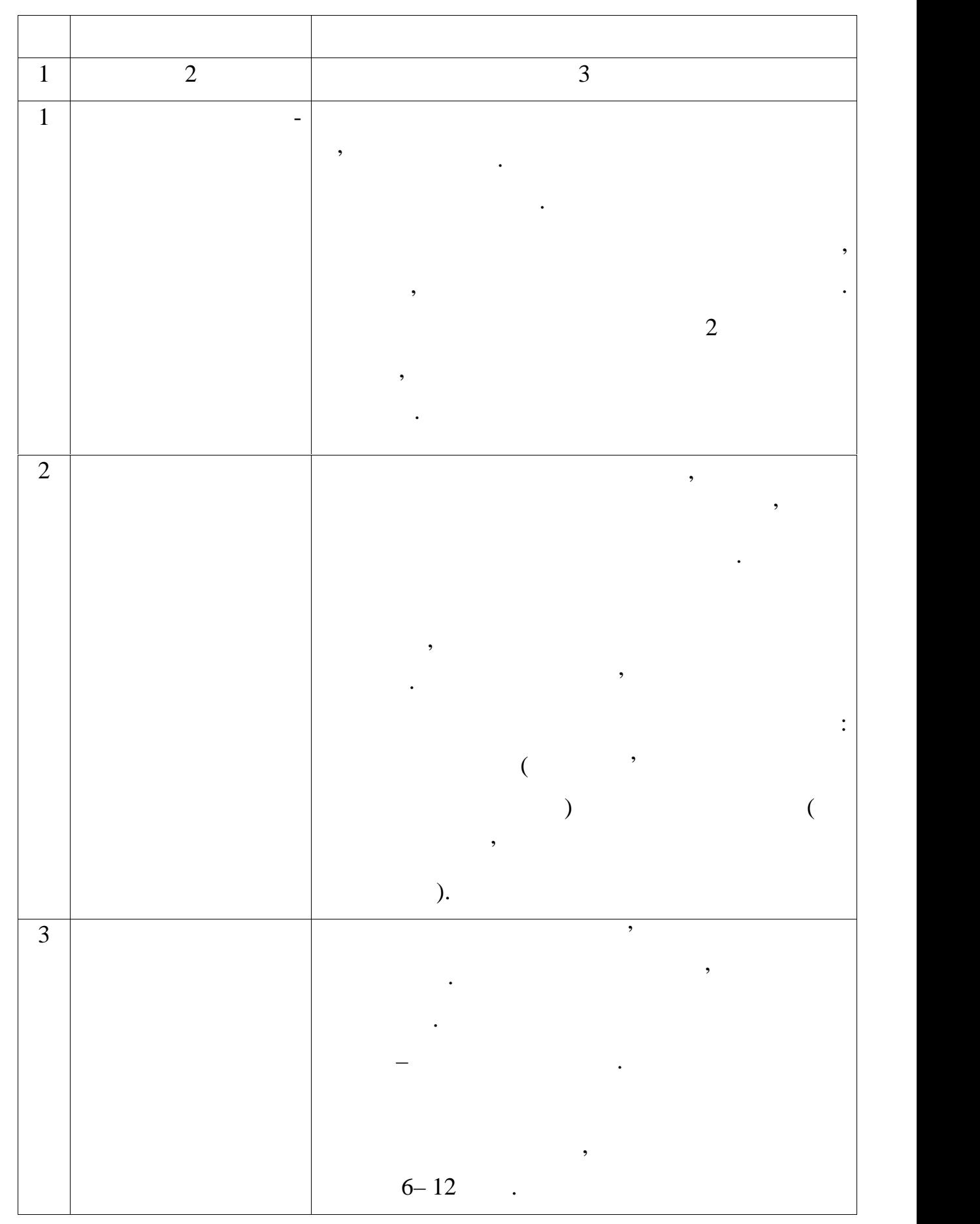

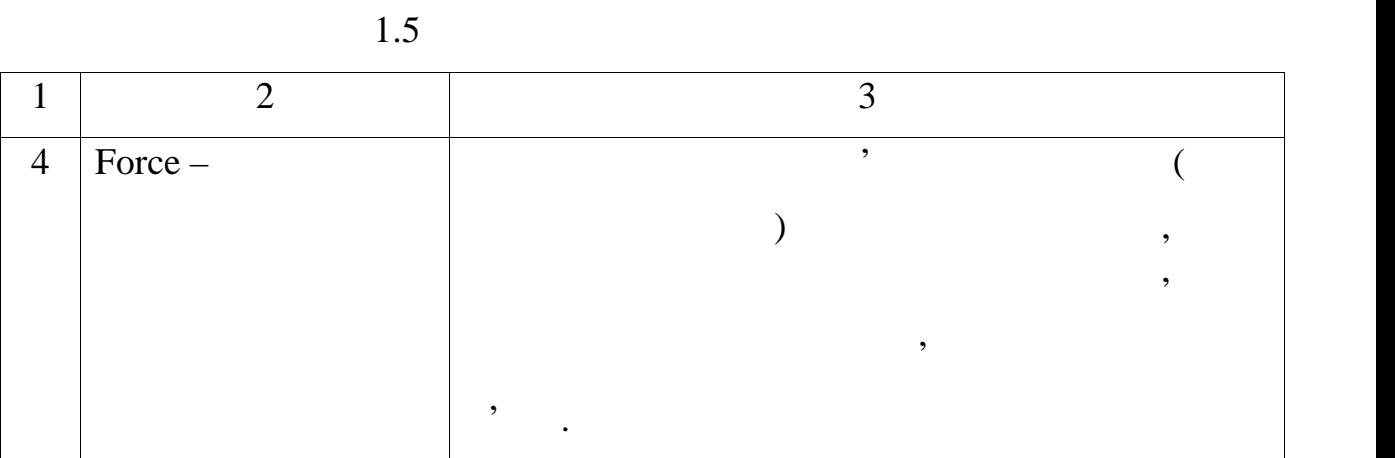

Електричну активність м'язів можна розділити на спонтанну і

штучною імпульсною зовнішньою дією. Зовнішня дія може бути механічною

активність, викликану внутрішнім вольовим імпульсом або обумовлену

або електрично молоточком по сухожиллю молоточком по сухожиллю молоточком по сухожиллю молоточком по сухожиллю<br>В последний молоточком по сухожиллю молоточком по сухожиллю молоточком по сухожиллю молоточком по сухожиллю мо

електроміограма є кривою, яка реєструє електричної стройствою, яка реєструє електричної стройство місто місто<br>В стройство в стройство місто місто місто місто місто місто місто місто місто місто місто місто місто місто мі

цього застосовується спеціальний прилад – електроміограф, який реєструє

гальванометр зумів зареєструвати потенціал дії в м'язах передпліччя людини.

електроенце фалограми або електронда процесси або електрокарды. До складу складу складу складу складу складу с

експериментальної установки в потенціали в потенціали відводять потенціали в потенціали відводять по<br>Відводять потенціали відводять потенціали відводять потенціали відводять потенціали відводять потенціали відво

м'яза, далі підсилювач цих потенціалів і нарешті, реєструючий пристрій.<br>В пристрій пристрій пристрій пристрій пристрій пристрій пристрій пристрій пристрій пристрій пристрій пристрій

 $1.5$ 

 $1884$ 

електроміограми.

електричній активності м'язів людини. Для цього він використовував людини. Для цього він використовував людини<br>Він використовував людини. Для цього він використовував людини. Для цього він використовував людини. Для політ телефоний при телефоний при телефонии структивного контроляция при телефондикация и при телефондикация и при те

зміну в часі різниці потенціалів.

 $30-40$  20

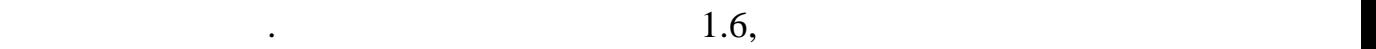

при збільшенні сили, чействовання сильни сильни сильни сильни сильни сильни сильни сильни сильни сильни сильни<br>В сервисовання сильниками сильниками сильниками сильниками сильниками сильниками сильниками сильниками сильник

моторних клітин. Оскільки моторних клітини активні лише під час скорочення активні лише під час скорочення ско

Форма і амплітуда сигналу залежать від орієнтації м'язових волокон по

м'яза, то сигнали від кожної моторної моторної клітини реєструється одного клітини реєструється одного клитини<br>Від кожної моторної клитини реєструється одного клитини реєструється одного клитини реєструється одного клитин

відношення до електроду. Проте форма сигналу залишається постійною, так постійною, так постійною, так постійно<br>В постійною, так постійною, так постійною, так постійною, так постійною, так постійною, так постійною, так пос

оскільки скорочення м'яза приводить до виникнення в приводить до виникнення електричного виникнення електрично<br>В приводить до виникнення електричного виникнення електричного виникнення електричного виникнення електричного

поля по поверхні шкіри, то для того, щоб цю активність зарежні шкіри, то для того, щоб цю активність зарежні с<br>В поверхні цю активність зарежні станових поверхні станових по поверхні станових по поверхні станових по повер

зареєстровані поверхневими електродами, називаються поверхнева

досить розташувати на поверхні шкіри електроди. Фізіологічні дані,

,

представляє складне завдання. Аналіз цього сигналу дозволяє зрозуміти продолження. Аналіз цього сигналу дозвол

виникної сили в мінистької і спосіб, який сильництва здійсництва здійсництва здійсництва здійсництва здійсницт<br>В станових сильництва здійсництва здійсництва здійсництва здійсництва здійсництва здійсництва здійсництва здій

сигнали. Звичайний метод здобута здобута здобута здобута в сигналу складається з триох стадій: «За трьох стаді

реєстрація сигналу, перетворення сигналу і його обробка.

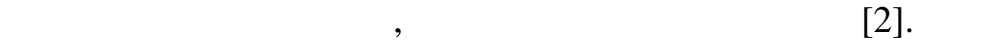

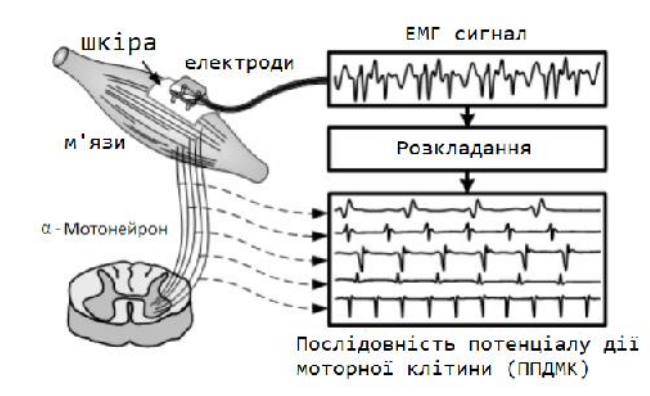

 $1.6 -$ 

біохімічних змін тканин мін т

 $[3]$ .

 $[8]$ .

якщо не відбувається зміни розташування електродів, їх властивостей або

наявність моторних кліток або сухожиль, активність сусідніх містополіття, відстань, відстань, відстань, відста<br>Відстань, відстань, відстань, відстань, відстань, відстань, відстань, відстань, відстань, відстань, відстань,

реєструючих електродів. Рекомендується розміщується розміщується розміщується розміщується розміщується розміщ

паралельно м'язовим волокнам з мінімальном відстання мінімального відстання мінімальною відстання мінімальною<br>Відстання

потовцення м'яза, тому що можна було отримати досить сильни сигнали, то можна було отримати досить сильни сигн<br>В сервее сигнали, то можно сигнали, то можно сигнали, то можно сигнали, то можно сигнали, то можно сигнали, то

сенсори в середині між видаленою моторною зоною і сухожиллям,

дотримуючись максимальної відстані до інших м'язів. Ці рекомендації були до інших м'язів. Ці рекомендації були<br>Відстані були до інших м'язів. Ці рекомендації були до інших м'язів. Ці рекомендації були до інших м'язів. Ці

чутливість реєстрації. Заземляючий електрод допалений бути розташований бути розташований бути розташований бу<br>Від примітки розташований бути розташований бути розташований бути розташований бути розташований бути розташо

на нейтральній тканині, наприклад, над кістю, щоб забезпечити надійну

Нарешті, окрема увага повинна приділятися поверхневим електродам,

оскільки контакт з тілом може бути порядкі порядкі порядкі порядкі порядкі порядкі порядкі порядкі порядкі по

сигналу. Високий опір між електродом і шкірою зменшує амплітуду сигналу. Високий сигналу сигналу сигналу сигна

збільшення провідності. Крім того, важливе значення має підготовка шкіри,

останні дослідження показують, що ця область не володіє достатньою

між активним місцем реєстрації, які від процентрувальнім місцем реєстрації, по від процентрій та страції, та с<br>Від процентрій та страційним місцем реєстрації, по від процентрій та страції, та страції, та страції, та страц

чинники, які впливають на стабільність реєстрації ЕМГ, включають реєстрації ЕМГ, включають реєстрації ЕМГ, в с<br>В стабільність реєстрації ЕМГ, включають реєстрації ЕМГ, включають реєстрації ЕМГ, в стабільність реєстрації Е

 $[4]$ .

 $[5]$ .

яка включає обробку спиртом і зняття поверхневого грубого шару.

пригнічення шуму за межами фізіологічного діапазону (наведення від силових ліній) і посилення сигналу для того, щоб зрушити масштаб величини сигналу до величин системи збору даних.  $\,$ , можуть виникнути ізосновник $\,$ , можуть виникнути ізосновник $\,$ 

електродів, щоб вихологічни характеристики руху. Сигнали з цихологічні характеристики руху. Сигнали з цихологі<br>Вихологічні характеристики руху. Сигнали з цихологічні характеристики руху. Сигнали з цихологічні характеристи

електродом і шкіром і шкірою, подальша обробка сигналу необхідна для покращення покращення покращення покращен<br>У необхідна для покращення покращення покращення покращення покращення покращення покращення покращення покращ

кості реєстрованого ЕМГ сигналу. Методи обробки сигналу в сигналу в сигналу в сигналу в сигналу в сигналу в си<br>Події

фільтрацію артефактів що спричинюються рухом або зсувом потенціалу,

електродів подаються на блок обробки сигналу.

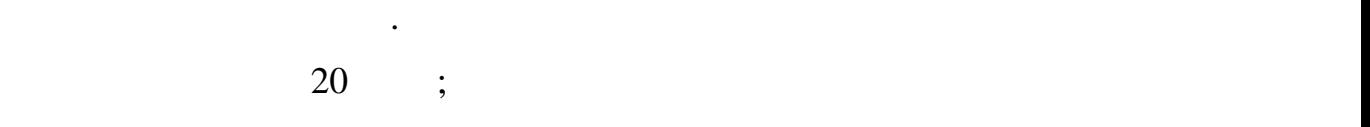

використовуватися для покращення якості сигналу. Такі фільтри можуть можуть сигналу. Такі фільтри можуть можу

втрати якості сигналу. Техніка фільтрації для зниження артерії для зникення артерії для зниження артефактів ру<br>В 1990 году в 1990 году в 1990 году в 1990 году в 1990 году в 1990 году в 1990 году в 1990 году в 1990 году в

підсилювачів, екранування устаткування коротких дротів від електродів.

відповідних гармонік. Вузькі вузлові фільтри з фіксованою частотою, що

для зниження впливу силових полів. Слід зазначити, що в цьому випадку

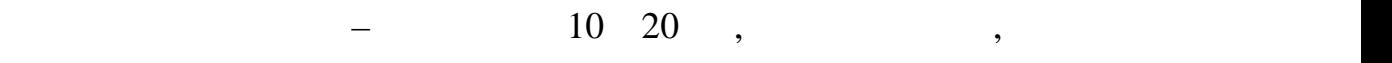

 $8$   $\ldots$ 

Ретельна обробка шкіри може додатково знизити вплив силових полів; проте

 $[15]$ .  $50$ 

спотворюючи при цьому його форму.

характеристики, що визначають сигнал.

 $[10]$ .

в якості керуючого сигналу. Лише невелика його частина аналізується аналізується аналізується аналізується ана

стані спостережуваний м'яз переходить від спокою до усвідомленого

постійною силою. Перехідні сигнали історично було важче моделювати чим

стаціонарні. Для подолання цього явища використовуються методикам використовуються методикам використовуються м

сегментації даних, в яких сигнал аналізується в сегментах, що так сигнал аналізується в сегментах, що так сигн<br>В сегментах, що так сигнализується в сегментах, що так сигнализується в сегментах, що так сигнализується в сег

перекриваються або ізольованих. В цьому випадку сигнал розглядається

системами роботів, реальні часові обмеження вимагають, часові обмеження вимагають, часові обмеження вимагають,<br>В повний часові обмеження вимагають, часові обмеження вимагають, часові обмеження вимагають, часові за повний

ділиться на рівні сегменти з яких отримають необхідні характеристики. При

сегментах, новий сегментах, новий сегментах, новий сегмент за уздовжаються уздовжаються уздовжаються уздовжая<br>В сегмент за уздовжаються уздовжаються уздовжаються уздовжаються уздовжая уздовжая уздовжая уздовжая уздовжая

ЕМГ сигнал піддається спочатку демодуляції і згладжуванню.

демодуляція до зволяє виділити сигнал. Згладжування фільтрує виділити сигнал. Згладжування фільтрує виділити с

зареєстрований сигнализації сигнализації сигнализації сигнализації сигнализації сигнализації сигнализації сигн<br>Повітка

рахунок зміни його характеристик від сегменту до сегменту.

попереднього зі збільшенням часу менше ніж довжина сегменту.

скорочення, а в стані м'яз знаходиться в скорочення, який значення, який знаходиться в скороченому стандарти.<br>В скороченому стандарти в скороченому стандарти в скороченому стандарти в скороченому стандарти в скороченому

ЕМГ сигнали мають два стани – перехідний і стаціонарний. У першому

різними методами для того, щоб виявити набір характеристик – статистичні

протезах, пересувних кріслах, політичних рухів (політичних рухів).<br>Політичний хапаючих рухів (політичних рухів) (політичних рухів) (політичних рухів) (політичних рухів) (політич

частина відповідних частот також віддаляється з реєстрованого сигналу,

 $300$  .

 $\mathcal{F}$  (16].

## $1.9$

електроміографічних даних пацієнтів для діагностики вад опорно-рухового пацієнтів для діагностики в діагностик<br>Події апарату, яка дозволяє проводити наочну візуалізацію результатів вимірювань

характеристики оцінки ЕМГ сигналу включають середнє значення нахилу,

дозволяють виміряти амплітуду, частоту і тривалість сигналу.

перетин нуля, зміну знаку нахилу і довжину хвилі. Ці характеристики

важливе. Спектральний аналіз використовує перетворення Фур'є, яке надає перетворення Фур'є, яке надає перетвор<br>В перетворення Фур'є, яке надає перетворення Фур'є, яке надає перетворення Фур'є, яке надає перетворення Фур'є

спектр частот без прив'язки до часу. Частотно часовий аналіз може

застосовуватися для очищення сигналу від шуму, визначення втоми при

Оскільки ЕМГ сигнали нестаціонарні, знання частоти і часу дуже

- для лікаря. Для досягнення поставленої мети мають бути вирішені наступні задачі: - аналіз існуючих напрямків розробки біомедичних систем;<br>Систем; по систем; по систем; по систем; по систем; по систем; по систем; по систем; по систем; по систем; по
- ознайомлення з методами реєстрації і обробки медичної  $\ddot{i}$ 
	- ознайомлення з принципом електроміографії;<br>Спринципом електроміографії; - вивчення математичного апарату, використовуваного для обробки
- $\ddot{\hspace{1mm}}$ - розробка апаратної та програмної та програмної та програмної та програмної та програмної та програмної та пр<br>Повітка платформи; по програмної та програмної та програмної та програмної та програмної та програмної та про - дослідження впливу фільтрів на якість отриманого сигнализації (у сигнализації (у сигнализації (у сигнализаці<br>На якість отриманого сигнализації (у сигнализації (у сигнализації (у сигнализації (у сигнализації сигнализаці
	- імплементація додатков, теоретація додатков, теоретація додаткових функція додаткових теоретація додаткових<br>Народних події

 $2$ 

 $2.1$ 

 $EMG$ 

електродами на тілі людини. Диференціальний сигнал від двох електродів двох електродів двох електродів двох ел показує поширення біосигналу, який може бути використаний для діагностики патологічних функцій пацієнта. Амплітуда таких сигналів дуже мала в порівнянні з джерелами шумів, що виникають від довкілля.

приблизно до 1 мВ. таким чином, необхідний такий такий підсилювач, який підсилювач, який підсилювач, який підс пригнічував би шуми і підсилював диференціальний сигнал. Терміном «вимірювальний підсилювач» позначають диференціальний

пидских постійному струму, в постійному струму струму струму струму струму струму струму струму стройному стру<br>В постійному струму струму струму струму струму струму струму струму струму струму струму струму струму струму посилення, високим вхідним повним опором і високим коефіцієнтом  $($  ) [20].

використовуються для посилення малих диференціальних сигналів, що приходять від датчиків, до яких можуть бути домішені великі синфазні сигнали або постійні рівні. Зазвичай він будується на основі операції на основі операції на основі операції на

 $($  2.1).

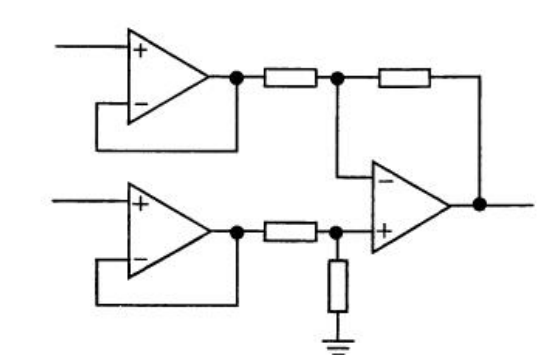

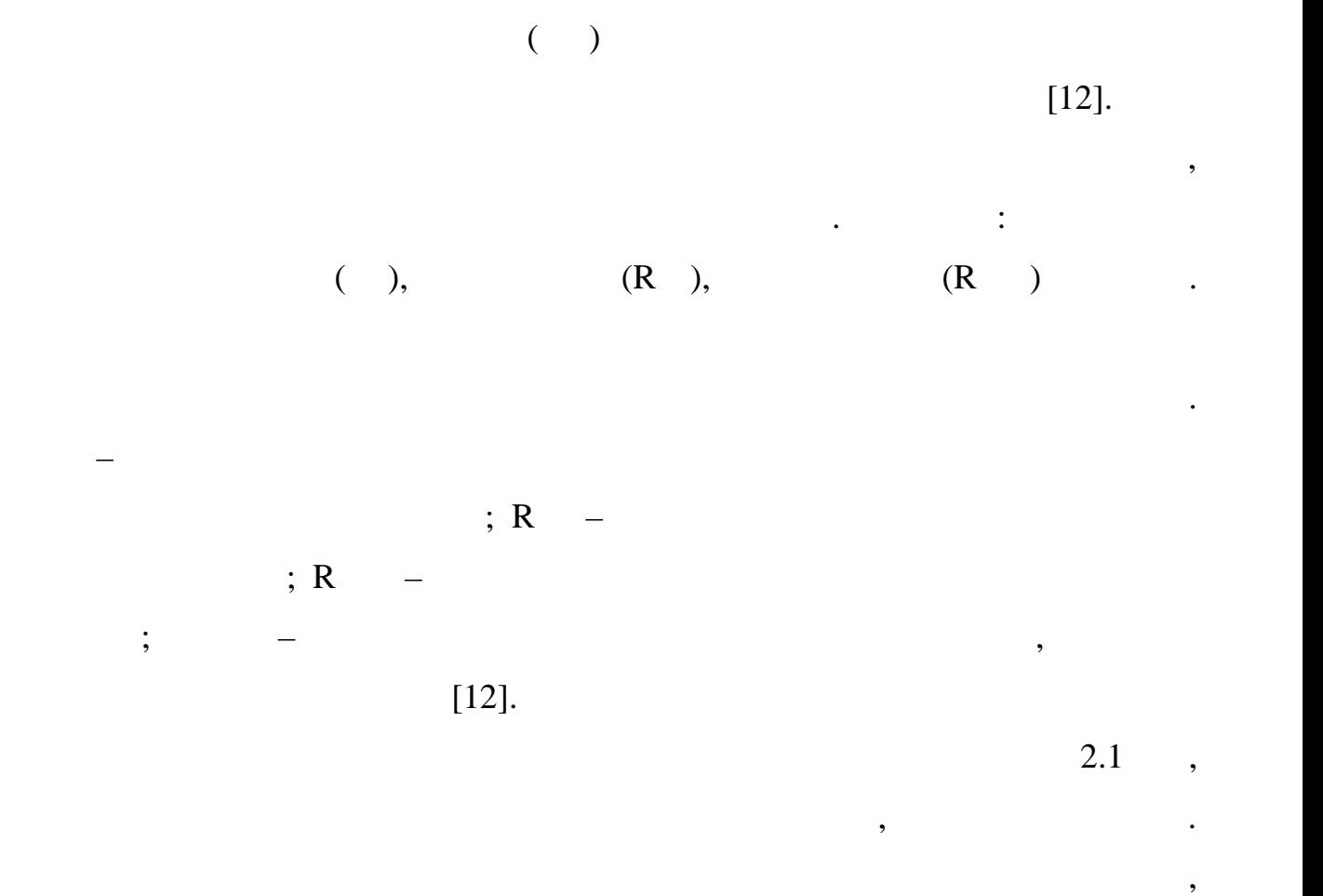

 $2.2$  в цьому сенсі значно краще. Це схема на рисунку сенсі значно краще. Це сходит сенсі значно краще. Це сходит с

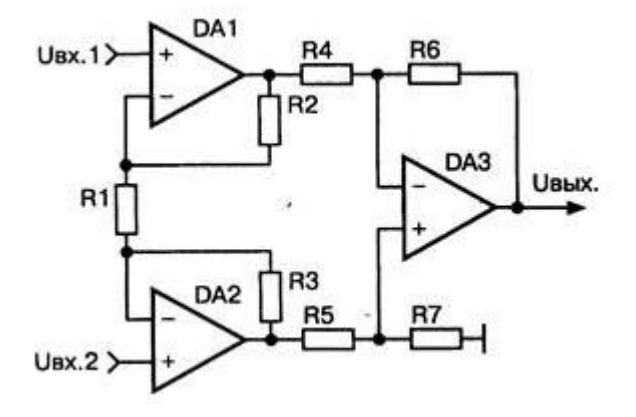

підсилювачі, що вимагає прецизійного узгодження резисторів. Схема,

інструментального підсилювача, який є підвидом диференційного

 $2.2 - 3$ 

підсилювача.

28

 $\hspace{.1cm}$  (a) constant  $\hspace{.1cm}$ 

сигналу.

**дека в ОАЗ.** 

точного узгодження резисторів.

 $2.2$ 

ін<sub>формац</sub>ії.

 $[19]$ .

на вхід АЦП аналоговий сигнал та оцифровує його.

 $(\Box)$ 

певних частотних складових цього сигналу. На відміну від цифрового,

коефіцієнт посилення синфазних сигналів без якого–небудь особливо

звичайного диференціального підсилювача. Останній часто буває включений

з одиничним коефіцієнтом посилення, і на посилення, і його завдання, і на посилення, і на посилення став посил<br>В посилення став посилення став посилення став посилення став посилення став посилення став посилення став пос

коссийного узгодження резисторів в схеміні нарези представляються представляються представляються продукция в <br>В существо узгодження резисторів в существо узгодження резисторів в существо узгодження резисторів в существо

фільтрацію. Це здійснюеться за допомогою мікроконтролера, який приймає

 $\overline{\phantom{a}}$ 

областях, де інформація представлена в цифровій формація представлена в цифровій формі. Однією за день за видо<br>В цифровій формі в цифровій формі представлена в цифровій формі представлення в цифровій формі представляється

найважливіших операцій ЦОС є цифрова фільтрація, яка використовується

для усунення завад, розділення декількох сигналів, виділення з сигналів

В результаті відпадає потреба в тому, щоб вихідний ОП мав великий

Подальша фільтрація сигналу, що був оцифрований за допомогою

Цифровий фільтр (ЦФ) – поняття в електроніці, будь–який фільтр, що

обрабляє цифровий сигнал $\overline{I}$ 

недискретні, відповідно, передаточна функція залежить від внутрішніх  $[1].$ Сьогодні цифрові фільтри застоє практично всюди, дейський практично всюди, дейський практично всюди, дейський<br>В практично всюди, дейський практично всюди, дейський практично всюди, дейський практично в практично в серіи потрібна обробка сигналів, зокрема у спектральному аналізі, обробці зображень, ображень, ображень, ображень, ображень, ображень, ображенных и багатьох і багатьох і багатьох і баг<br>Відеом і багатьох і багатьох і багатьох і багатьох і багатьох і багатьох і багатьох і багатьох і багатьох і ба ,<br>[6]. Перевагами цифрових фільтрів перед аналоговими є:  $-$  висока точнисть (точнисть аналогових фільтрів обмежена допуска $\mathcal{L}$  $);$ - на відміну від аналогового фільтру передавальна функція не залежить від дрейський карактеристик елементів;<br>Залежить від дрейський елементів; - гнучкі становічник, легкість з правительні з правительні з правительні з правительні з правительні з правител<br>На правительні захопили з правительні з правительні захопили з правительні захопили з правительні захопили з - аналоговий фільтр на дуже низьку частоту (долі герца, наприклад) вимагав би надзвичайно громіздких конденсаторів або індуктивностей. Розрізняють два види реалізації цифрового фільтру: апаратний та програмний. Апаратні цифрові фільтри реалізуються на елементах інтегральних станових станових станових станових станових станових станових станових станових станових станови<br>Програмни реалізуються за допомогою програмникою програмникою програмникою програм станових станових станових виконуваних процесором або мікроконтролером. Перевагою програмних перед апаратними є легкість втілення, а також налаштувань та змін, а також налаштувань та змін, а також налашт<br>В тіле змін, а також налаштувань та змін, а також налаштувань та змін, а також налаштувань та змін, а також на те, що у собівартість такого фільтру входить тільки праця програміста. Недолік – низька швидкість, що залежить від швидкодії процесора, а також важкість написання цифрових фільтрів високого порядку. Цифровий фільтр являє собою лінійну дискретну систему, що виконує перетворення в послідовності послідовності у вихідної послідовності у вихідної послідовності у вихідної у вих<br>В послідовності послідовності у вихідної у вихідної у вихідної у вихідної у вихідної у вихідної у вихідної ус відображається заданою структурою (структурою ЦФ), яка реалізована

програмно або апаратно. Залежно від того, чи є параметри структури ЦФ

незмінними або змінними в часі, його називають стаціонарним або

адаптивним.

аналоговий фільтр має справу з аналоговим сигналом, його властивості

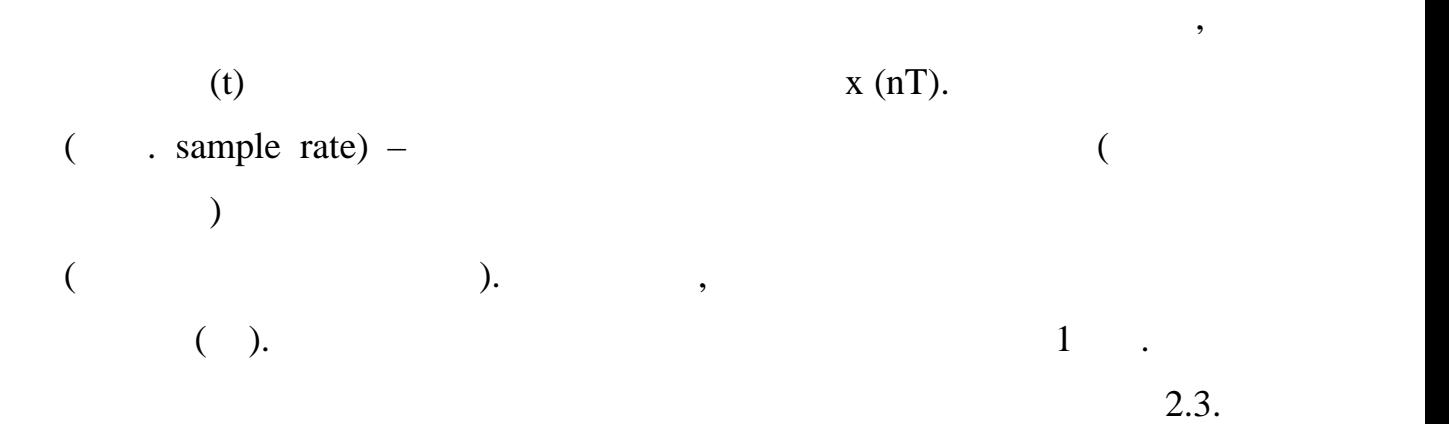

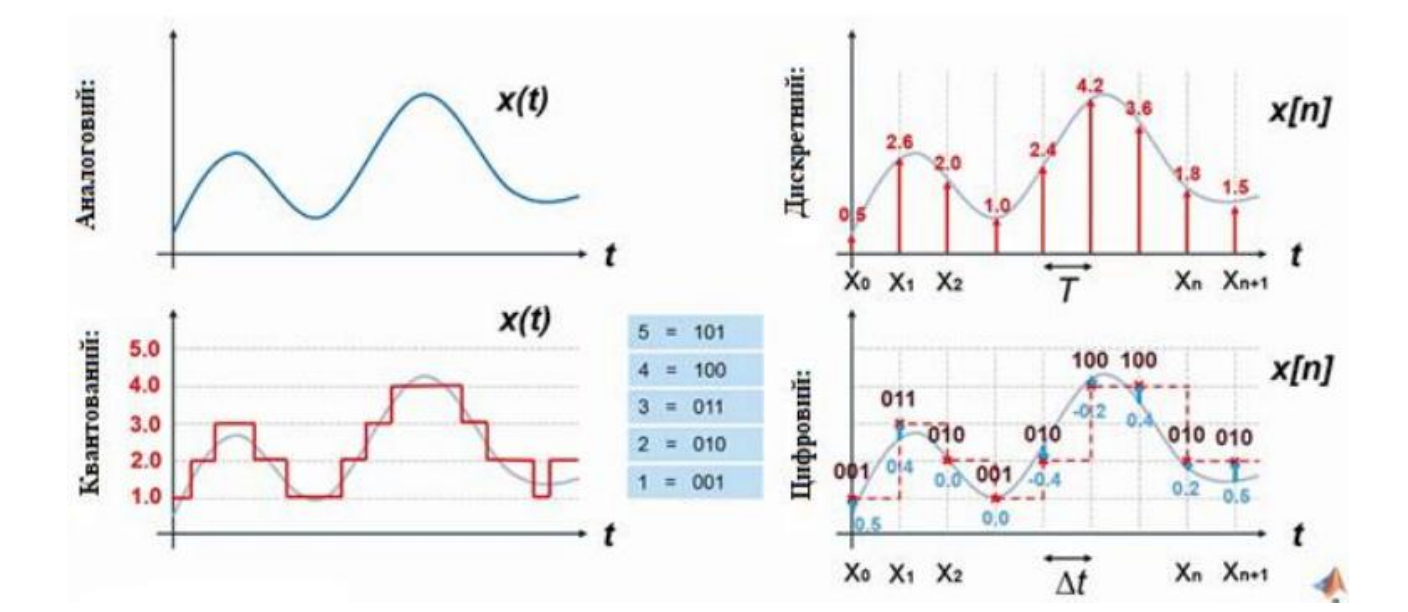

рівня амплітуди сигналу на виході від частоти сигналу на виході від частоти сигналу на вході від частоти сигна

Зазвичай, по осі абсцис відкладається частота, а по осі ординат – відношення

амплітуда вихідного до вхідного сигналів. Логарифмічний масштаб може по від може по сигналів. Логарифмічний ма

застосовуватися як для осі ординат, так і для осі ординат, що досі ординат, що досі ординат, що дозволяє осі<br>В події

на виході ЦФ відрізняється від амплітуди вхідного сигналу на іншій частоті.

необхідний діапазон значень. У випадку застосування логарифмічного

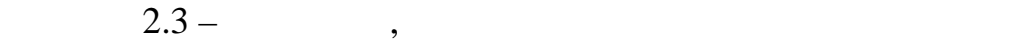

 $\overline{a}$  (AUS)  $\overline{a}$  the set of  $\overline{a}$  of  $\overline{a}$  the set of  $\overline{a}$  of  $\overline{a}$  the set of  $\overline{a}$  of  $\overline{a}$  the set of  $\overline{a}$  of  $\overline{a}$  of  $\overline{a}$  the set of  $\overline{a}$  of  $\overline{a}$  of  $\overline{a}$  of  $\overline{a}$  o  $-$ частотними характеристиками характеристиками (СФ). А $\mathcal{A}$ 

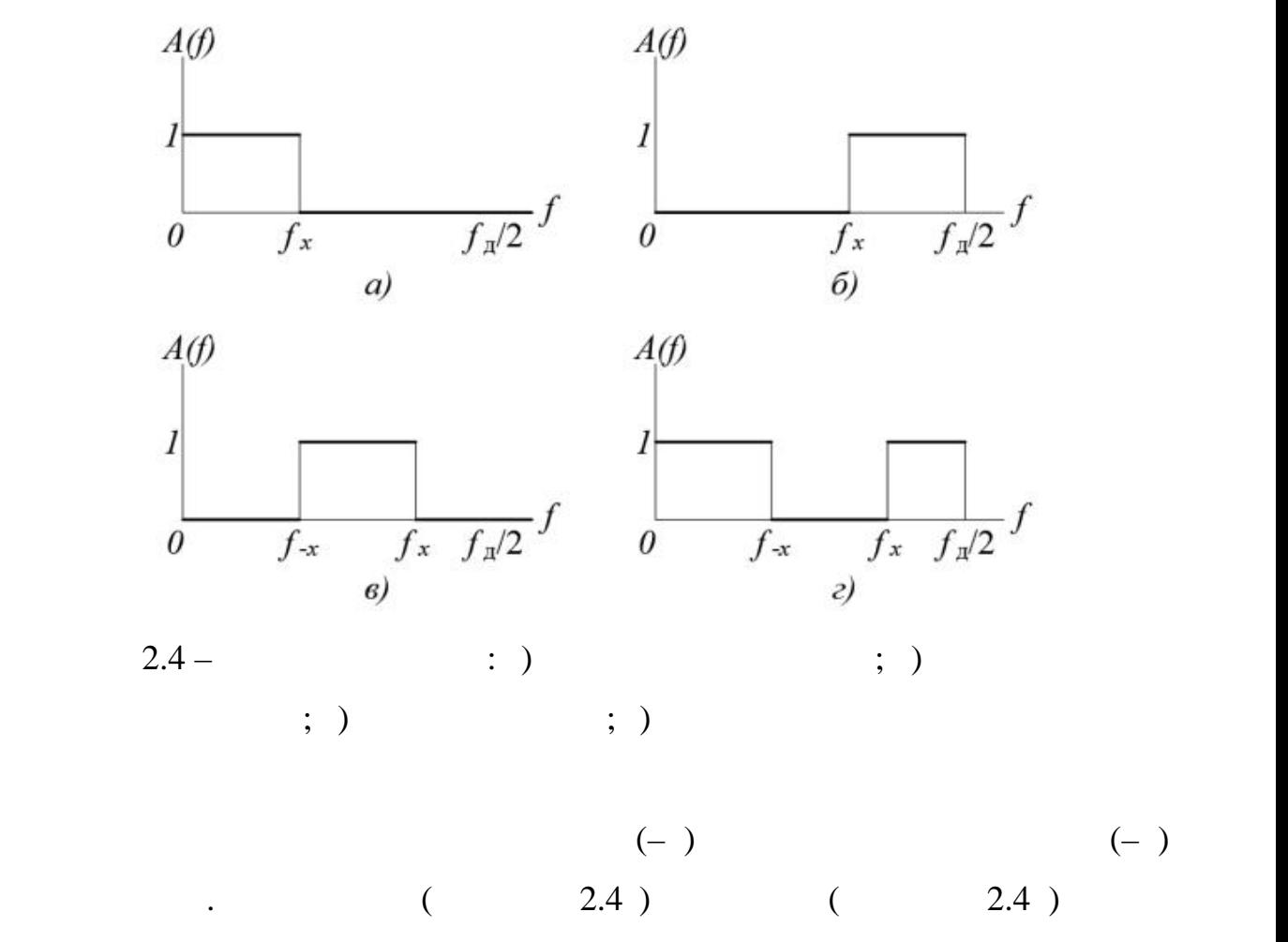

оскільки фільтрів з ідеальними АЧХ не існує, то при синтезі ЦФХ не існує, то при синтезі ЦФХ не існує, то при<br>Основні цф

смуги. Один із можливих варіантів АЧХ реальних фільтрів наведено наведено наведено наведено наведено наведено<br>Політичних фільтрів наведено наведено наведено наведено наведено на від політичних фільтрів на від політичних

масштабу для осі ординат АЧХ прийнято називати ЛАЧХ прийнято називати ЛАЧХ прийнято називати ЛАЧХ. ФЧХ ЦФ – 1

сигнали. Зазвичай, ФЧХ використовують для оцінювання спотворень формація для оцінювання спотворень формація дл<br>В 1980 від примітки по політичних спотворень формація для оцінювання спотворень формація для оцінювання спотво

складного сигналу, що викликані різною затримкою в часі для його окремих

 $f_{\mathbf{x}}$ ,

 $(2.4)$   $(2.4)$  $-f_x$   $f_x$  $f_{\rm A}/2$ .

складових із різними частотами.

 $\left(\begin{array}{c} 1 \end{array}\right)$ 

 $($ ), а також початковими та кінцевими точками та кінцевими та кінцевими точками перехідної мислоповими перехідної м

32

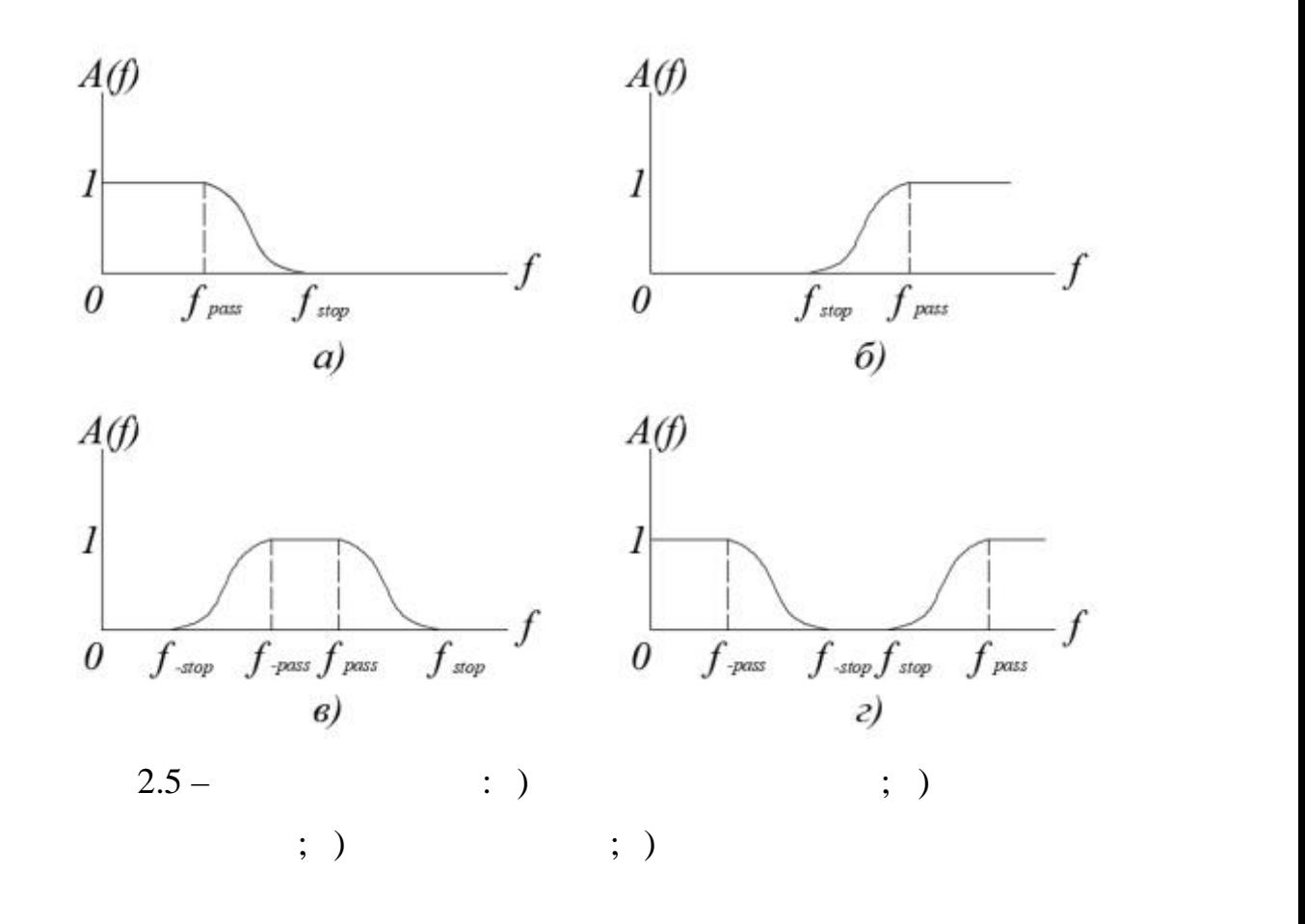

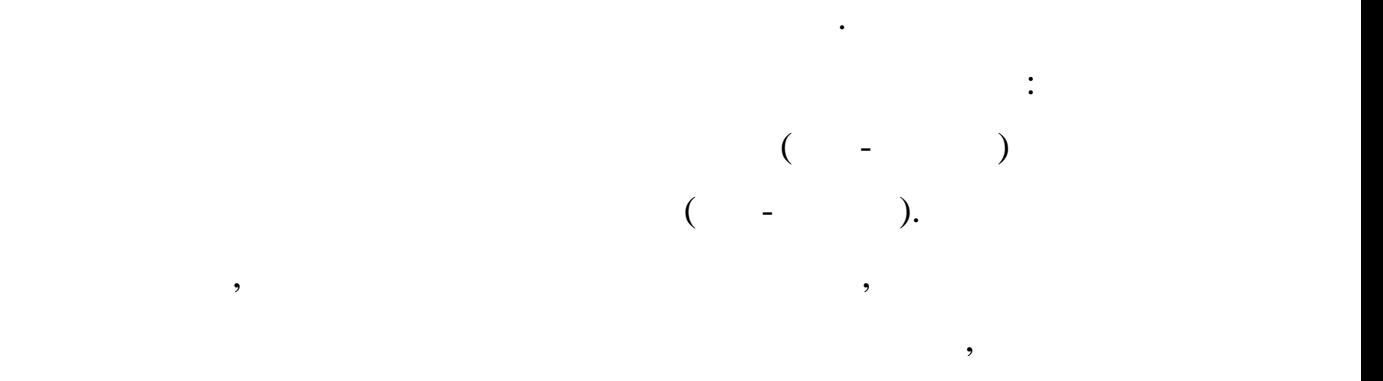

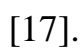

Гарантувати стійкість НІХ-фільтрів вдається не завжди.

краях смуг.

від того, до якого класу належить. Вибір між СІХ- і НІХ-фільтрами залежить. Вибір між СІХ-фільтрами залежить.<br>Вибір між СІХ-фільтрами залежить на сімності на сімності на сімності на сімності на сімності на сімності на сі

СІХ-фільтри можуть мати строго лінійну фазову характеристику. Отже,

 $\overline{\phantom{a}}$ 

зображення. Фазова характеристика НІХ-фільтрів нелінійна, особливо на південня, особливо на південня, особливо<br>Південня південня південня південня південня південня південня південня південня південня південня південня пі

СІХ-фільтри реалізовані нерекурсивно, тобто вони завжди стійкі.

сферах, наприклад, передачі даних, цифровій аудіообробці або обробці

для реалізації фільтрів використовується обмежене число бітів. В 1999 году використовується обмежени число біт Практичні наслідки цього (наприклад, шум округлення і помилки квантування — процессор менш і такожно менш і такожно менш і такожно менш і такожно менш і такожно менш і тако<br>Півні народних народних народних народних народних народних народних народних народних народних народних народ  $,$ коефіцієнтів, ніж для отримання нескінченної імпульсної характеристики. Отже, для реалізації запропонованої специфікації амплітудної

пам'яті, ніж для реалізації її з НІХ. Втім, ефективність СІХ-реалізацій можна становить СІХ-реалізацій можна с<br>В 1980 году становить СІХ-реалізацій можна становить СІХ-реалізацій можна становить становить становить станов значно підвищити, зігравши на обробислюванної швидкості БПФ і обробислювальної швидкості БПФ і обробислювально<br>В інформавши на обробислювальної швидкості БПФ і обробислювальної швидкості БПФ і обробислювальної компьютерс при декількох швидкостях. Аналогові фільтри легко перетворити в еквівалентні цифрові НІХ фільтри, що задовольняють подібним специфікаціям. Для отримання СІХ-  $\overline{\phantom{a}}$ 

прототипів. З огляду на наведені міркування, загальний принцип вибору між СІХ і НІХ можна сформулювати наступним чином. Використовувати НІХ, якийський використовувати в станция в процессионности в станция в станция в станция в ста<br>В станция в станция в станция в станция в станция в станция в станция в станция в станция в станция в станция

характеристика з різкими зрізами і висока пропускна здатність, оскільки НІХ-фільтри (особливо ті, в яких використані еліптичні характеристики) зажали меншої кількості кількості кількості кількості кількості коефіцієнтів, ніж СІХ-фільтри.<br>В сіменшої кількості коефіцієнтів, ніж СІХ-фільтри. Використовувати СІХ, якищо число коефіцієнтів фільмористовувати СІХ, якищо число коефіцієнтів фільмористову не<br>В почисло концептив не дуже не дуже не дуже не дуже не дуже не дуже не дуже не дуже не дуже не дуже не дуже не

велика і, зокрема, якщо потрібно, щоб таких на відсутних відсутних відсутних відсутних відсутних відсутних від<br>Відсутних відсутних відсутних відсутних відсутних відсутних відсутних відсутних відсутних відсутних відсутних малим. Крим того, можна додати, що архітектури новітник DSP процесорів процесорів процесорів процесорів процес<br>Процесорів процесорів процесорів процесорів процесорів процесорів процесорів процесорів процесорів процесорів пристосовані до СІХ-фільтрації, мало того, деякі з них спеціально розроблені для СІХ-фільтрів.

Розглянемо детальніше процес проектування НІХ-фільтра. Розробка цифрового фільтру проходить в п'ять етапів: - специфікація вимог до фільма вимог до фільма вимог до фільма вимог до фільма вимог до фільма вимог до фільма<br>На події

34

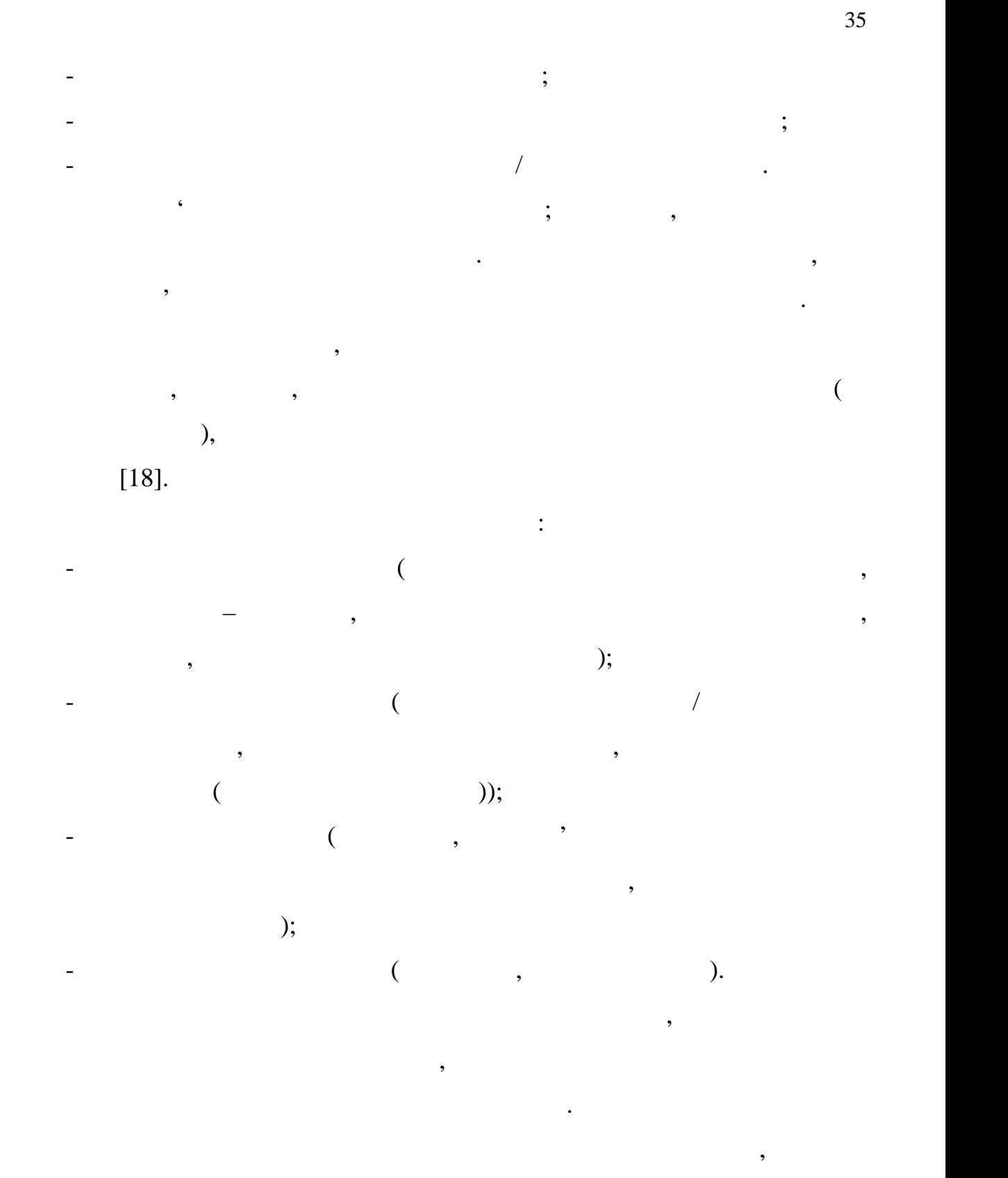

 $\overline{2}$  варто приділити особли

області. Для частотно-вибіркових фільтрів, таких як фільтрів, таких як фільтрів, таких як фільтри нижніх часто<br>Вибіркових под нижніх частот і под нижніх частот і под нижніх частот і под нижніх частот і под нижніх частот і

смугові фільтри, специфікації часто формулюються у вигляді схем допусків.<br>Вигляді схем допусків схем допусків.

 $2.6.$ 

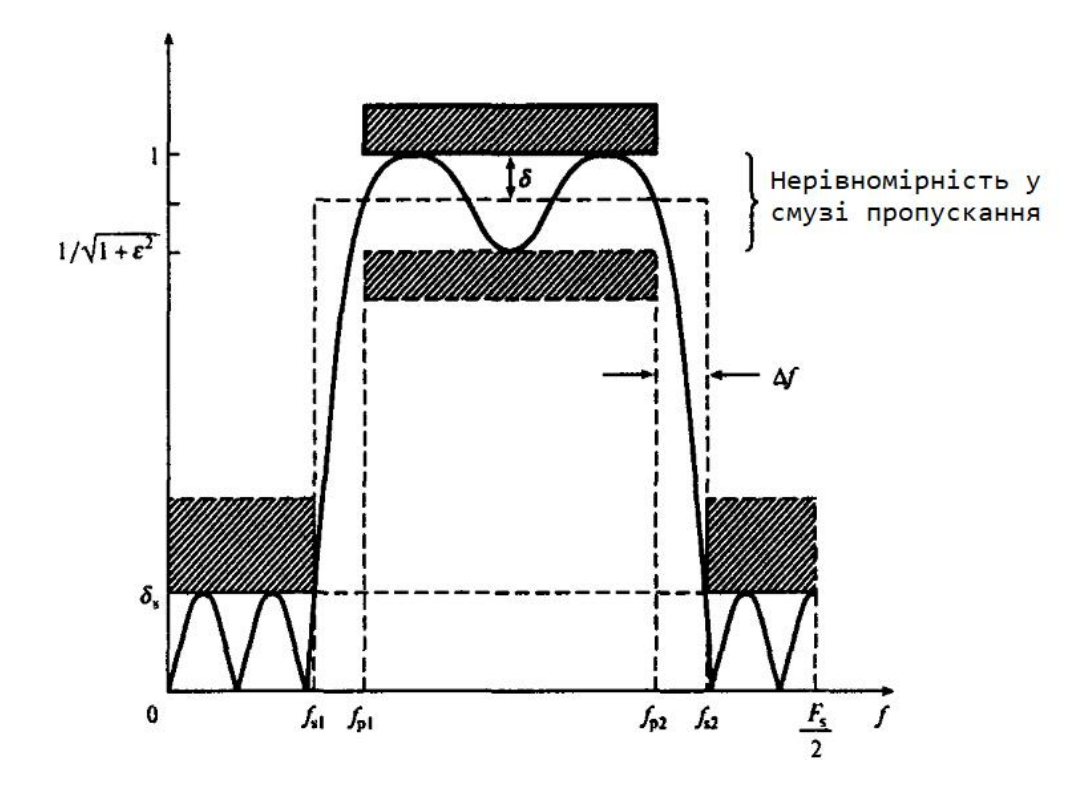

 $2.6 -$ 

$$
\begin{array}{ccc}\n&\vdots\\
&\mathcal{E}^2 - \\
&\delta_p - \\
&\delta_s - \\
&f_{p1} & f_{p2} - \\
&f_{s1} & f_{s2} - \\
&\vdots\n\end{array}
$$

в полосі пропускання, не обов'язково задавати точно.

передавальною функцією:

переходять до розрахунку коєфіцієнтів фільтра. Одним із методів розрахунку

коефіцієнтів є метод розміщення нулів і полюсів. Даний метод може бути метод може бути метод може бути метод м

корисним при розробці простих фільтрів, наприклад, вузькосмугових

режисторних фільтрів, для яких деякі параметри, наприклад, нерівномірністьких деякі параметри, нерівномірність<br>В параметри, нерівномірністьких деяків параметри, нерівномірністьких деяків параметри, нерівномірністьких деяк

В загальному випадку НІХ-фільтри описуються наступною випадку НІХ-фільтри описуються наступною випадку НІХ-філ

$$
H(z) = \frac{\sum_{i=0}^{N-1} b_i z^{-i}}{1 + \sum_{k=1}^{M-1} a_k z^{-k}},
$$
\n(3.1)

37

$$
b_i, a_k - (
$$

$$
b_i, a_k,
$$

параметрами лінійної імпульсної системи.

чином:

комплексно зв'язані пари.

$$
H(z) = \frac{K(z - z_1)(z - z_2)...(z - z_n)}{(z - p_1)(z - p_2)...(z - p_M)},
$$
\n(3.2)

Важливою складовою складовою складовою процесу розробки НІХ-фільтра є пошук таких таких таких таких таких таки<br>В 18 фільтра є пошук таких таких таких таких таких таких таких таких таких таких таких таких таких таких таких

 $z_1, z_2, \ldots - H(z), \quad p_1, p_2, \ldots - H(z).$ 

нулями на одиничному колі. На розташування нулів обмедень немає.

найбільший вплив на зміну АЧХ поляти на зміну АЧХ поляти надають на зміну АЧХ поляти над ають над а<br>В полюси, та полюси, та полюси, та полюси, та полюси, та полюси, та полюси, та полюси, та полюси, та полюси, т

розташовані ближче до одиничною кола. При розташуванні нуля

були дійсними, полюси та нулі повинні бути або дійсними, або утворювати

$$
(\qquad \qquad 2.7 \quad ). \qquad \qquad , \qquad \qquad , \qquad \qquad
$$

 $\omega_{\rm s}$ (коефіцієнт передачі фільтра дорівнює нулю). І, навпаки, при переміщенні <sup>s</sup> до полюса, близькому до одиничної окружності, відбувається різке  $(2.7)$ . пом'ятати наступний важливий момент. Для того, щоб коефіцієнти філттрами філттрами філттеративний філттеративн<br>В 1980 году

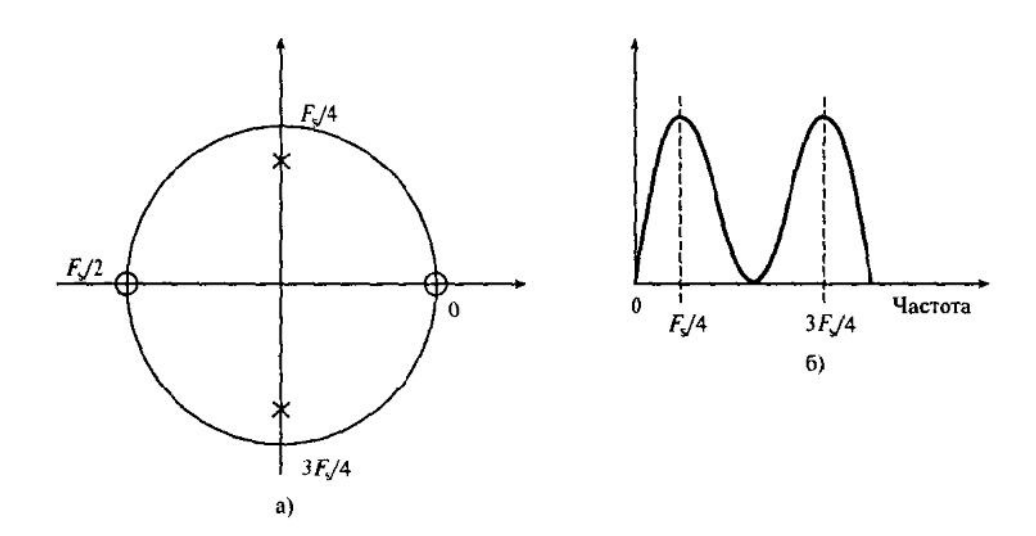

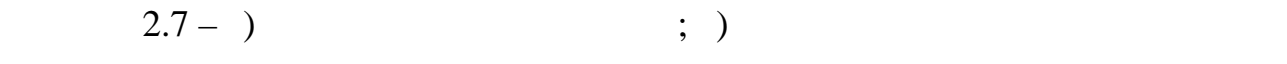

 $2.3$ 

 $\langle \langle C \rangle \rangle$  –  $\langle \langle C \rangle \rangle$  –  $\langle \langle C \rangle$ 

завоювала особливу по програмість у програмість у програмість у програмість у програмість у програмість у прог<br>В програмість у програмість у програмість у програмість у програмість у програмість у програмість у програміст

можливостей мов програмування високого і низького рівнів. Більшість програмування високого рівнів. Більшість п  $\langle \langle C \rangle$ розробок тому, що їх залучають такі особливості мови, як свобода вираження думок, мобільність і надзвичайна доступність і надзвичайна доступність і надзвичайна доступність.<br>В процесі в процесі в процесі в процесі в процесі в процесі в процесі в процесі в процесі в процесі в процесі

 $\langle \langle C \rangle$ доступ доступ доступ до елементів пам'яті і регістрів комп'яті і регістрів комп'яті і регістрів компьютера, ви<br>Вимагаючи при цьому при цьому при цьому при цьому при цьому при цьому при цьому при цьому при цьому при цьому знання особливостей функціонування електронних обчислювальних машин.

 $\langle \langle \mathbf{C} \rangle \rangle$  ( $\langle \mathbf{C} \rangle$ )  $\langle \mathbf{C} \rangle$   $\langle \mathbf{C} \rangle$ )  $\langle \mathbf{C} \rangle$ створення складних програмних систем.

> «С» з операційною системою системою системою системою системою «UNIX», оскільки системою системою «UNIX», оскільки системою системою системою системою системою системою системою системою системою системою системою систем  $\ll$ UNIX»

операційною системою або машиною. І хоча її називають мовою системного

написане на «C». Сама мова, проте, не пов'язана з якою-небудь одника з якою-небудь одника з якою-небудь одника

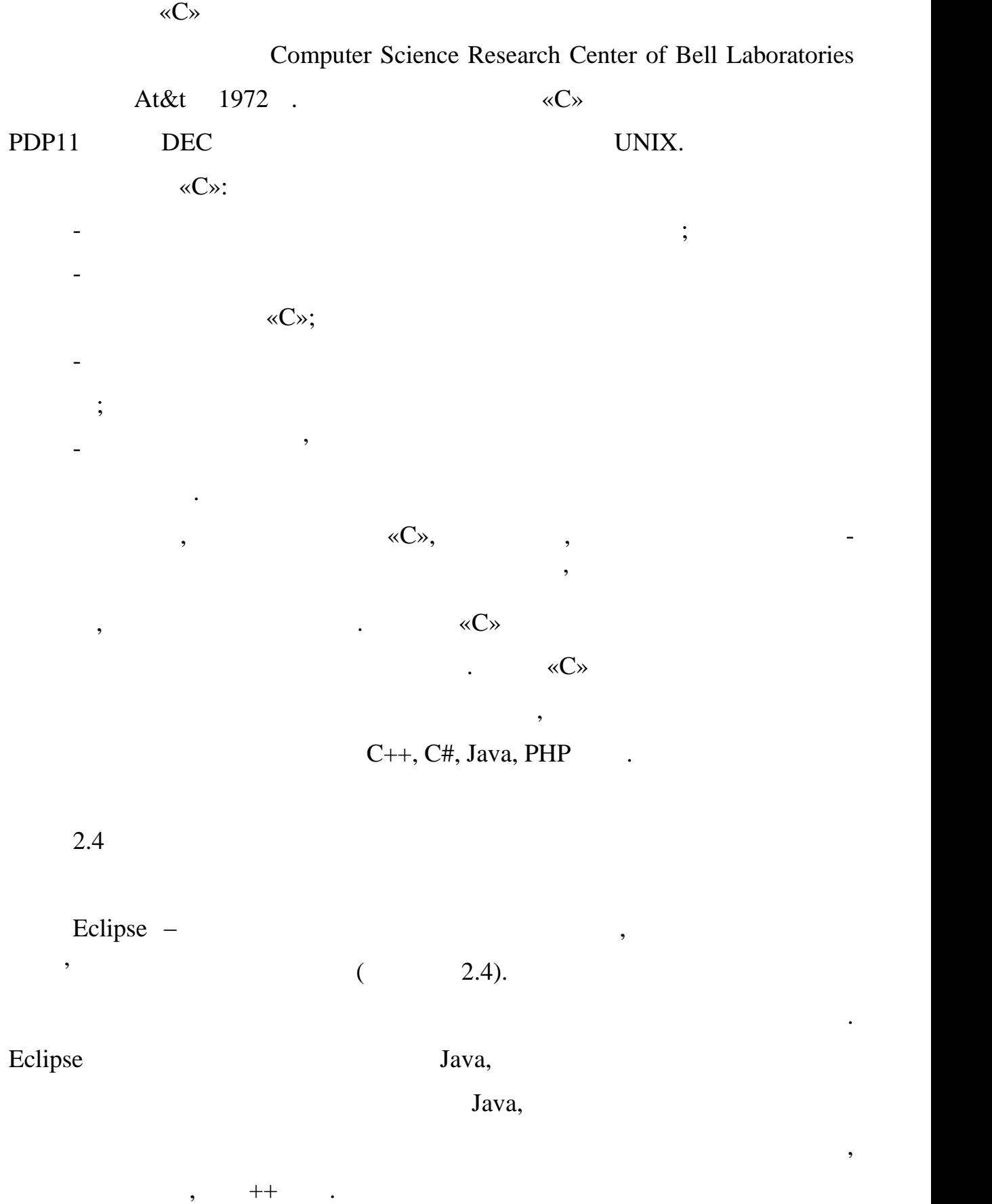

програмування, оскільки вона зрочна для написання операційних систем, что зрочна для написання операційних сис<br>В програмування операційних систем, что за продадки програму систем, что за програму систем, что за програму с

вона успішна і при написанні великих обчислювальних програм.

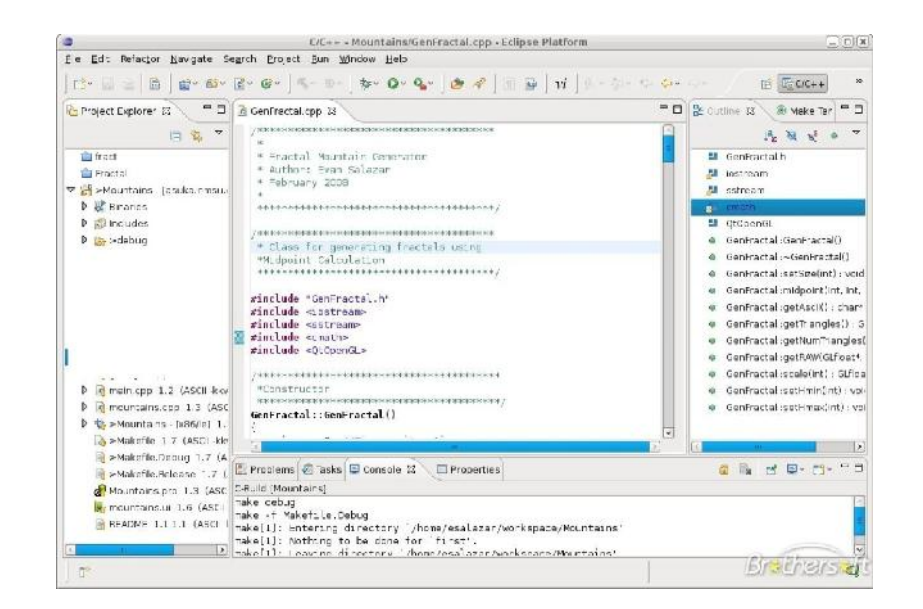

2.8 – IDE Eclipse

програма, призначена для синтезу та моделювання безпосередньо

# PROTEUS – основі моделей електронних компонентів прийнятих компонентів прийнятих в Pspice. PROTEUS  $\mathbb{R}^n$ : мисловів, мікропроцесорів,  $\mathbb{R}^n$  та інших. Бібліотекантрол $\mathbb{R}^n$  $\cdot$   $\cdot$  ISIS –

 $;$  ARES –  $SPICE$  , see all  $SPICE$  , and  $SPICE$  , and  $SPICE$  , and  $SPICE$  , and  $SPICE$  , and  $SPICE$  , and  $SPICE$  , and  $SPICE$  , and  $SPICE$  , and  $SPICE$  , and  $SPICE$  , and  $SPICE$  , and  $SPICE$  , and  $SPICE$  , and  $SPICE$  , and  $SPICE$  , and  $SPICE$  , and  $SPCE$  , and  $SPCE$  , a

має можливість імітувати взаємодію між програмним забезпеченням, що працює на мікроконтролері, та будь–якою аналоговою чи цифровою електронікою, підключеною до нього. Він імператоры до нього. Він імператоры до нього. Він імператоры до нього<br>Він імператоры в порти в порти в порти в порти в порти в порти в порти в порти в порти в порти в порти в порти

# переривання, таймери, пристрої, пристрої, пристрої, пристрої, пристрої, пристрої, пристрої, пристрої, пристрої,

 $2.9.$ 

кожному підтримуваному процесорі. Зовнішній вигляд головного вікна

 $M_{\rm c}$  Proteus  $\alpha$ 

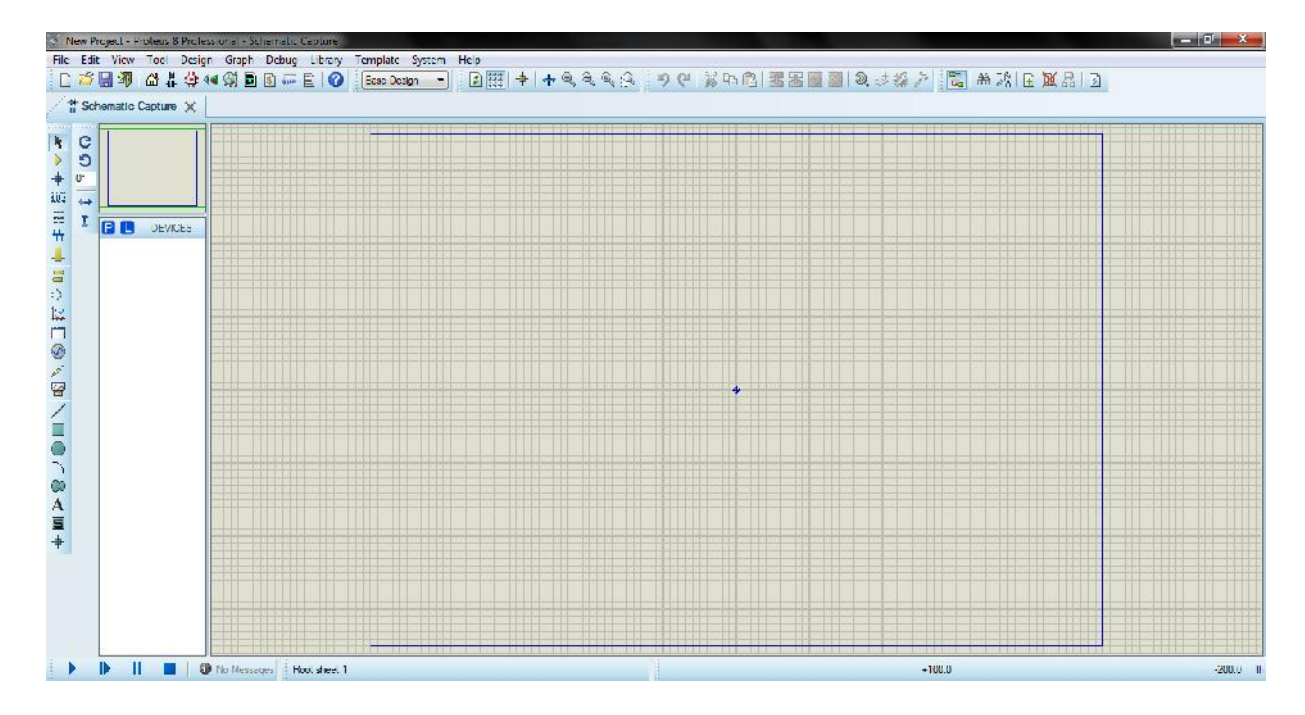

2.9 – Proteus

 $,$   $[13]$ .

видачею пакета файлів ініціалізації, придатних для подальшого використання

значно спрощує строительно спроцес, не при которого ПЗ, при которого ПЗ, при которого ПЗ, при которого ПЗ, при<br>В день процес, не при которого ПЗ, при которого ПЗ, при которого ПЗ, при которого ПЗ, при которого ПЗ, при кот

вимагає від початківців фахівців досконального знання документації на МК,

STM32CubeMX.

STM32CubeMX

 $STM32$ ,

STMicroelectronics STM32CubeMX

архітектуру контролера, про можливості бібліотек ПЗ.

32– $S T M 32$ , and  $S T M 32$ , and  $S T M 32$ , and  $S T M 32$ , and  $S T M 32$ , and  $S T M 32$ , and  $S T M 32$ , and  $S T M 32$ , and  $S T M 32$ , and  $S T M 32$ , and  $S T M 32$ , and  $S T M 32$ , and  $S T M 32$ , and  $S T M 32$ , and  $S T M 32$ , and  $S T M 32$ ,

. STM32CubeMX

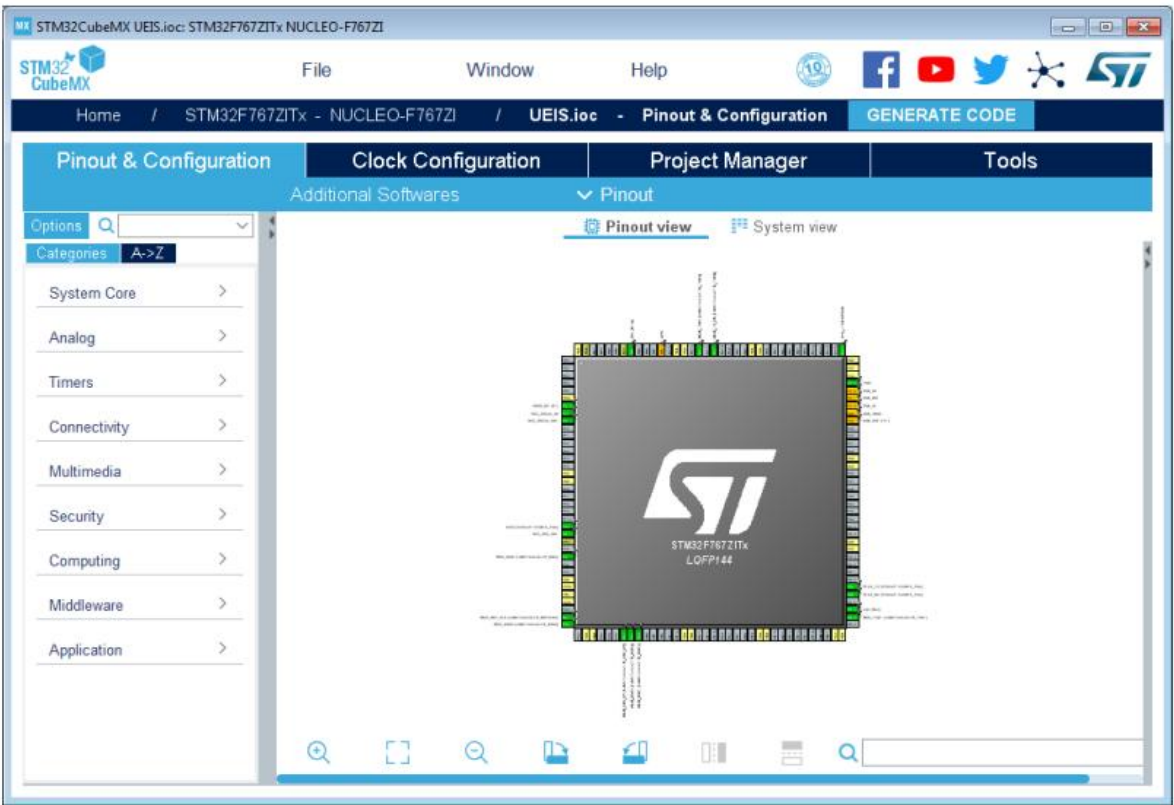

 $2.10 -$  STM32CubeMX

бачить розробник при відкритті програми.

 $2.10,$  STM32CubeMX,

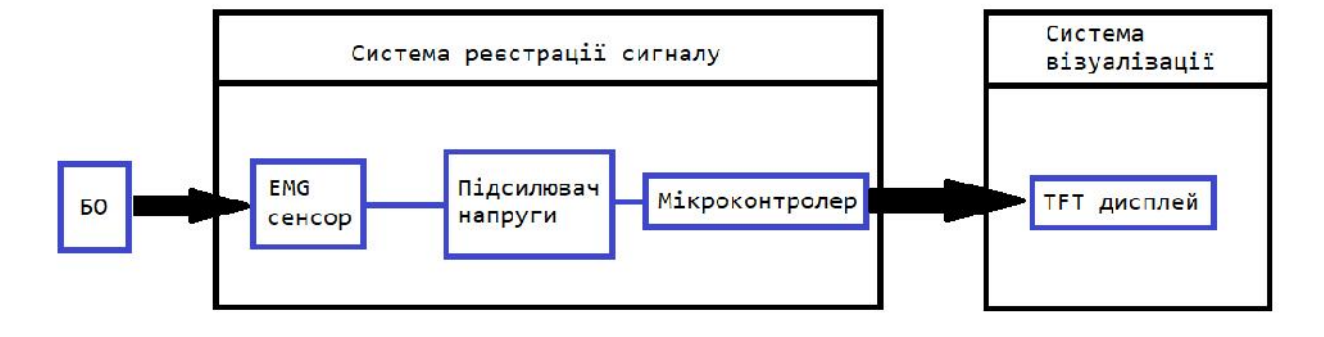

 $3$ 

показано за допомогою функціональної схеми. Зовнішній вигляд схеми

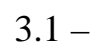

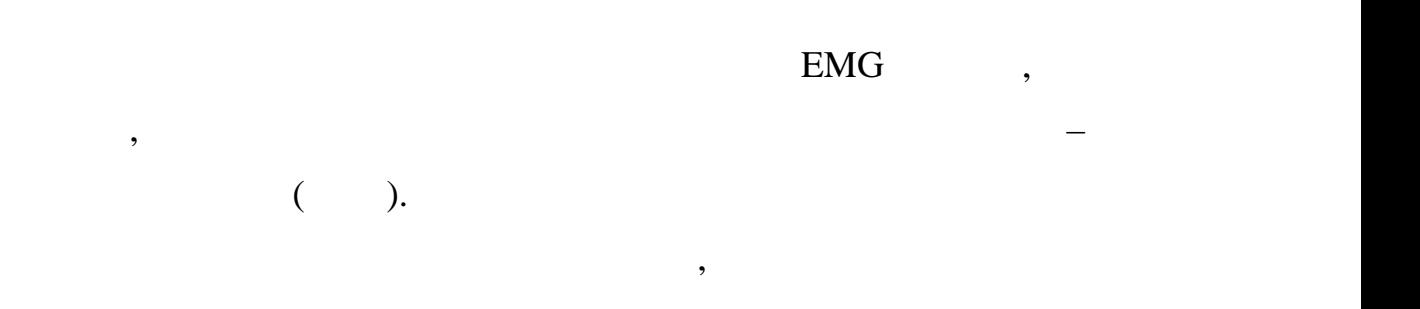

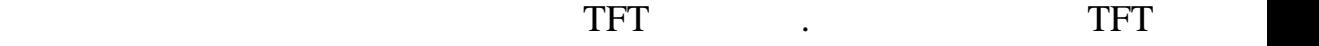

ін<sub>формац</sub>ії.

реального часу.

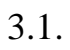

системи реєстрації сигналу та системи візуалізації.

#### візуалізації де відображається на т $\Gamma$ FT диспле $\Gamma$

Принцип роботи схеми заключається в наступному: після увімкнення

Проведемо розрахунки підсилювача, беручи до у ваги те, що корисний

живлення приладу сигнал від біологічного об'єкту потрапляє на вхід системи

реєстрації сигналу. Сигналу. Сигналу сигналу. Сигналу сигналу сигналу сигналу сигналу сигналу сигналу сигналу<br>Події

підсилювача звідки надсилається безпосередньо до АЦП мікроконтролера.

 $3.2$ 

сигнал від електро $1$ и, амплітуд $1$  $0-3.3$ .

 $3.3.$ 

$$
K_{\rm n} = \frac{U_{\rm BHX}}{U_{\rm BX}}
$$
 (3.3)

$$
K_{\pi} = \frac{3.3}{0.001} = 3300. \tag{3.4}
$$

 $\overline{\phantom{a}}$ 

підсилювача більше, ніж на його вході. У нашому випадку він дорівнює

виконують послідовне підсилення сигналу (рисунок 3.4).

к правило, підсилювачі складаються із декількох касильного касильного касильного касильного касильного касильн<br>В правилось правилось правилось правилось касильного касильного касильного касильного касильного касильного ка

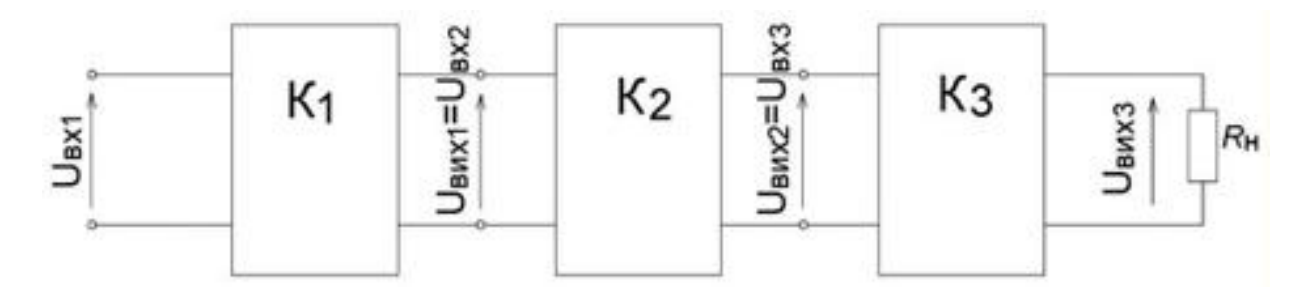

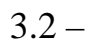

 $K = K_1 \times K_2 \times K_3.$  (3.5)

 $3.3.$ 

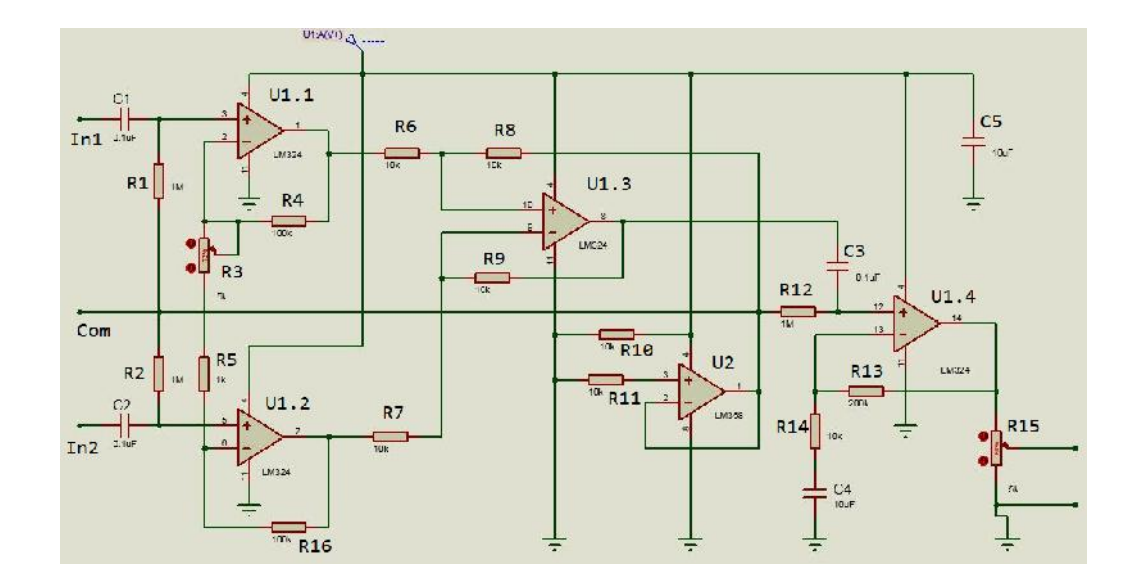

$$
3.3 -
$$

 $U2 \t2$ 

 $1 - U1.1, U1.2, U1.3, -U1.4.$ 

$$
K_{\text{eff}} = \left(1 + \frac{R4 + R16}{R3 + R5}\right) \times \frac{R9}{R7} = \left(1 + \frac{100000 + 100000}{1000}\right) \times \frac{10000}{10000} = 201 \quad (3.6)
$$

Коефіцієнт підсилення другого каскаду:

Сумарний коефіцієнт посилення:

$$
K_{\pi} = \left(1 + \frac{R13}{R14}\right) = \left(1 + \frac{200000}{10000}\right) = 21\tag{3.7}
$$

$$
K = K_{\pi} \times K_{\pi} = 201 \times 21 = 4221. \tag{3.8}
$$

Генератор опорної напруги необхідний для того, щоб забезпечити

джерела жив $U_{\text{\tiny{KMB}}}/2$  ,

 $U_{\text{\tiny KHB}}$  – , 9

здійснюється від батареї.

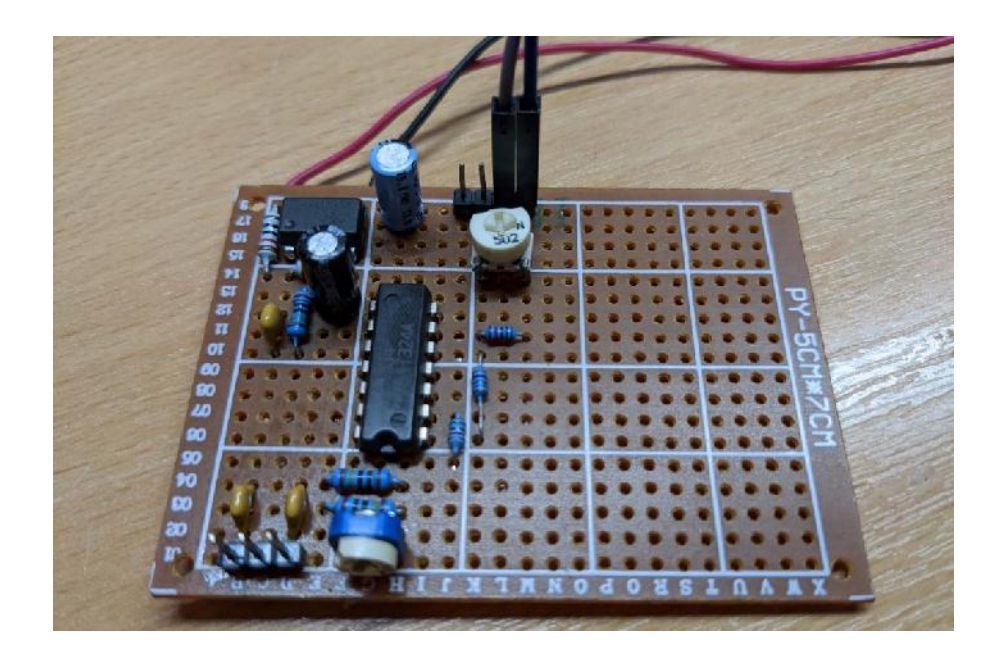

 $1,$  $50$ .

 $-50,$ 

Спочатку задамо спеціфікацію фільтра:

 $-10,$ 

 $-500$  .

 $50$ 

нулів у точках одиничної окружності, які відповідають частоті  $50$ ц, тобто у тобто у тобто у тобто у тобто у тоб

 $360^\circ \times 50 / 500 = \pm 36^\circ$ .

Для того, щоб отримати вузькосмуговий режекторний фільтр і

покращити амплітудно–частотну характеристику, розмістимо пару

 $r < 1$  ( 3.5).

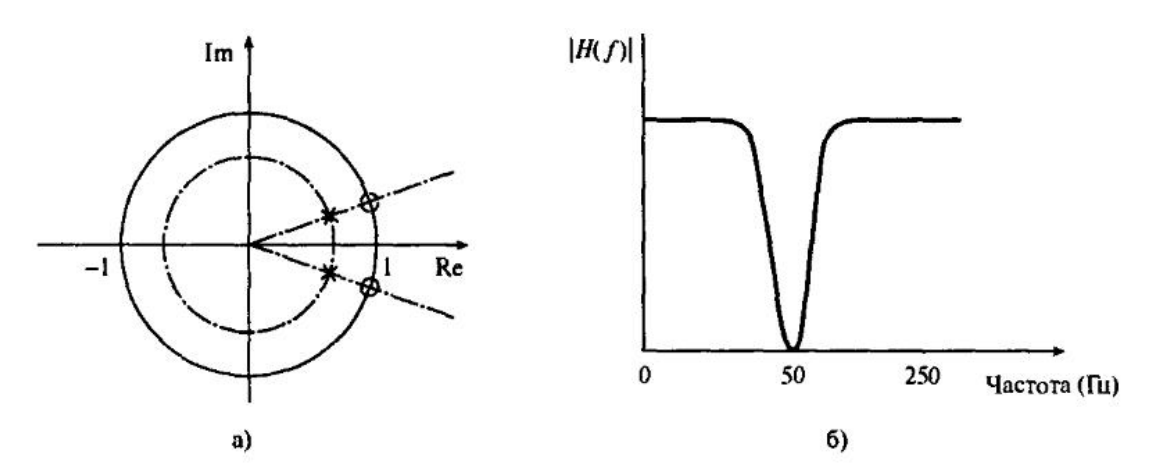

 $3.5 -$ 

 $r > 0.9$ 

Ширина смуги режекції визначається положенням полюсів. Для

$$
r \quad 1 - (\quad /F_s)\pi,\tag{3.9}
$$

$$
FS -
$$
  
r = 1 – (10 / 500) × 3.14 = 0,9372.

$$
\frac{[z - \exp(-i36^\circ)][z - \exp(i36^\circ)]}{[z - 0.937 \exp(-36^\circ)][z - 0.972 \exp(36^\circ)]} =
$$
\n
$$
\frac{z^2 - 1.6180z + 1}{z^2 - 1.5164z + 0.8783} = \frac{1 - 1.6180z^{-1} + z^{-2}}{1 - 1.5164z^{-1} + 0.8783z^{-2}}.
$$
\n(3.10)

Для реалізації алгоритму фільтра перейдемо до різн цевого рівняння.

вихід.<br>Різницеве рівницеве рівняння для більшості важніх практичних випадків можна випадків можна випадків можна випа

виробити над вхідними даними в часовій області, щоб отримати необхідний

Різницеве рівняння описує реальні дії, які система дискретного часу повинна

$$
y(n) = \sum_{k=0}^{N} a_k x(n-k) - \sum_{k=1}^{M} b_k y(n-k),
$$
 (3.11)

$$
x(n)
$$
 – ,  $y(n)$  – ,  $y(n)$  – ,  $y(n)$  – ,  $q_k$ ,  $b_k$  –

передаточни $\mathbb{R}^n$ 

$$
a_k x(n) \leftrightarrow a_k X(z), \ a_k x(n-k) \leftrightarrow a_k z^{-k} X(z). \tag{3.12}
$$

$$
, \qquad \qquad (3.10)
$$

$$
Y(z) = \sum_{k=0}^{N} a_k z^{-k} X(z) - \sum_{k=0}^{M} b_k z^{-k} Y(z).
$$
 (3.13)

$$
Z - \qquad : \qquad \qquad H(z)
$$

$$
H(z) = \frac{Y(z)}{X(z)} = \sum_{k=0}^{N} a_k z^{-k} / (1 + \sum_{k=0}^{M} b_k z^{-k}).
$$
 (3.14)

 $(3.10)$   $(3.1)$ ,  $\vdots$ 

функції, що приймає в якості параметра значення вхідної послідовності, а

$$
y(n) = x(n) - 1,6180x(n-1) + x(n-2) + 1,5164y(n-1) - 0,8783y(n-2).
$$

$$
b_0 = 1, b_1 = -1,6180,
$$

 $b_2 = 1, a_1 = -1.5164, a_2 = 0.8783.$ 

 $($  3.1)

$$
3.1 -
$$

```
double mio_processInput(double in)
{
     static double x1 = 0, x2 = 0;
     static double y1 = 0, y2 = 0;
     double y0 = (in - 1.6180 * x1 + x2)+ 1.5164 * y1 - 0.8783 *
y2;
     x2 = x1;x1 = in;y2 = y1;y1 = y0;return y0;
}
```
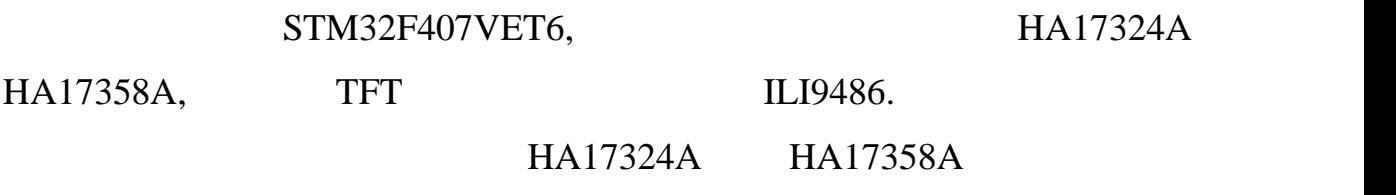

тому добре личать для реалізації аналогової підсилювача пристрою.

керуванням було використано наступні схема-технічн $\mathcal{A}$ нічн $\mathcal{A}$ нічн $\mathcal{A}$ нічн $\mathcal{A}$ 

коефіцієнт підсилення, широкий діапазон живлення та невисоку вартість, на та невисоку вартість, невисоку варті<br>В підсилення та невисоку вартість, на та невисоку вартість, на та невисоку вартість, на також вартість, на та

Вибір мікроконтролера був зумовлений тим, що сьогодні найкраще

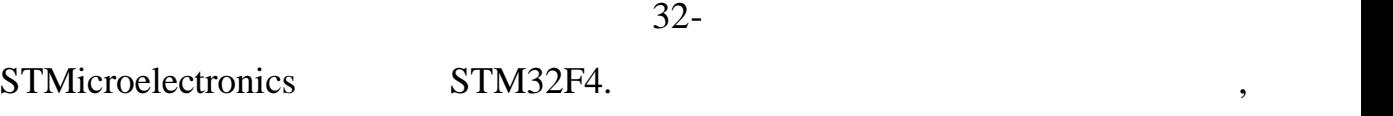

 $STM32F4$ 

STM32F4

Cortex– $\ldots$ 

STM32F4:

- 32- Cortex– 4F, DSP– $FPU;$
- $168$  , 210 DMIP FLASH;
- $-1$  FLASH ';
- $196$  SRAM + 64 SRAM ;
- 16 DMA  $\qquad,$  FIFO,  $\qquad$  ;
- контролем зовника зависи с селото и LCD, FSMC;
- $\cdot$  SD, SDIO;
- $-$  06  $-$  06  $-$  4 SRAM;
- $-$  17-  $32/16-$
- $-$  3-12- $\frac{12-}{12}$ , 24, 7.2  $12-$  ;
- USB 2.0 Hs/fs OTG USB 2.0 FS OTG;
- 10/100 Ethernet MAC;

- 6 x USART, 2 x CAN, 3 I2C, 3 x SPI I2S

( $3.5)$   $32-$ STM32F407VET6 (АRM Cortex M4). 168 .

інтер $\ddot{\phantom{a}}$ 

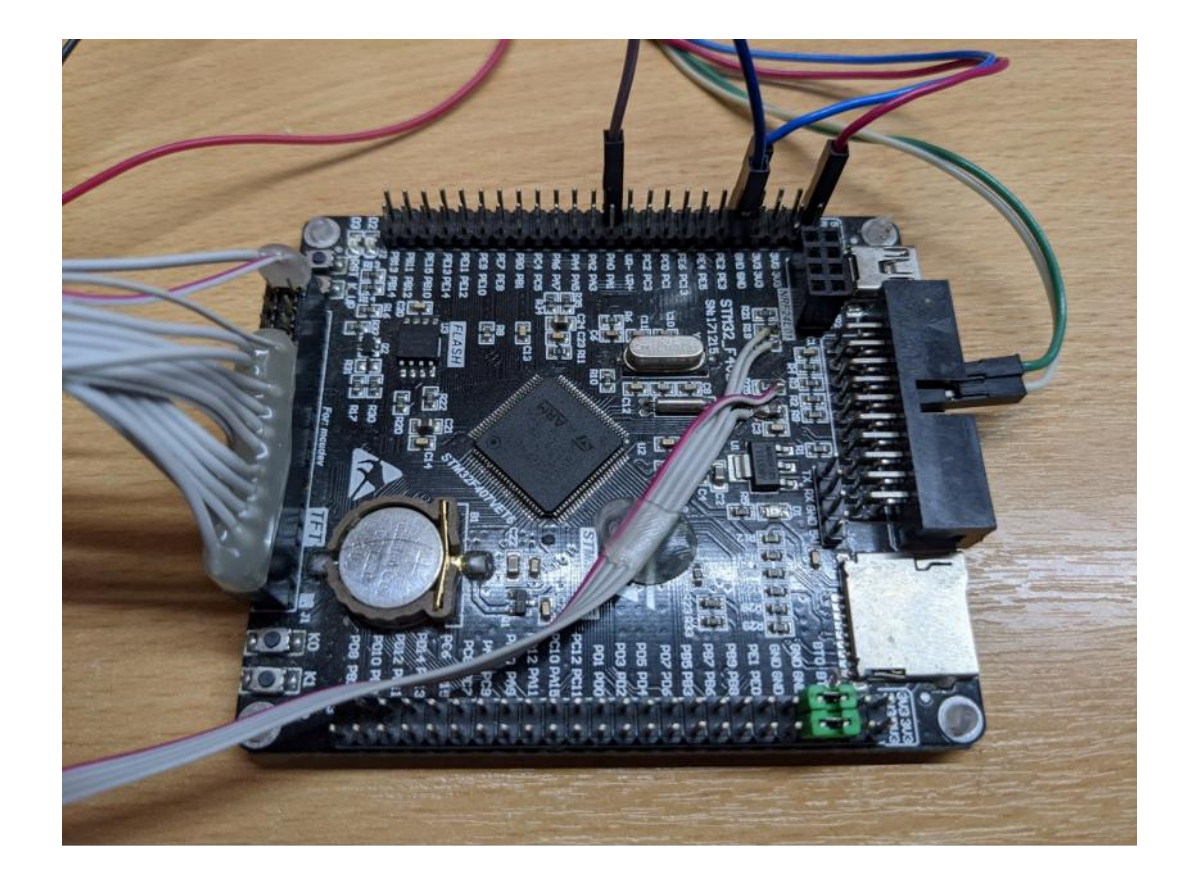

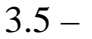

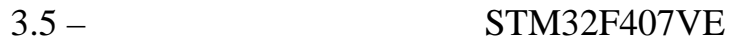

розмір, контраст, яскравість і розширення дисплею. І навпаки, не менше

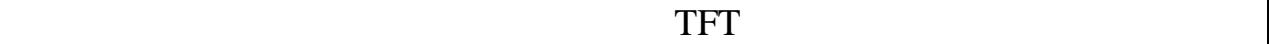

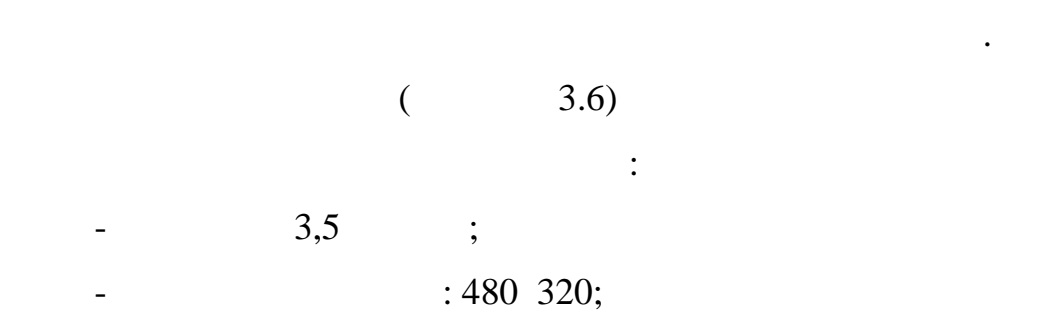

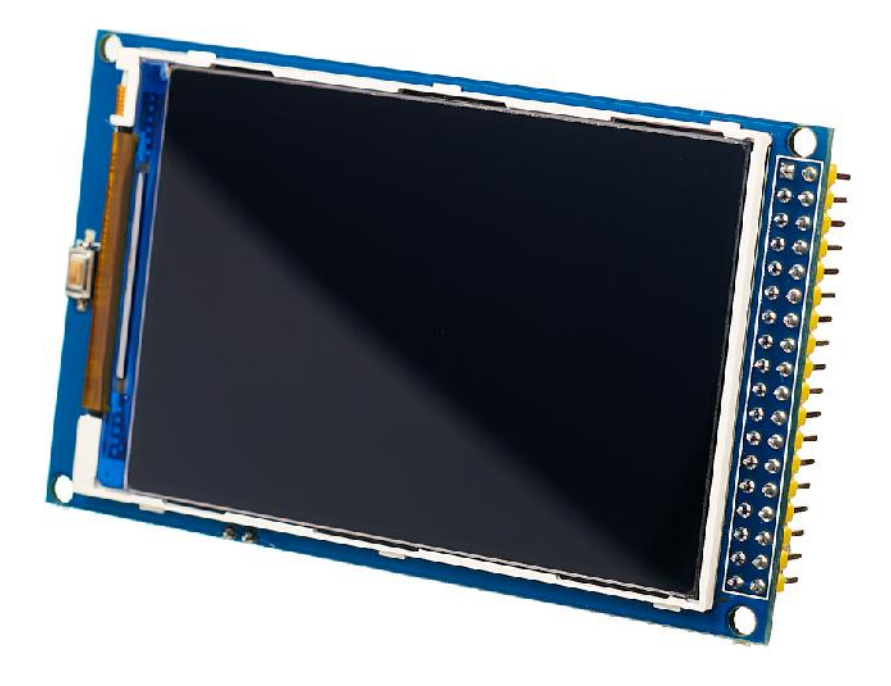

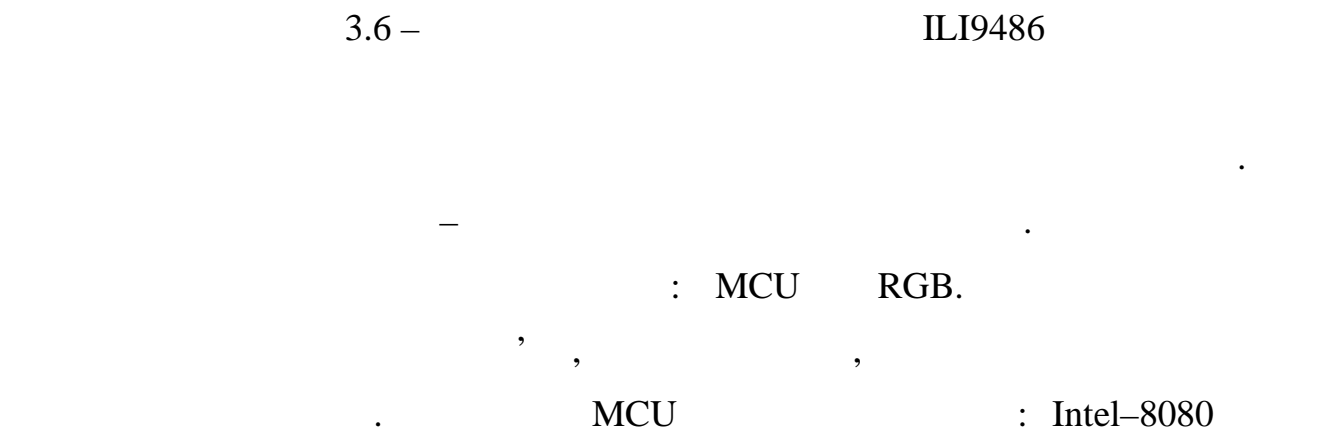

 $,$ 

Motorola-6800.

MCU 8/16 bit

 $FSMC$ 

# STM32F407.

 $($  3.7).

Для зчитування сигналів з біологічного об'єкту використовуються

зручний тим, що він надії надії надії на дійни надії надії надії надії на дійни контакт забезпечує хороший кон<br>В серії надії надії надії на дійни контакт на дійни контакт на дійни контакт забезпечує хороший контакт за він

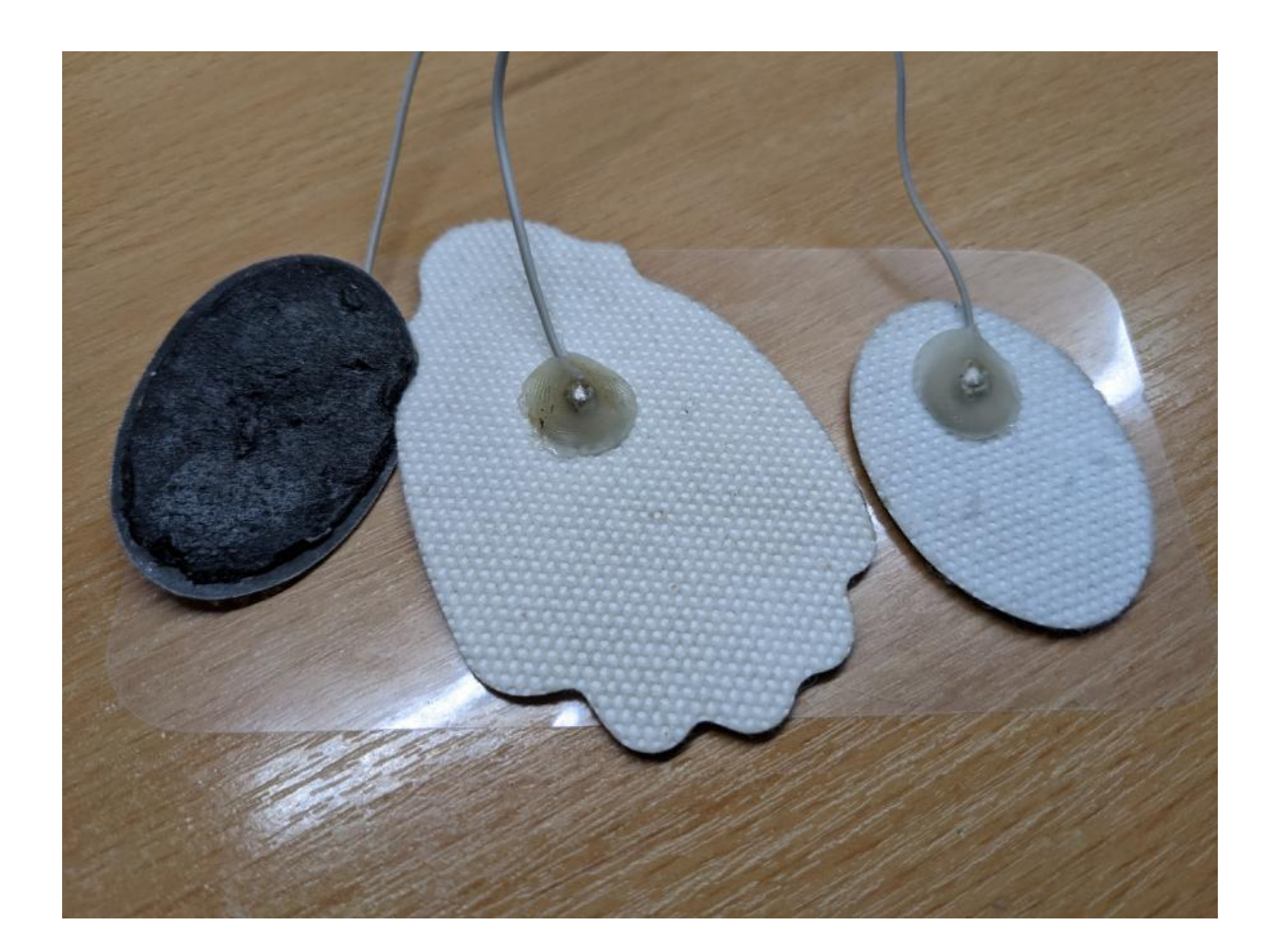

 $3.7 -$ 

операційних систем. Він є стандартним засобом, що широко підтримується

 $3.5$ 

поверхнею шкіри.

У зв'язку з вибором мови C для збирання программа на стала збирання программа на стала збирання программа на с<br>У сервисовется программа на стала стала стала на стала стала на стала стала на стала стала на стала стала стал

, Cmake. CMake

 $[14]$ .

багатьма виробниками програмного забезпечення.

СМаке.

робочого файлу. Для подальшого розгляду будуть наведені лише

 $3.2 -$  CMakeLists.txt

```
cmake_minimum_required(VERSION 3.15)
project(${"TestProj")})
add_subdirectory(${CMAKE_CURRENT_SOURCE_DIR}/drivers)
add_subdirectory(${CMAKE_CURRENT_SOURCE_DIR}/freertos)
add_subdirectory(${CMAKE_CURRENT_SOURCE_DIR}/fatfs)
add_subdirectory(${CMAKE_CURRENT_SOURCE_DIR}/lcd)
add_executable(
     ${PROJECT_NAME}
     main.c
     mio.c
) and \overline{a}target_link_libraries(
     ${PROJECT_NAME} PUBLIC
     stm32f4–std–perif
     freertos
     fatfs
     lcd
) and \overline{a}
```
### $project(\$\{PROJECT\_NAME\}).$

 $\mathcal{S}$ ,  $\mathcal{S}$ ,  $\mathcal{S}$ ,

CMakeLists.txt,

CMakeLists.txt,

add\_subdirectory,

ієрархічну структуру. Оскільки дотаток складається з декількох модулів, для

налаштувати опції компіляції та задати перелік файлів, які будуть

скомпільовані. Для того щоб підключити декілька модулів до файлу в до файлу в до файлу в до файлу в до файлу в

CMakeLists.txt  $\blacksquare$ 

add\_subdirectory(\${CMAKE\_CURRENT\_SOURCE\_DIR}/drivers).

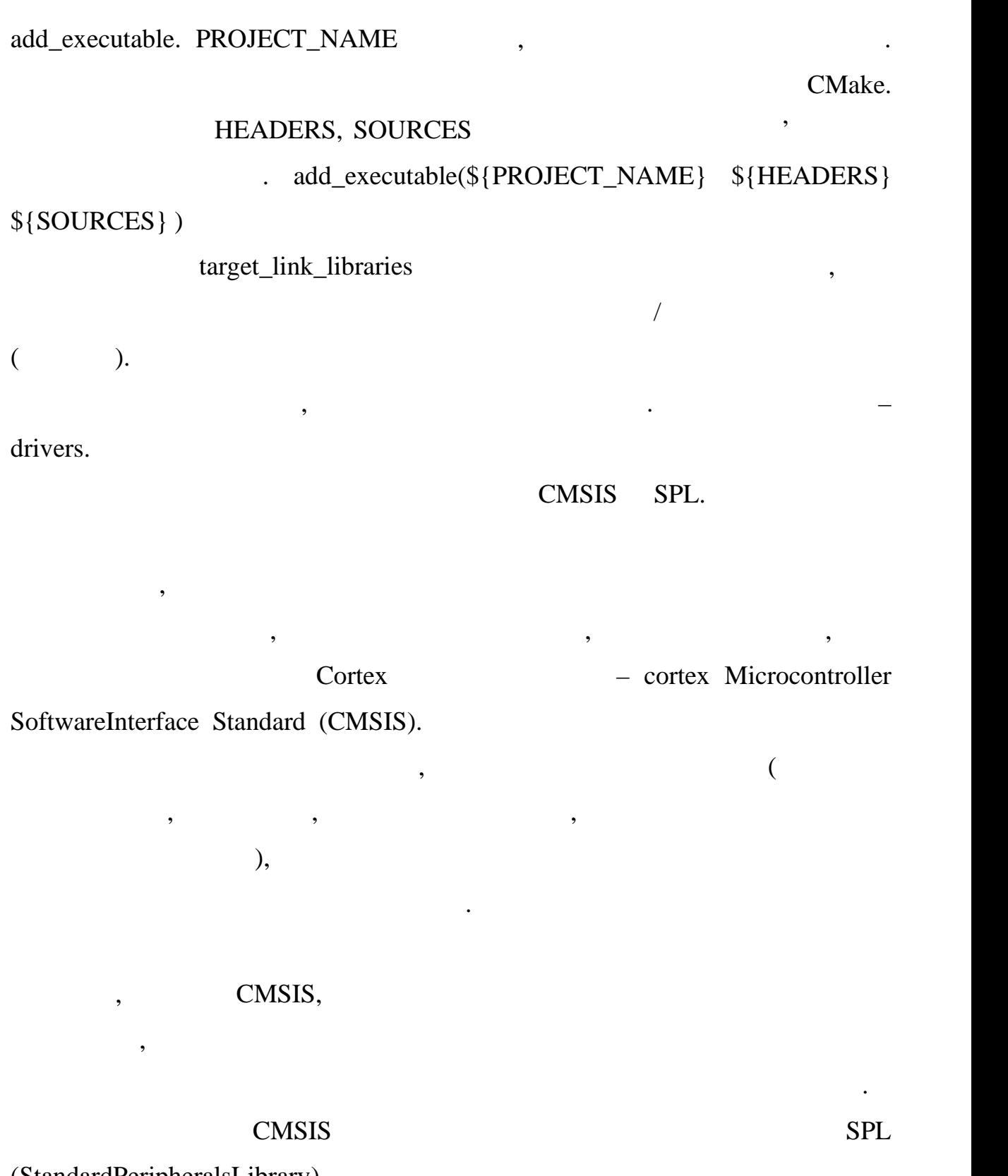

(StandardPeripheralsLibrary),

 $STMicroelectronic$ <sub>3</sub>,  $\qquad \qquad$ 

 $\mathbf{r}$ 

абстракції та включає:

периферії МК різних лінійок. При цьому рівень абстракції SPLвище і тому

 $SPL -$ 

#### $CMSIS:$

 $STM32F2xx$  3

і регістрами, оголошеними в С; - абір процедур і структур і структур даних, що охоплює три період за період за період за період за період за<br>Народних період за період за період за період за період за період за період за період за період за період за п

 $(API).$ 

макроси для підтримки пов'язані з внутрішніми властивості з від загальніми властивості з від загальніми ядра, <br>В серії з від загальніми властивості з від загальніми ядра, загальніми від загальніми від загальніми від загал

шаблонними проектами для найпоширеніших інструментів розробки.

виконання для виконання для виконання для виконання для виконання для виконання для виконання для виконання дл<br>В постановлення для виконання для виконання для виконання для виконання для виконання для виконання для викона

забезпечення. Виявлення під час виконання під час виконання під час виконання під час виконання підходить для<br>Виконання під час виконання підходить для розробки та підходить для розробки та підходить для розробки та під

налагодження програм користувача. Це додає накладні витрати, які можна

видалити з остаточного коду програми, щоб мінімізувати розмір коду та

використовувати як довідковий фреймворк, оснідається при парадковий фреймворк, оснідається при парадковий фрей<br>Він також він також він також він також він також він також він також він також він також він також він також

- абір прикладів, що охоплюють усі доступні периферійні пристрої з

- овне відображення адрес регістрів зі всіма бітами, бітами, бітами, бітами, бітами, бітами, бітами, бітами, б<br>Народних полями полями полями полями полями полями полями полями полями полями полями полями полями полями по

регістри, але робить ще низку різних перевірок і універсальних налаштувань.

розробляються на мові С доступ доступ доступ доступ доступ доступ доступ доступ доступ доступ доступ доступ до

FreeRTOS.

 $($  3.8):

швидкість виконання.

кілька годин.

 $-$  0  $-$  0  $-$  0  $-$  0  $-$  0  $-$  0  $-$  0  $-$  0  $-$  0  $-$  0  $-$  0  $-$  0  $-$  0  $-$  0  $-$  0  $-$  0  $-$  0  $-$  0  $-$  0  $-$  0  $-$  0  $-$  0  $-$  0  $-$  0  $-$  0  $-$  0  $-$  0  $-$  0  $-$  0  $-$  0  $-$  0  $-$  0  $-$  0  $-$  0  $-$  0  $-$  0  $-$ 

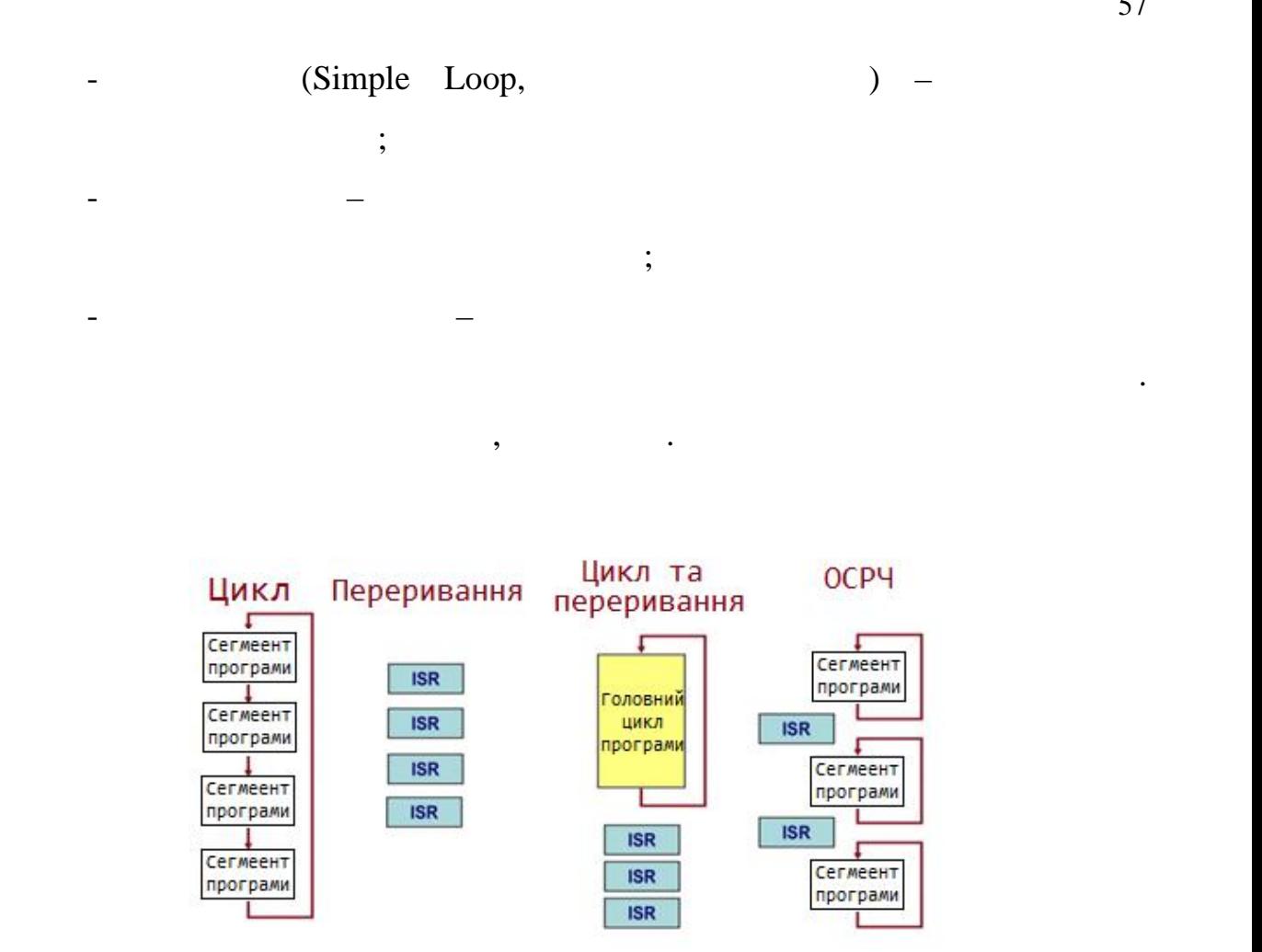

використанням ОСРВ дає найбільші переваги, оскільки $\mathbf{a} = \mathbf{a} \cdot \mathbf{b}$ 

**-** прискорює розробку і налагодження ПЗ;

**-** знижує складність доопрацювання ПЗ; знижує складність до

та економії ресурсів процесора при роботі з периферією.

Однак є й недоліки використання ОСР :

проектувати і налагоджувати такі системи;

- збільшує швидкість і стабільність роботи ПО за рахунок поділу праці

необхідні знання принціпів роботи і інструментів осерчання принціпів осерчання принціпів осерчання принціпів О<br>Народились

- додаткове використання ресурсів процесора для перемикання

— збільшує модульність, як продаго модульність, як продаго модульність, як продаго модульність, як продаго мод<br>Народних продагоддзя в сервером продагоддзя в сервером продагоддзя в сервером продагоддзя в сервером продагодд

 $3.8 -$ 

контексту між завданнями.

FreeRTOS. FreeRTOS –

пристроями  $S_{\text{tree}}$   $\text{Free}$   $\text{Fro}$ 

безкоштовно на умовах ліцензії MIT для продуктів з відкритим вихідним

мікроконтроллерів. Вона спрощує процяга спрощує процяга забезпечення, розгортання, розгортання, розгортання, р<br>Вона спрощує програмування, розгортання, розгортання, розгортання, розгортання, розгортання, розгортання, роз

безпеки, підключення і управління при роботі з невеликими периферійними

ком складу операції на до складу операції на постійної системи в системи в системи в системи в системи в систе

поповнюваний набір бібліотек програмного забезпечення, які можна програмного забезпечення, які можна програмно<br>В програмного забезпечення, які можна програмного забезпечення, які можна програмного забезпечення, які можна

можна використовувати, наприклад, для безпечного підключення невеликих

використовувати в різних секторах промисловості і сферах промисловості і сферах застосування. Її сферах застос

AWS Cloud (

AWS IOT Core (about 1)

AWS IOT Greengrass.

 $FreeRTOS$ 

FreeRTOS

використання. Крім того, вона забезпечує можливість прогнозування

FreeRTOSConfig.h,

необхідні опції. Деякі з них наведені в лістингу 3.3.

 $3.3 -$  FreeRTOS

#define configUSE\_PREEMPTION 1<br>#define configUSE IDLE HOOK 1 #define configUSE\_IDLE\_HOOK 1<br>#define configUSE TICK HOOK 1 #define configUSE\_TICK\_HOOK 1 #define configCPU\_CLOCK\_HZ ( SystemCoreClock )<br>#define configTICK\_RATE\_HZ ( ( TickType\_t ) 1000 ) #define configTICK\_RATE\_HZ ( ( T<br>#define configMAX PRIORITIES ( 5 ) #define configMAX\_PRIORITIES (5)<br>#define configMINIMAL STACK SIZE ((unsigned short) 130 #define configMINIMAL STACK SIZE ) and  $\overline{a}$ #define configTOTAL\_HEAP\_SIZE ( ( size\_t ) ( 75 \* 1024 ) ) #define configMAX\_TASK\_NAME\_LEN (10)<br>#define configUSE TRACE FACILITY 1 #define configUSE\_TRACE\_FACILITY 1<br>#define configUSE 16 BIT TICKS 0 #define configUSE\_16\_BIT\_TICKS 0 #define configIDLE\_SHOULD\_YIELD 1

випусків з довготривалою підтримкою.

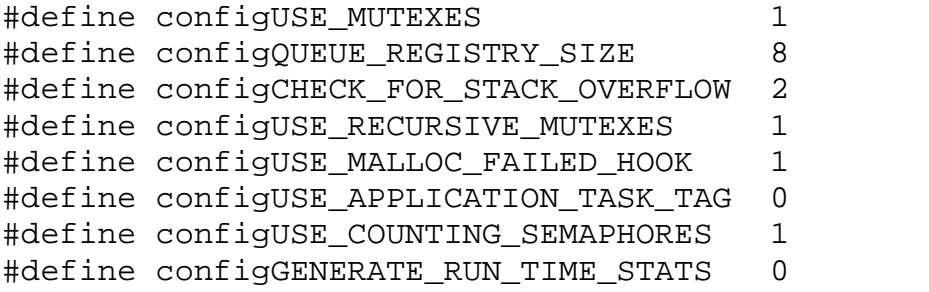

тактування, преризникавання, АЦП, інтернет, Николаї, інтернет, інтернет, інтернет, ініціалізація, ін

периферійних пристроїв та мікроконтролера. У цей перелік входять: система

, что записнюється строго згідно документації, у якій наведено переліком переліком переліком переліком переліком переліком переліком переліком переліком переліком переліком переліком переліком переліком переліком перелік

команд, виконання яких запускає дисплей. Тож першою ініціалізується

Окрім налаштування ОСРЧ, потрібно провести ініціалізацію

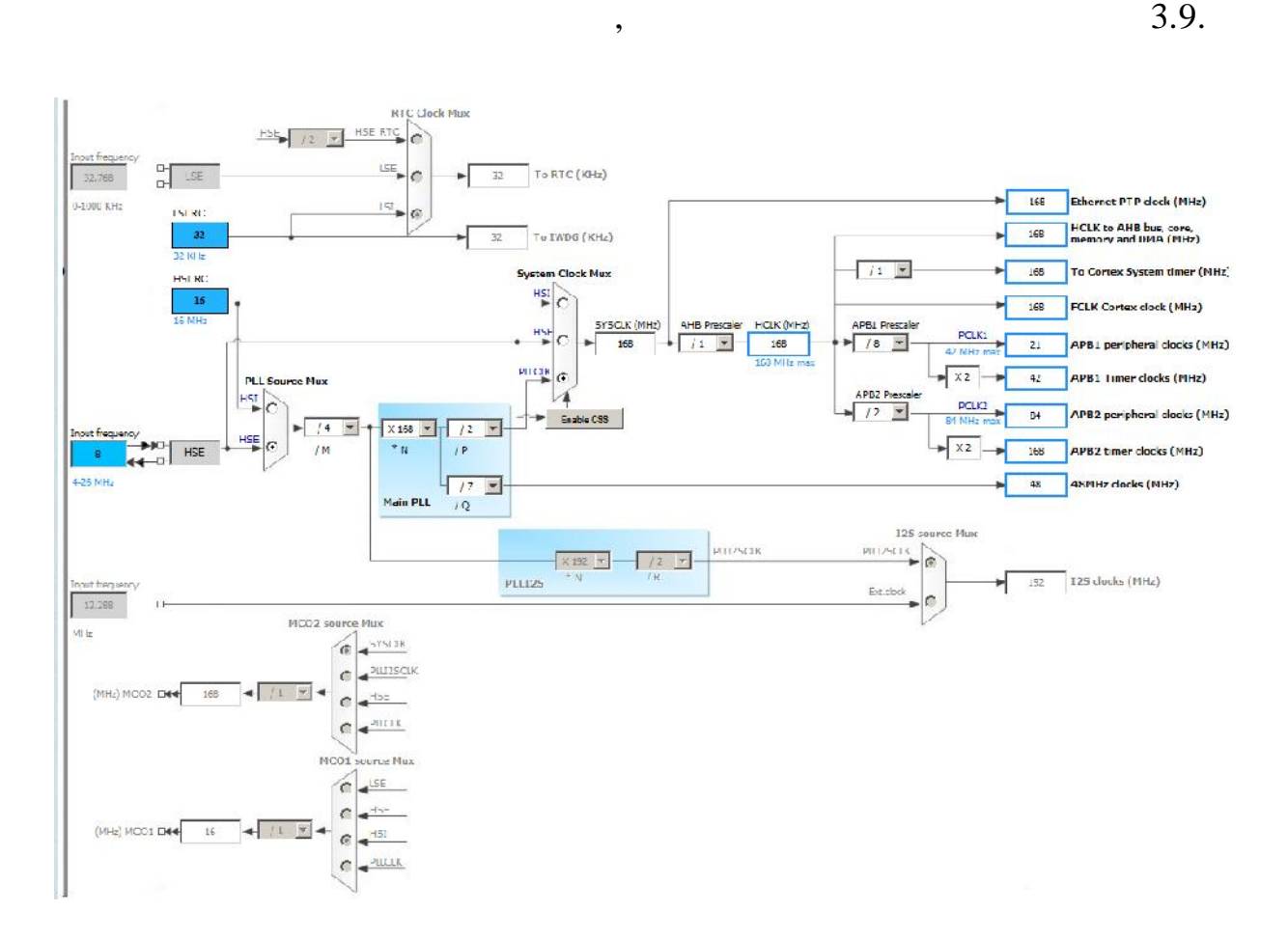

регістри мікроконтролера.

 $2.9 -$  STM32F407VE

 $3.4$  ,  $1.6$   $3.4$ 

```
3.4 -static void initHardware(void)
\{RCC_DeInit();
     RCC_HSEConfig(RCC_HSE_ON);
     ErrorStatus eL_status = RCC_WaitForHSEStartUp();
     RCC_HCLKConfig(RCC_SYSCLK_Div1);
     RCC_PCLK2Config(RCC_HCLK_Div2);
     RCC_PCLK1Config(RCC_HCLK_Div4);
     RCC PLLConfig(RCC PLLSource HSE, 4, 168, 2, 4);
     RCC_PLLCmd(ENABLE);
while ((\text{RCC} \rightarrow \text{CR} \& \text{RCC} \rightarrow \text{CR} \rightarrow \text{PLLRDY}) == 0);FLASH–>ACR = FLASH_ACR_PRFTEN | FLASH_ACR_ICEN | FLASH_ACR_DCEN
| FLASH_ACR_LATENCY_5WS;
RCC_SYSCLKConfig(RCC_SYSCLKSource_PLLCLK);
    while ((RCC->CFGR & (uint32 t)RCC CFGR SWS) !=
RCC CFGR SWS PLL);
}
```
Наступним ініціалізуємо модуль, що призначений для зчитування та

```
mio_initMeasureModule(),
```
 $3.5$ 

 $3.5 -$ 

```
void mio_initMeasureModule(void)
\{RCC AHB1PeriphClockCmd(RCC AHB1Periph GPIOA, ENABLE);
     GPIO InitTypeDef GPIO InitStructure;
     GPIO_InitStructure.GPIO_Pin = GPIO_Pin_0;
     GPIO_InitStructure.GPIO_Mode = GPIO_Mode_AN;
     GPIO_InitStructure.GPIO_PuPd = GPIO_PuPd_NOPULL;
     GPIO_Init(GPIOA, &GPIO_InitStructure);
     RCC_APB2PeriphClockCmd(RCC_APB2Periph_ADC1, ENABLE);
     ADC InitTypeDef adcInit;
     adcInit.ADC_ScanConvMode = DISABLE;
     adcInit.ADC ContinuousConvMode = ENABLE;
     adcInit.ADC_DataAlign = ADC_DataAlign_Right;
     adcInit.ADC_ExternalTrigConv = ADC_ExternalTrigConv_T1_CC1;
     adcInit.ADC_ExternalTrigConvEdge =
ADC ExternalTrigConvEdge None;
     adcInit.ADC_NbrOfConversion = 1;
     adcInit.ADC_Resolution = ADC_Resolution_12b;
     ADC_RegularChannelConfig(ADC1, ADC_Channel_0, 1,
```

```
ADC_SampleTime_112Cycles);
    ADC_Init(ADC1, &adcInit);
    ADC_Cmd(ADC1, ENABLE); //enable ADC1
    ADC_SoftwareStartConv(ADC1);
}
```
#### $STM32$

включити 1 канал у режим постійного перетворення. Завдяки цьому, для завдяки цьому, для завдяки цьому, для зав перезапускати АЦП, достатниців процесів процесів процесів процесів процесів процесів процесів процесів процесі<br>В процесів процесів процесів процесів процесів процесів процесів процесів процесів процесів процесів процесів

нову задачу і додає її у список задач, готових до запуску.

ADC\_GetConversionValue(ADC1), 0 4095

 $,$   $12$   $.$ 

Після цього здійснюється запуск головного потоку программи, у якому

відбувається з читування, обробка ти вивід даних на дисплей. Центрально ти вивід даних на дисплей. Центрально <br>Відбувається за процесів даних на дисплей. Центрально ти вивід даних на дисплей. Центрально ти вивід даних на

надзвичайно широкими можливостями. У нашому випадку достатньо

xTaskCreate() ( $3.6$ ),

 $3.6 -$ 

int main(void)  $\{$ initHardware(); xTaskCreate(mainThread, "mainThread", 10000, NULL, 1, NULL); vTaskStartScheduler(); return 0; }

Задача може перебувати в одному із наступних станів:

процессор, на якому працюює однову працює одне ядро, то в будьфилості працює одне ядро, то в будьще одне ядро,<br>В працюю працює одне ядро, то в будьфилості працює одне ядро, то в будьфилості працює одне ядро, то в серия то

- Running.  $\blacksquare$ 

Running.

Running.

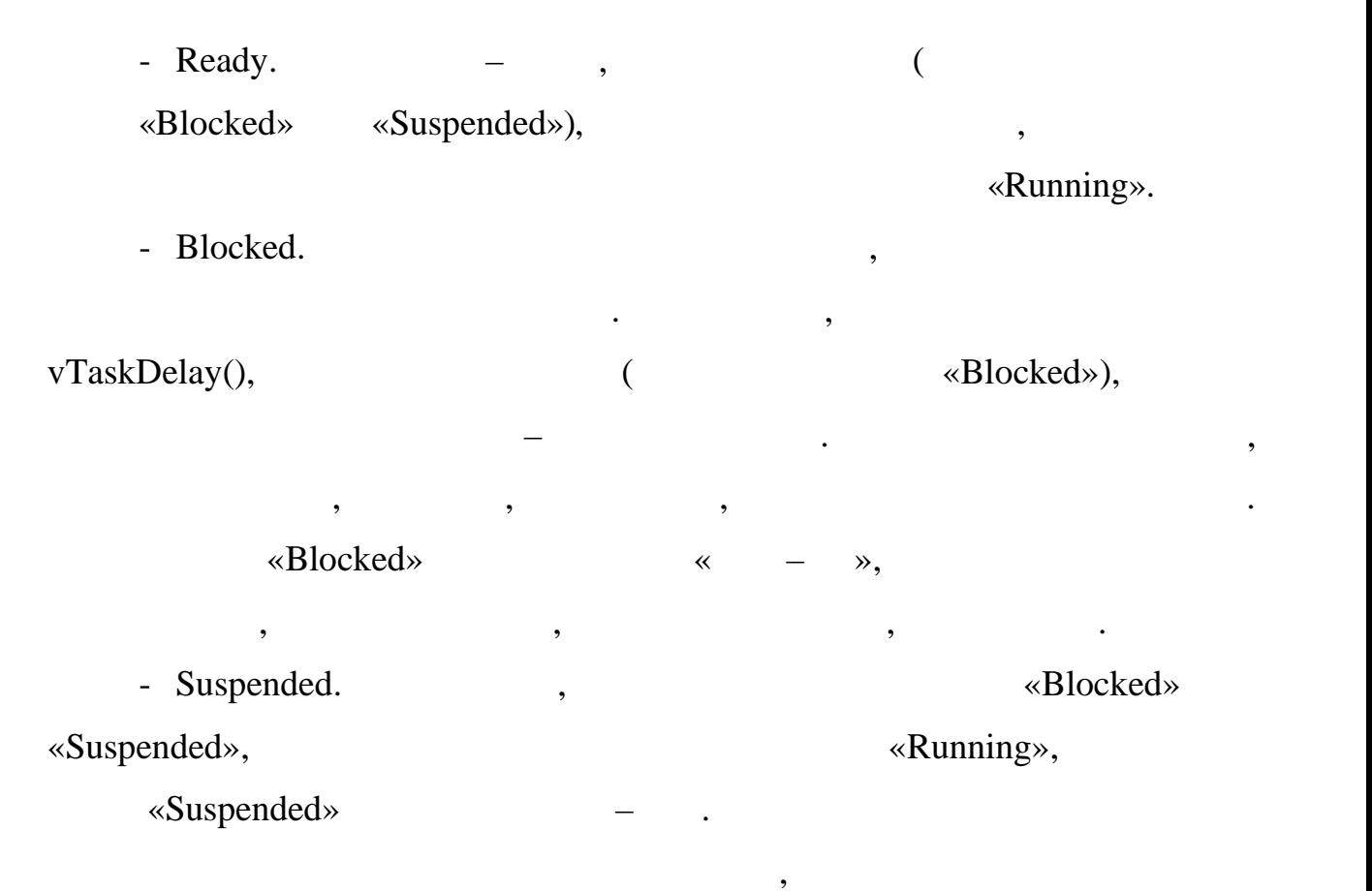

API vTaskSuspend() xTaskResume()

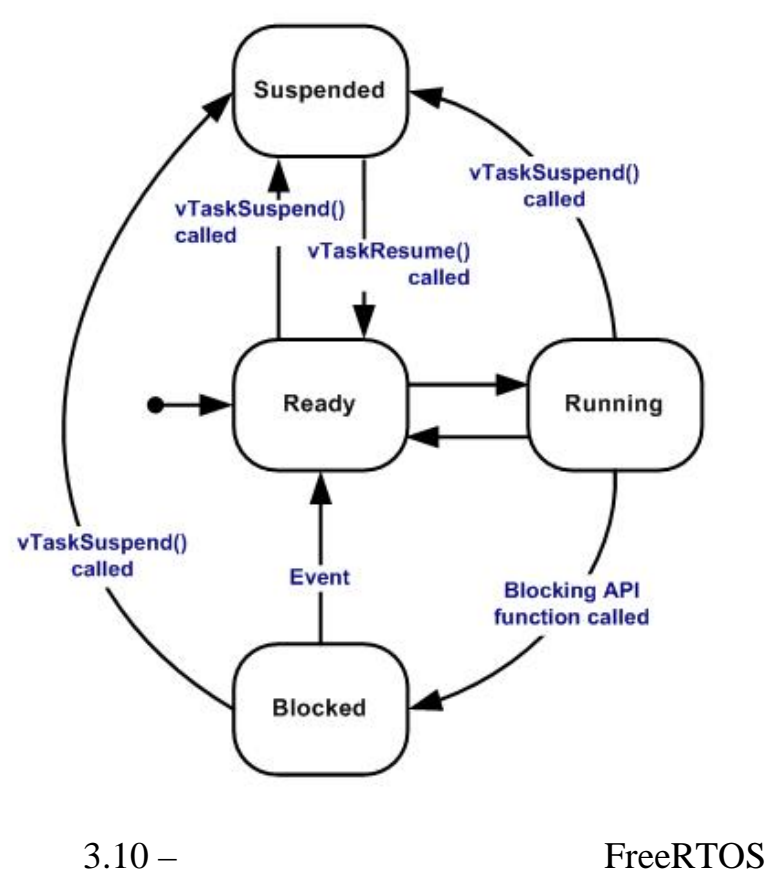

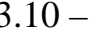

63

 $, \qquad 3.7.$ 

після того, як головний поток запучшено, здійснюється ініціалізаціялися інформаціяла інформаціяла інформаціяла<br>Після того, як головний поток запушено, запушено, запушено, запушено, запушено, запушено, запушено, запушено,

дисплею. Як було сказано раніше, послідовність команд строго визначена у

документації на дисплей. Окрім ціого потрібно дотримуватися часових дотримуватися часових дотримуватися часови<br>Потрібно дотримуватися часових дотримуватися часових дотримуватися часових дотримуватися часових дотримуватися

затримок між відправленням спеціальник команд команд. Розглянемо

#### $3.7 -$

```
void ili9486_initDisplay(void)
{
RCC_AHB1PeriphClockCmd(RCC_AHB1Periph_GPIOD |
RCC AHB1Periph GPIOE, ENABLE);
... GPIO_Init(GPIOE, &GPIO_InitStructure);
... RCC_AHB3PeriphClockCmd(RCC_AHB3Periph_FSMC, ENABLE);
     fsmcTiming.FSMC_AddressSetupTime = 0x02;
     fsmcTiming.FSMC_AddressHoldTime = 0x00;
     fsmcTiming.FSMC_DataSetupTime = 0x05;
     FSMC_NORSRAMInit(&fsmc);
     FSMC_NORSRAMCmd(FSMC_Bank1_NORSRAM1, ENABLE);
     ili9486 writeCmd(ILI9486 PIXFMT); // Interface Pixel
Format, 16 bits / pixel
     ili9486_writeData(0x05);
     ili9486_writeCmd(ILI9486_MADCTL); // Set rotation
     ili9486_writeData(0xA8);
     ili9486_writeCmd(ILI9486_INVCTR); // Display Inversion
Control
     ili9486 writeData(0x01); // 1 dot inversion
     ili9486_writeCmd(ILI9486_DFUNCTR); // Display Function
Control
     ili9486_writeData(0x02);
     ili9486_writeData(0x22);
     ili9486 writeData(0x3B);
     ili9486_writeCmd(ILI9486_SLPOUT); // Sleep OUT
     vTaskDelay(pdMS_TO_TICKS(150));
     ili9486_writeCmd(ILI9486_DISPON); // Display ON
}
```
 $-$  FSMC,

імітувати додаткову область пам'яті. FSMC контролері передбачено 4

який передбачає цо, дисплей, який під'єднано до місто до місто до місто до місто до місто до місто до місто до<br>В під'єднано до місто до місто до місто до місто до місто до місто до місто до місто до місто до місто до міс

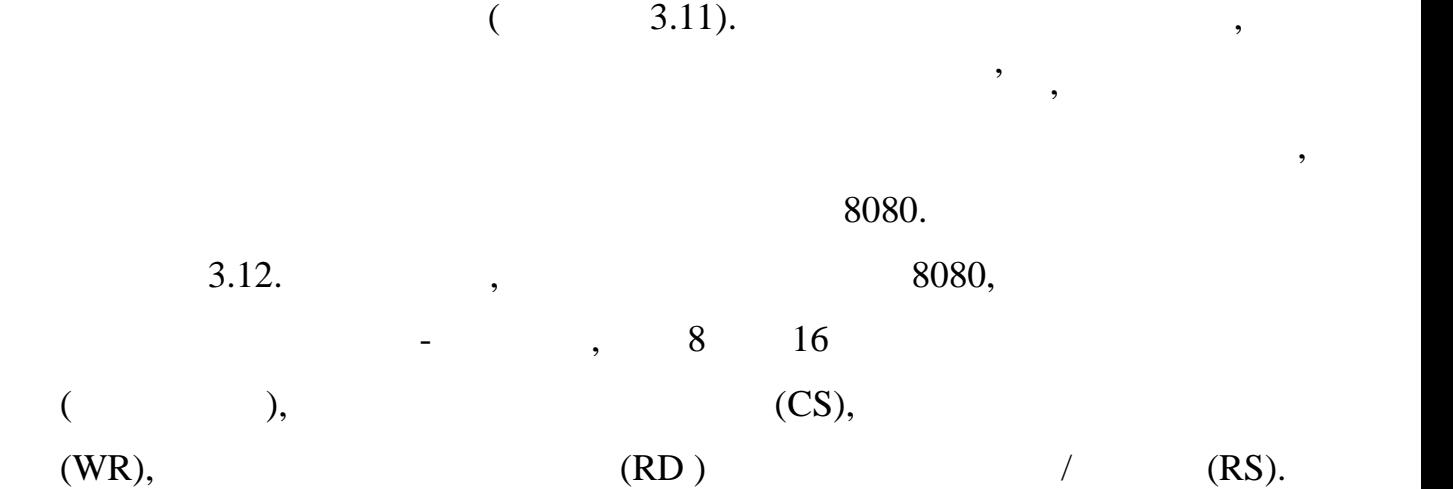

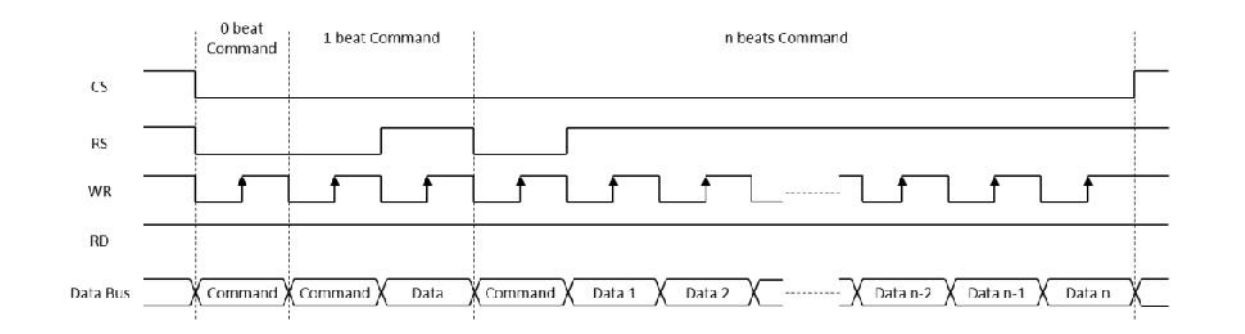

 $3.12 - 8080$ 

Саме завдякі використанню контролера FSMC стає можливою висока

 $,$ 

на апаратному рівні. Завдяки цьому частота оновлення зображення

якому зайтування значення значення значення значення значення значення значення значення значення значення зна<br>В стало та вивід на вивід на вивід на вивід на вивід на вивід на вивід на вивід на вивід на вивід на вивід на

після того, як уся периоди, як уся переименного, як уся переименного, як уся переименного, як уся переименного<br>В переименності переименного переименності переименного переименності переименного переименності переименності

 $. 3.8.$ 

 $3.8 -$ 

```
void mainThread(void * pvParameters)
{
     ili9486_initDisplay();
     ili9486_fill(0, 0, 480, 320, WHITE);
```
підвищується і картинка відображається плавно.

```
while (1) {
 \{double value = ADC_GetConversionValue(ADC1) – 2048;
       ili9486_chartAppendValue(mio_processInput(value / 12.8),
BLUE);
       vTaskDelay(pdMS_TO_TICKS(2));
 }
}
       \mathfrak{B}, \mathfrak{B}, 1 / 500 = 0.002
```
«Blocked», a metal subsetting a settlement and subsetting settlement and subsettlement and subsettlement and subsettlement and subsettlement and subsettlement and subsettlement and subsettlement and subsettlement and subse

секунди. Це означає, що задача, що виконується повинна перейти у стан

зчитування міограми. Повірка та налаштування міографія процесів процесів процесів процесів процесів процесів п<br>Повірка та налаштування електроміографія

здійснюється на різних етапах, одним з яких є контрольної контрольної контрольної контрольної контрольної конт<br>В яких є контрольної контрольної контрольної контрольної контрольної контрольної контрольної контрольної контр

позиціонування та пайки електронних компонентів. Окрім того, підчас

електроди були розташовані експериментів. Електроди були розташовані на м'язах процесі на м'язах процесі на м'я<br>За якій процесі на м'язах процесі на м'язах процесі на м'язах процесі на м'язах процесі на м'язах процесі на

vTaskDelay(pdMS\_TO\_TICKS(2));

 $3.6$ 

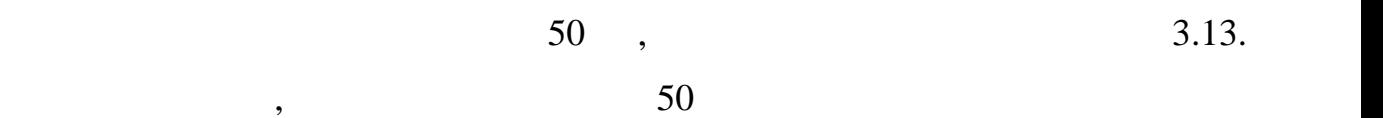

руки, для того, щоб зарегительно сигнал без руху і зарежить для руки. В сигнал без руху і зарежить для руки. В<br>В сигнал без руки сигнал без руки сигнал без руки сигнал без руки сигнал без руки сигнал без руки. В сигнал бе

параметрів завершеної електричної схеми, зібраної на макетній платі.

і спотворює корисний сигнал. Після цього була здійснена реєстрація ЕМГ по сигнал. Після цього була здійснена р

 $($  3.14).

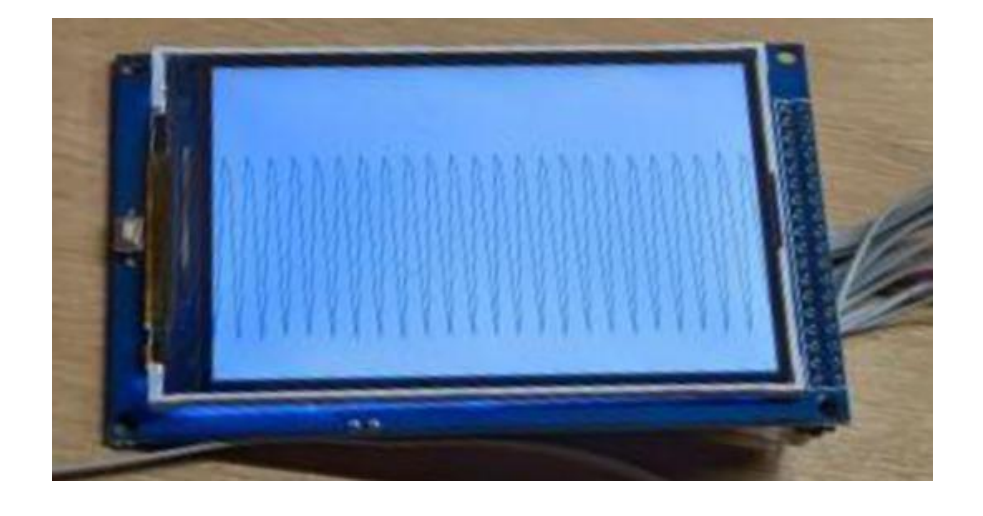

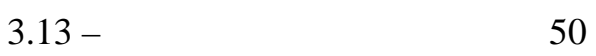

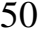

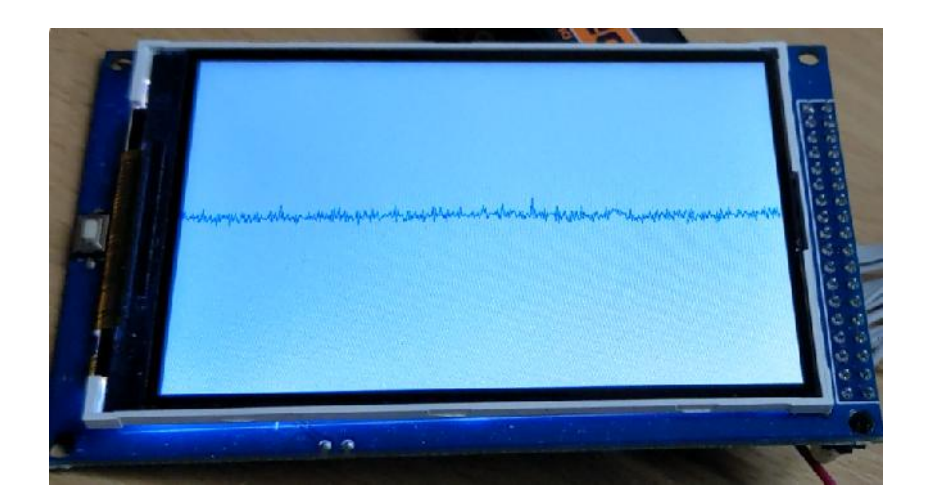

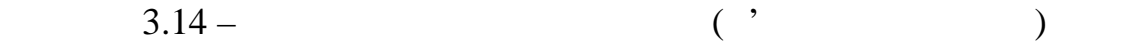

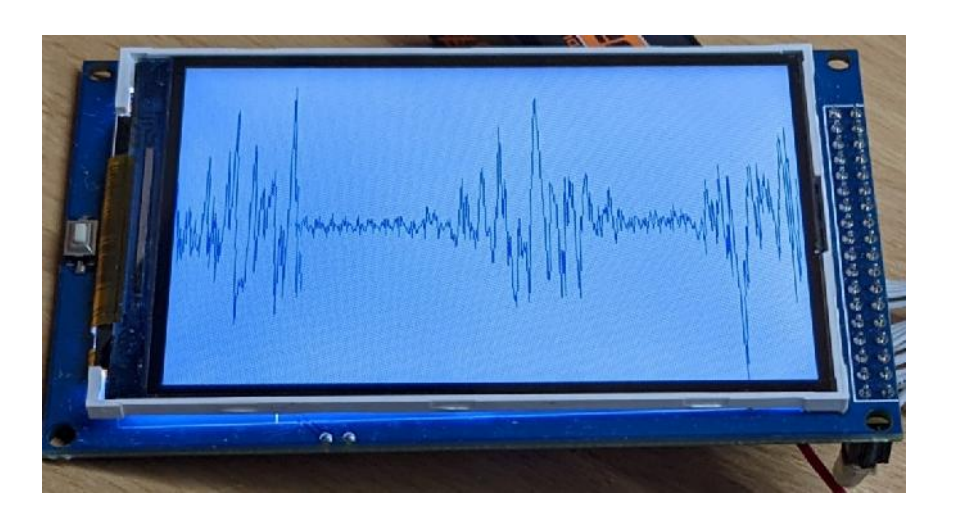

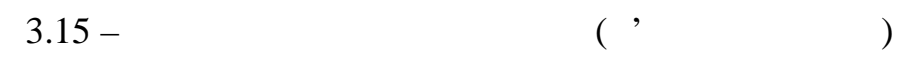

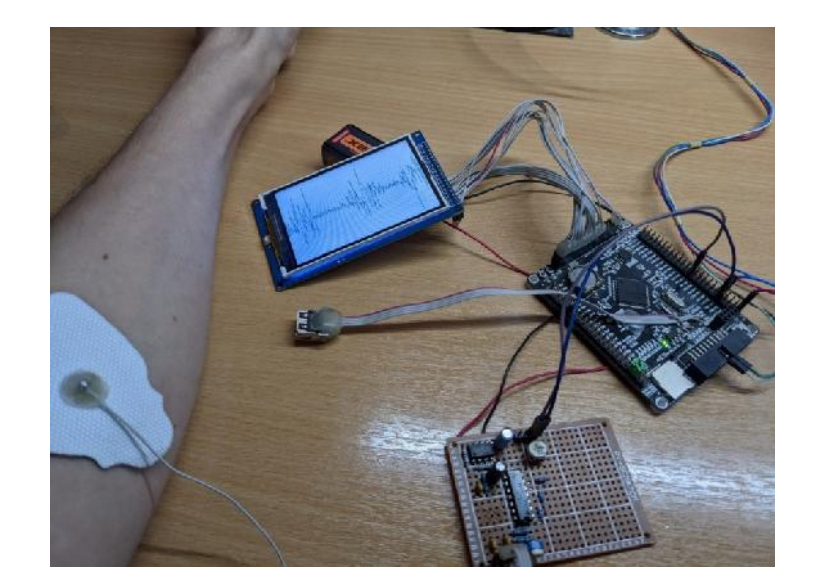

 $3.16 -$ 

 $\,$ , 3.15  $\,$ 

унаслідок руху руху руху руху руки. Величина амплітуди змінюється досить сильно при сильно при сильно при силь

 $\sim$  3.16

 $3.1 - 50$ 

зображено прилад в дії.

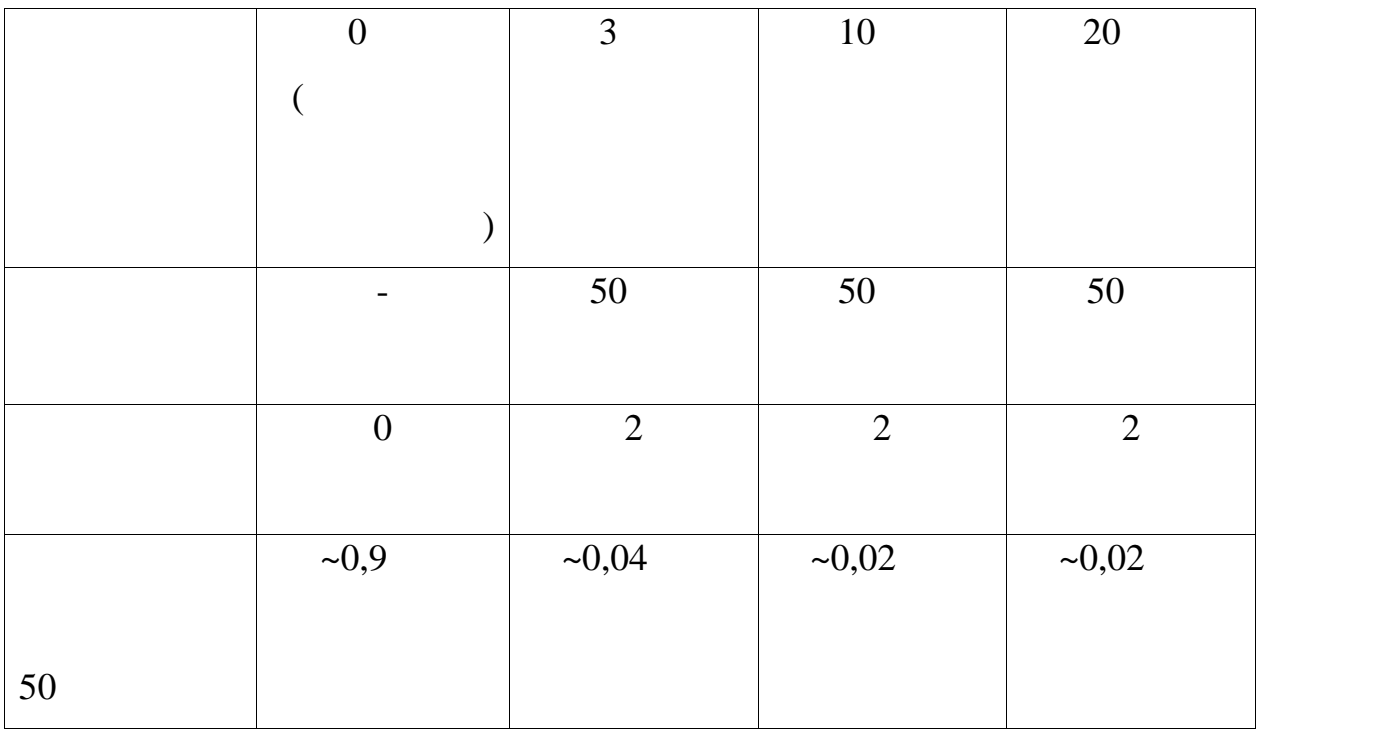

 $3.1.$ 

висново  $10$  $50$ , призводить  $50$ 

Узагальнені результати роботи запропонованої системи, а саме

Виходячи із результатів, наведених у таблиці, можемо зробити

 $\overline{\phantom{a}}$ 

режекції. Тому, результаті проведеного експерименту, як проведеного експерименту, як проведеного експерименту,<br>В проведеного експерименту, як проведеного експерименту, як проведеного експерименту, як проведеного експериме

 $10$   $\ldots$ 

ослаблення перешкоди доречно включити декілька фільтрів послідовно.

нестійким, тобто перетворити його у генератор незатухаютих коливань.

 $45.$ 

вхідному сигналізацієнт ослаблення становить $1$ 

FreeRTOS.

Виходячи із результатів, наведених у таблиці, можемо зробити висновок, появление окончализации затримування по появлення по появление затримування по появление смути затрим  $50$ , призводить  $50$ вхідному сигналізм $\mathbf 1$ 

 $\overline{\phantom{a}}$ 

режекції. Тому, результаті проведеного експерименту, як проведеного експерименту, як проведеного експерименту,<br>В проведеного експерименту, як проведеного експерименту, як проведеного експерименту, як проведеного експериме

ослаблення перешкоди доречно включити декілька фільтрів послідовно.

нестійким, тобто перетворити його у генератор незатухаютих коливань.

опорно-рухового апарату а також проведено електрофізіологічні апарату а також проведено електрофізіологічні ап<br>Поведено електрофізіологічні апарату а також проведено електрофізіологічні апарату а також проведено електрофі

апарату, розглянуто класифікацію методів визначення активності міністрату, як процентралисті міністрату, як пр<br>Він таком по повідкання активності міністрату, як по повідкання активності міністрату, як по повідкання активн

експерименти, що довели працездатність пристрою. Для дос гнення мети

роведено загальний огляд анатомічних особливостей структури м'язового

описано основні засади методу поверхневої електроміографії, проаналізовано

розглянуто математичний апарат, використовуваний для обробки ЕМГ

сигналу. Окрім цього, було спроектовано функціональну та електричну

здійснено розрахунки параметрів операційного підсилювача. Також був

скему портативного електроміография, обрано її схемотехнічні компоненти, компоненти, компоненти, компоненти, к<br>В портативного електроміографія

проведений вибір налагоджувальної плати та середовища розробки.

 $45.$ 

 $10$   $\ldots$ 

1.  $E.B.$  ,  $\hspace{1.6cm}$ 

// $\frac{-12 - 2001 - 56}{-65}$ .

2. C. J. De Luca, A. Adam, R. Wotiz, L. D. Gilmore and S. H. Nawab, "Decomposition of Surface EMG Signals," J Neurophysiol. – 2006. – vol. 96. – pp. 1646–1657.

информации на основе сигма-дельта аналого-цифрового преобразования

3. P. Liu, D. R. Brown, F. Martel, D. Rancourt and E. A. Clancy, "EMG– to–force Modeling for Multiple Fingers," in Proc. of Bioengineering Conference (NEBEC) – New York, Troy, 2011 IEEE 37th Annual Northeast.

4. Carlo J. DeLuca, "Surface Electromyography: Detection and Recording," DelSys Incorporated, Boston, MA, USa, 2002.

5. E. A. Clancy, E. L. Morin and R. Merletti, "Sampling, noise–reduction and amplitude estimation issues in surface electromyography," Journal of Electromyography and Kinesiology.  $-2002$ .  $-$  vol. 12, no. 1,  $-$  pp. 1–16.

 $6.$  (matrix  $($  - - - - ) [Eлектронний ресурс). *http://www.siata.net.ua/index.php/* portativnyj-pribor-miograf-bos-trenazher-stimulyator-mist/

7.  $2 \t\t\t [$   $]$ .  $\cdot$  : https://prom.ua/ua/p291359607-miograf-kanalnyj.html/

8. The MyoTrace 400 [Fig. 2013]. The MyoTrace 400 [Fig. 2014]  $\frac{1}{2}$  /www.medwrench. / equipment/2245/noraxon-myotrace-400/

9. Shimmer's wearable sensor platform [Electronic limits].

: https ://www.shimmersensing.com/products//

« $\infty$ , 2004. – 704.

11. M. A. Oskoei and H. Hu, "Myoelectric control systems - a survey," Elselvier - Biomedical Signal Processing and Control. – October 2007. – vol. 2, no.

10. The state  $\alpha$  expansion of  $\alpha$  expansion  $\alpha$  is  $\alpha$  expansion of  $\alpha$ .  $\alpha$  expansion of  $\alpha$ . Hence,  $\alpha$ 

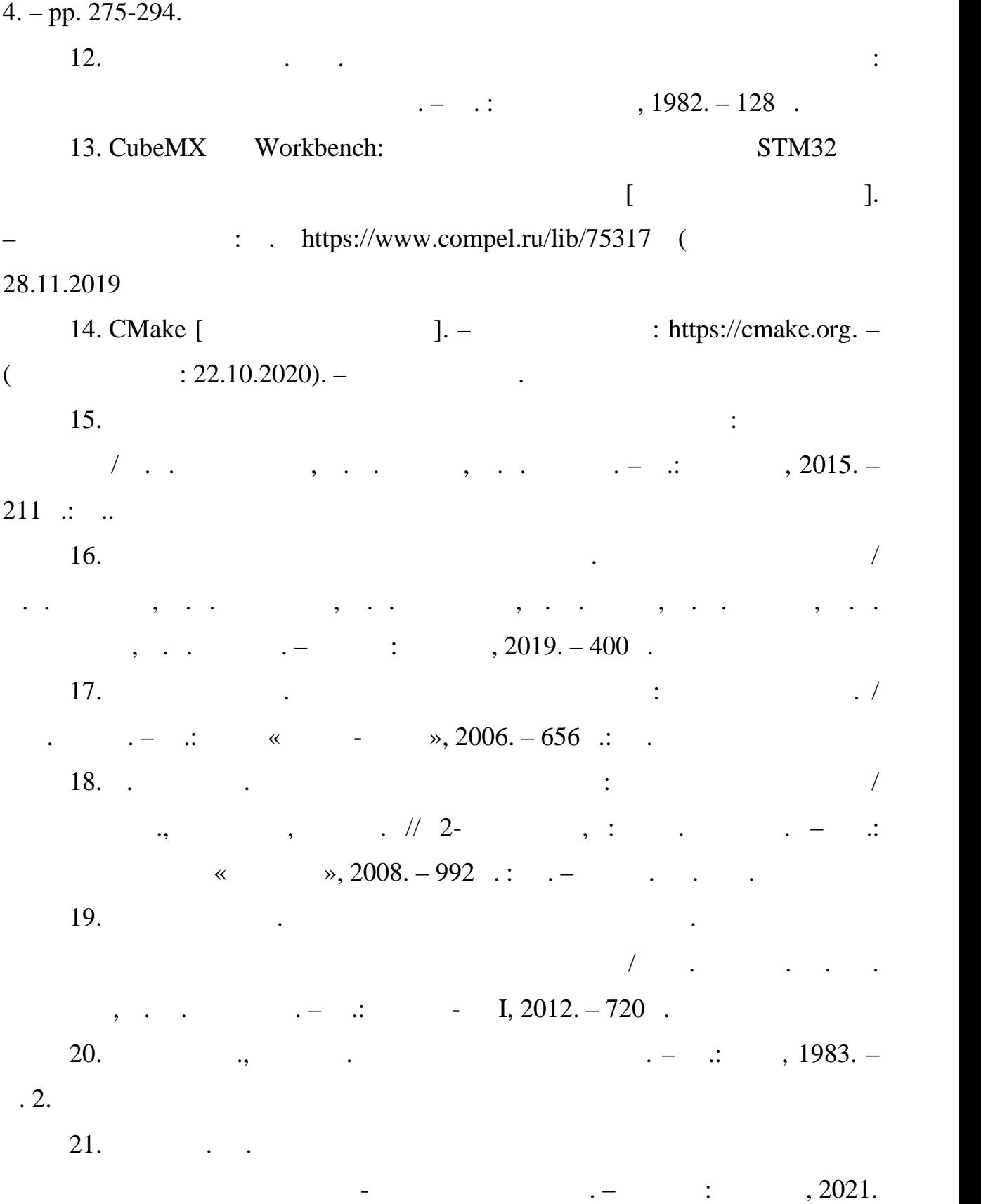

71